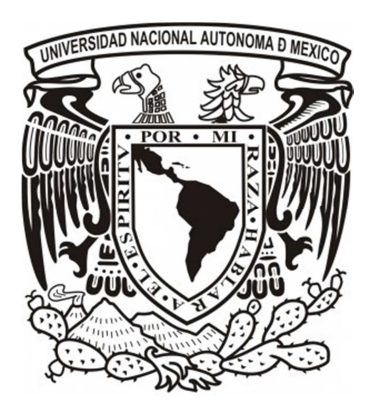

**UNIVERSIDAD NACIONAL** 

# **AUTONOMA DE MÉXICO**

**FACULTAD DE INGENIERIA** 

**CIUDAD UNIVERSITARIA** 

**"BANDA DE REGULACIÓN DE GENERACION DE PLANTAS CICLO COMBINADO DE LOS PRODUCTORES EXTERNOS DE ENERGÍA, DE ACUERDO A LAS REGLAS DE DESPACHABILIDAD EN MÉXICO"** 

# **T E S Í S**

# **PARA OBTENER EL TITULO DE**

# **INGENIERO ELÉCTRICO - ELECTRONICO**

**P R E S E N T A N:** 

# **CARLOS TONATIUH SANTANA SEGOVIA**

# **SAUL OMAR VALENCIA RUIZ**

**ASESOR:** 

Ing. Eduardo Carranza Torres

**MEXICO, D. F. DICIEMBRE DE 2011**

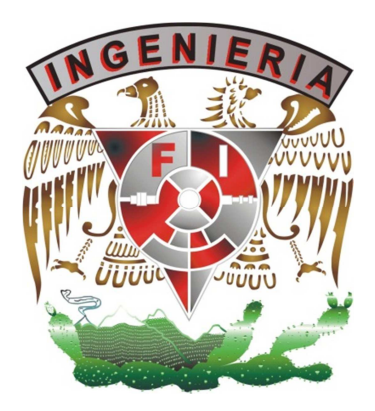

Agradecimientos de Carlos Tonatiuh para:

# **A mis padres:**

Por su incondicional apoyo, desde el día que nací hasta el día de hoy, siempre eh contado con el amor y cariño de ellos, en las buenas y en las malas, y siempre darme ese empujón necesario para poder hacer las cosas, al tener ese ejemplo de dedicación de mi padre, su exigencias, consejos y sobre todo enseñanza . A mi madre, que con su sabiduría, paciencia y amor me han enseñado a ser una mejor persona cada día.

# **A la UNAM:**

Por darme la educación necesaria para ser un profesionista dedicado con metas y objetivos para tener un país mejor, a mis profesores por expresar su sabiduría y experiencia en cada momento, en especial al Ing. Eduardo Carranza por su confianza en esta tesis.

# **A Leticia Pérez Ahuatl:**

Por su amor, cariño, comprensión en cada momento, dándome fe, esperanza y dedicación, dándome ejemplo en cada momento de que cuando las cosas se las propone somos capaces de hacer cosas extraordinarias.

# **A mis hermanas:**

Que en ellas está el amor y cariño en cada momento, su cariño y apoyo me hacer ser mejor ser humano.

# **Al Área de Control Central de la CFE:**

Por darme la formación, capacitación y apoyo en cada momento. Creando Ingenieros de gran capacidad en esta nueva etapa de la empresa y en especial al Ing. Juan Villarreal por su gran apoyo.

# **Al Ing. Francisco Ventura Herrera López:**

Por darme su apoyo, confianza, amistad y consejos en este proceso de formación profesional.

# **A los Ing's. :**

Alfonso Márquez, Ernesto Botello, José Alfredo Esquerra, Ricardo López, Gabriel Aguilar, Manuel Santos, Efraín Ávila, Jorge Cano, Julián Puga, Raúl Rojas, Hugo García, Zoilo Cardozo, Víctor Granados, Eliseo Estrada, Víctor Trejo, Leonardo y Gilberto Carreón, Antonio Rosado, Félix Herrera y en especial a Jesús Aragón Astorga por sus conocimientos, consejos y sobre todo amistad.

# **A mis compañeros del trabajo:**

José de la Cruz, Luis Martínez, Javier Menchaca, Gerardo Morales, Fernando Gutiérrez, Alberto Olguín, Federico Sánchez, Luis Vega, Luis Ríos, Rolando Albores, Oscar Castellanos, Carlos Zetina y Luis Flores por su valiosa amistad.

# **A mis amigos:**

Genaro Pacheco, Jorge Bello, Ángel Michigua, Carlos Alcántara, Francisco Cruz, Ahmed García, Miguel Torres, Arturo Maya, Raúl Gonzales, Edgar Torres, Alfredo García, Antonio Torres y en especial a Saúl Valencia por esos momentos inolvidables en los que siempre hemos vivido, compartido y vamos a compartir.

# **A la Coordinación Comercial de la CFE:**

Por brindarme su apoyo para formarme como profesionista, en especial a la Gerencia de Ingeniería de Servicios al Cliente, al Lic. Alejandro Benítez y al Ing. Francisco Varela por su confianza en cada momento.

# **A mis amigas:**

Mariana Merklin, Sandra Huerta, Anabel Silva, Alejandra Elizarraras, Maribel López, Miriam Alcalá, Luisa Juárez y Karla Martínez por su bella amistad.

# **A mi familia:**

A todos por su gran apoyo, cariño y preocupación en todo momento.

# **A Dios:**

Por darme la oportunidad de permitirme conocer, hacer y realizar todas estas cosas maravillosas, permitiéndome terminar esta tesis y en el trayecto aprender más de lo que se puede imaginar.

"**Espera** lo mejor, **planea** para lo peor"

Yo Saúl Omar agradezco:

### **A mi Papá.**

Enrique Jaime Valencia Castillo, no tengo las palabras para aquel que alegre esperó mi llegada a este mundo, para el que me recibió en este mundo como fruto de amor, para mi héroe desde que era pequeño, mi admiración e inspiración; aquel hombre con mano dura para corregir y hacerme el hombre que soy hoy, pero al mismo tiempo una mano cálida llena ternura; por darme ejemplo de fortaleza, honestidad, integridad, entrega; a aquel que me enseño la vida y como ir a ella sin temor por tener su amistad, y simplemente por ser mi PADRE.

# **A mi mamá**

Otilia Ruiz Alba. Me dirijo a la mujer, que me llevo en su seno, a la que literalmente le dolí, y que aun así me recibió en sus brazos llenos de amor, siendo pequeñito y frágil; me guió en mis primeros pasos, me enseño la palabra perfecta de amor, sin decirla. A aquella que siempre tiene una bendición en sus labios al verme partir y se alegra de corazón a mi regreso, no acabaría pero no son palabras las que le demostrarán mi agradecimiento, sino mis acciones, porque ella me educó para ir al mundo con la frente en alto. Por ser mi MADRE y amiga.

#### **A mi hermano**

Rodrigo Valencia Ruiz, a este joven que me inspira para seguir y ser un buen hombre, porque él lo es; al chico sincero, alegre y sencillo, a aquel que expresa su sentimiento con una mirada, su amistad con una sonrisa, al "pequeño" de la familia, al que pide mi consejo y ayuda; a quien me alegro en una sala de hospital y no tuve más palabras que: ¡fue niño! ¡fue niño!, y con ellas selle una mezcla se emociones que hoy en día guardo y atesoro. Por el mejor HERMANO que se puede pedir.

# **A mi tía**

Miriam Ruiz Alba. Por aguantarme durante mi niñez, por esos cansancios prolongados por complacer al sobrino caprichoso, por la inspiración que causo en mi persona, a aquella que decía "salud pompa", con copa en mano junto conmigo; por su preocupación durante mi enfermedad y no solo en eso; por su apoyo incondicional. Porque me ha demostrado amor y confianza.

# **A mi tío**

Hugo Tamayo Galindo. Por ser un hombre sincero y que siempre me ha dado palabras de aliento, de confianza; aquel que siempre tiene un abrazo y una apretón de manos llenos de sinceridad; por mi ser Padrino en la vida y el preferido, y por las palabras de "una gran familia". Por los brindis que solo él sabe preparar. Y por ser un integrante de mi vida.

#### **A mis hermanos primos**

Gaby y Ale, por ser los pequeños que trajeron más alegría y esperanza a la familia, por ser otros hermanos para mí, a aquellos que me actualizan en la vida; porque me han apoyado siempre de una manera sincera; por ser auténticos; por ser grandes músicos que llenan de música la vida y el corazón.

# **A mi Tita**

María Bertha Alva San Miguel. Aunque ya no está entre nosotros, siempre tuvo un amor de madre para conmigo, y realmente es otro madre para mí. A aquella mujer de brazos fuertes y sonrisa sin igual, que me enseño grandes cosas para ser cada día mejor. Desde donde estés, te dedico este triunfo.

# **A mis amigos**

Karla, Mario, Gus, Alberto, Eniac, Tonatiuh, Sergio y Abraham, por su apoyo y sincera han compartido conmigo, la amistad es una virtud que no se puede enseñar, por eso es que atesoro y atesoraré su amistad.

# **A la UNAM**

Por darme la formación necesaria para poder desarrollarme profesionalmente, a mis profesores y en especial al Ing. Eduardo Carranza por sus conocimientos y apoyo.

# **A Dios**

Por darme esta vida llena de tropiezos, pues al levantarme me he hecho un hombre mejor. Por darme un grupo de personas valiosas que hoy comparten conmigo un nuevo camino (Josué, Faustino, Rodrigo, Jesús, Abel, Gabriel, Cesar, Luis, Alejandro, David E., David, Antonio).

*"Procurar que las palabras nazcan del verdadero silencio…"* 

# **ÍNDICE**

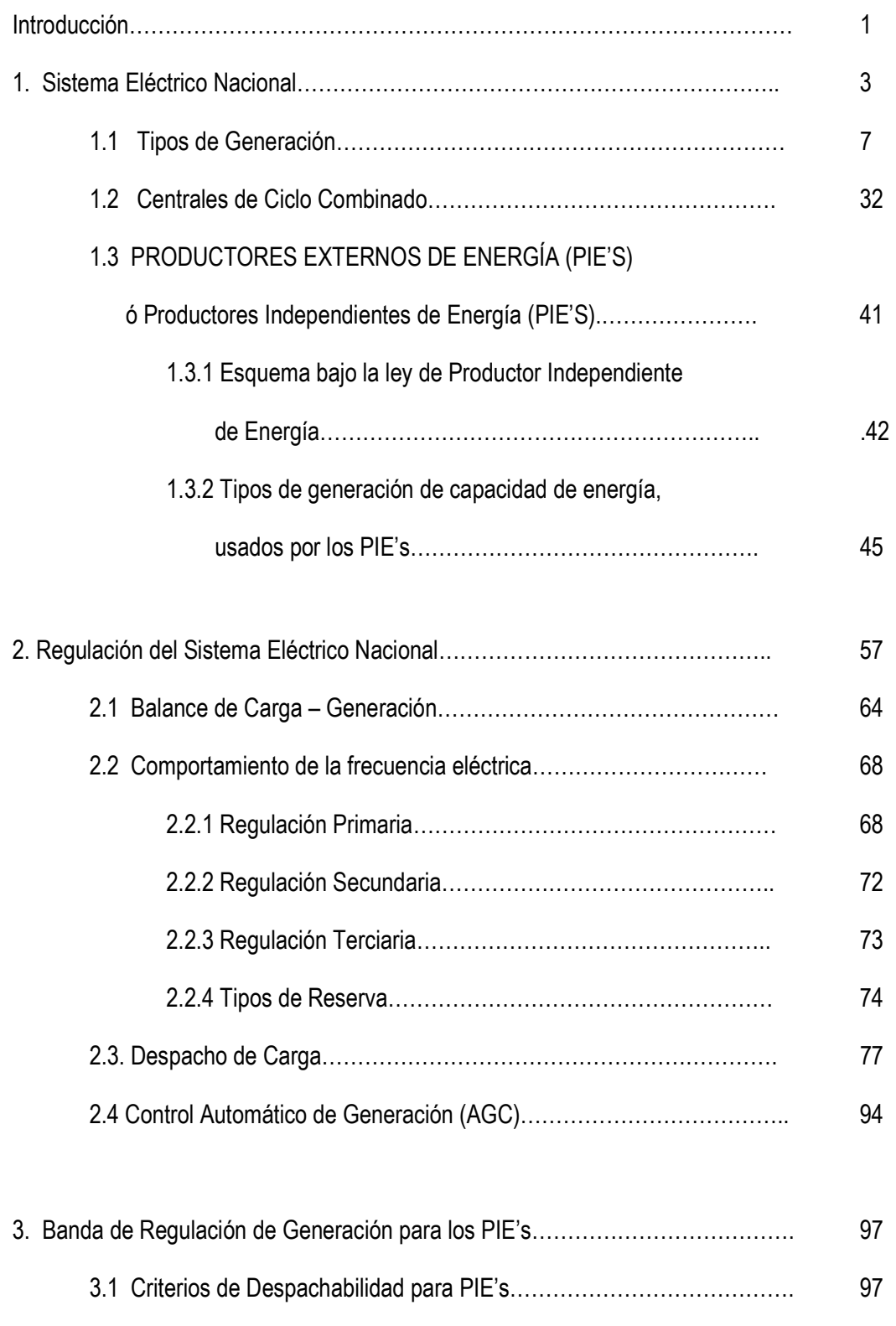

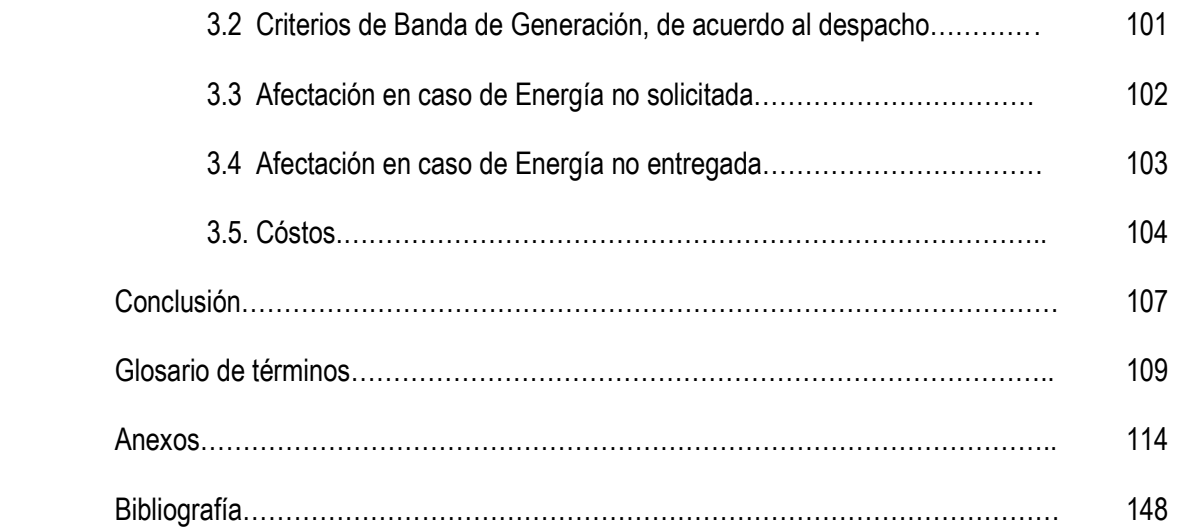

# **BANDA DE REGULACIÓN DE GENERACIÓN PARA LA CENTRALES CICLO COMBINADO DE LOS PRODUCTORES EXTERNOS DE ENERGÍA DE ACUERDO CON LAS REGLAS DE DESPACHABILIDAD EN MÉXICO.**

#### **INTRODUCCIÓN**

La banda de Regulación en Generación para los Productores Independientes de Energía se basa en el despacho que se les da a las centrales, en cada una de sus unidades, estas a su vez deben presentar un tiempo en el cual se pueden ajustar a cierta carga, a regulación primaria, secundaria, y a la capacidad de generación que pueden aportar en cada momento al Sistema Eléctrico Nacional, mediante un programa de uso y mantenimiento de cada unidad coordinado con Comisión Federal de Electricidad (CFE), encargado de administrar dicha generación, tanto propia, como de los PIE's, quienes mediante un convenio entre ambas partes se establece una banda de regulación, la cual se debe aplicar en cada momento.

Muchos de los PIE's, tienen una regulación no adecuada, lo que genera pequeñas variaciones en el sistema, pero lo preocupante en este caso es que aun hoy, no hay un método bien definido para verificar la generación que entregan, en comparación con la energía que se les demanda, si en cualquier circunstancia no llegara a cumplir este punto, se les podría afectar económicamente, pues es bien sabido, que los contratos de PIE's, son beneficiados en muchos puntos de los contratos que han celebrado con CFE; en esta tesis se pretende explicar esa banda de regulación que hoy en día se aplica someramente en algunos casos y en otros no, así como una forma de mejorar esta mediante un análisis detallado y preciso de esta banda, para el mejor aprovechamiento y uso de energía eléctrica que se utiliza en la industria, comercio y vivienda.

### • **Método**

Tomando en cuenta que los medidores fiscales, que se encuentran en cada planta de los PIE's, y la toma de lecturas, cada cinco minutos, y también considerando que hay un factor de corrección que se aplica debido a las condiciones ambientales; se propone un método analítico, tomando como punto de referencia la petición de despacho por parte del CENACE, dando una porcentaje tanto superior como inferior, verbigracia, si el despacho es de 500 MW:

Límite superior con un 3% de banda: 500MW + [(500MW\*3%) / 100%] = 515 MW Límite inferior con menos 3% de banda: 500MW – [(500MW\*3%) / 100%] = 485 MW

Esto nos da una banda, de tolerancia por llamarla de algún modo, en la que la generación del Productor podrá oscilar, sin que afecte la frecuencia en general del sistema eléctrico.

De igual manera durante las rampas de ascenso y descenso de carga, hay esta tolerancia de acuerdo a incrementos y decrementos de 15 MW por cada cinco minutos.

Hay excepciones de la aplicación de la banda de tolerancia, y esto respetando algunos puntos del contrato de los Productores. Uno de ellos es en la regulación remota que se identifica por las siglas de AGC, durante el periodo en que la central se encuentre en esta regulación remota, no se aplicara la regulación, porque esto dependerá de las oscilaciones propias del sistema. También, se tomará como excepción aquellas ocasiones, en las que la central se encuentre bajo licencia, es decir, permiso de permanecer en una generación fija, o bien, en una generación que esta fuera de regulación, este caso es muy especial, ya que el limite de generación es el propio límite de la planta.

Volviendo a los casos de aplicación de la banda de tolerancia, habrá situaciones en las que de acuerdo al despacho y al límite superior de la banda, el productor entregue más energía de la solicitada, en la actualidad, se les paga esa energía, pero con este análisis hay bases bien fundamentadas para que esa energía que esta demás, tenga refutación en el momento de un costo económico. De caso contrario, habrá casos en los que la generación no alcanzara ni siquiera el límite inferior de la banda, lo que con mayor razón el productor deberá ser enterado y de alguna forma sancionado.

Con lo anterior podríamos hacer el análisis, pero la afectación se basaría de acuerdo a la formulación del anexo 2, de los *Power Purchasse Agrement* (PPA), es decir el contrato celebrado entre CFE y el Productor, así como a las propias reglas de despacho que se han asentado entre el CENACE y los PIE's.

2

#### **1. SISTEMA ELÉCTRICO NACIONAL**

 La generación de energía eléctrica se ha basado históricamente en el uso de combustibles fósiles principalmente; sin embargo se pronostica que habrá desabasto de estos combustibles para las próximas décadas. Esto se puede prever fácilmente debido al pronóstico que se tiene de la escasez del petróleo, siendo este el combustible fósil por excelencia, es de obviarse que afectará a todo el sector energético, no solo de México, sino, del mundo.

Debido a que el uso de estos combustibles son causa principal del calentamiento global, y derivado de este el cambio climático, inducido por el exceso de dióxido de carbono y vapor de agua en la atmosfera, que los seres humanos generan principalmente por la industria y la propia generación de energía eléctrica, esto nos da como prioridad en la agenda a nivel mundial, dicho suceso; es indispensable e impostergable buscar fuentes alternativas para generar energía y destinar los recursos necesarios para desarrollar estas tecnologías; llevar a cabo estudios de los efectos que producen en su conexión con la red eléctrica y capacitar adecuadamente a gente que estará a cargo de su implementación.

En México, la competitividad en la industria que hace uso intenso de energía ha sido impactada debido a las fluctuaciones en los precios de los energéticos, especialmente del gas natural, lo que también induce un crecimiento en el costo de la electricidad. Se habla también de la evolución reciente de las tarifas de alta tensión de Comisión Federal de Electricidad (CFE), ocasionado por la misma causa antes mencionada.

El escenario descrito obliga a buscar alternativas confiables para el suministro energético, tales como combustibles alternativos, generación propia de electricidad por parte de las empresas, privilegiando los esquemas de cogeneración, y la implementación de medidas de ahorro y uso eficiente de energía.

Destaca la comparación de costo entre los ciclos combinados de CFE y los de los Productores Independientes de Energía (PIE´s), donde la relación de costos de generación es casi de 2 a 1. No sabemos si la relación de costos se deba a diferencia en costos de adquisición del gas natural o a

que algunos ciclos combinados de CFE pudieron haber utilizado diesel, combustible alterno en algunas plantas de ciclo combinado. Tal vez se deba a que los ciclos combinados de los 70s y 80s (CFE instaló algunos en esos años) tenían eficiencias muy inferiores a los ciclos combinados que los Productores Independientes de Energía han instalado recientemente.

Una de las alternativas a la que se apela en nuestro país, es la generación hidroeléctrica, debido a las grandes corrientes de agua que hay en nuestro país, sin embargo, no todas estas corrientes de agua cumplen con las condiciones idóneas, además analizando más a fondo, no es tan barata como pudiéramos esperar. Quizás se deba a la cantidad de personal, al aprovechamiento al activo, al pasivo laboral o a un bajo factor de planta. La incertidumbre en las últimas declaraciones se debe a que carecemos de detalles en la estructura de costos. Además un punto en contra en este tipo de plantas de generación es, que no se pueden tener en funcionamiento por lapsos de tiempo muy prolongados, o de manera constante, debido a que dependen del acumulación de agua en sus vasos, en la mayoría de las que se cuentan en México; o bien dependen de la temporada de lluvias, en los casos de la hidroeléctricas de agua corriente.

Las necesidades inherentes al crecimiento de la población, por lo tanto de las necesidades básicas, y de igual manera de los Sistemas Eléctricos de Potencia (SEP´s), demandan una evolución similar en las estrategias de operación y control en los equipos del SEP para un mejor desempeño y uso para la generación, transmisión y distribución de la energía eléctrica.

Un sistema de energía eléctrica consiste en una gran diversidad de cargas eléctricas repartidas en una región en las plantas generadoras para producir la energía eléctrica consumida por las cargas, una red de transmisión y de distribución para transportar esa energía de las plantas generadoras a los puntos de consumo, y todo el equipo adicional necesario para lograr que el suministro de energía se realice con las características de continuidad de servicio, de regulación de la tensión y de control de la frecuencia requeridas.

La carga global de un sistema está constituida por un gran número de cargas individuales de diferentes clases (industrial, comercial, residencial). La potencia suministrada en cada instante por un sistema es la suma de la potencia absorbida por las cargas más las perdidas en el sistema. Aunque la conexión y la desconexión de las cargas individuales, es impredecible, o mejor dicho, es

un fenómeno aleatorio, la potencia total varía en función del tiempo, siguiendo una curva que puede predeterminarse con bastante aproximación y que depende de las actividades humanas en la región a la que el sistema alimenta de energía eléctrica.

En este esquema se muestra los principales elementos de un sistema de energía eléctrico.

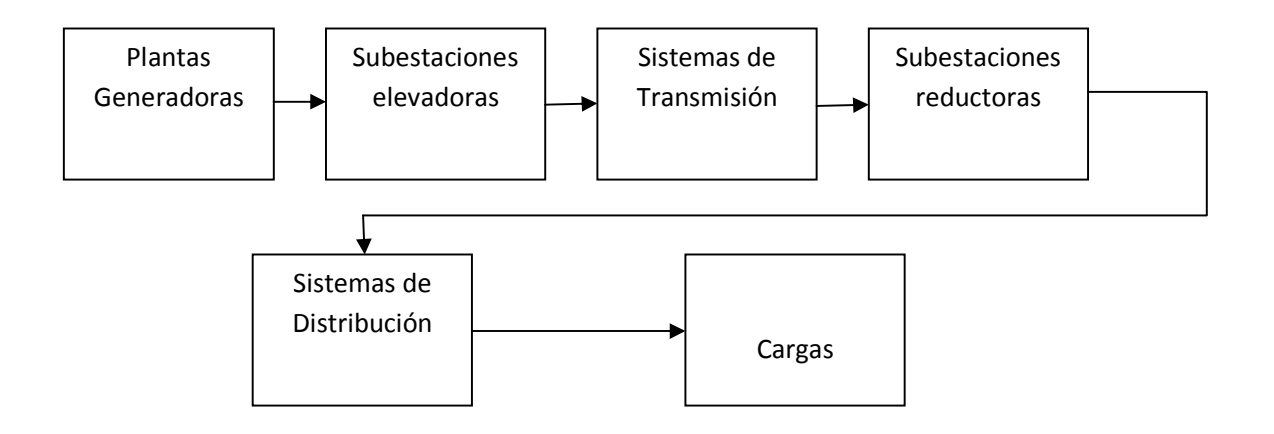

En general, las plantas generadoras están alejadas del centro de consumo y conectadas a estos a través de una red de alta tensión, aunque algunas plantas generadoras pueden ser conectadas directamente al sistema de distribución.

La tensión se eleva a la salida de los generadores para realizar la transmisión de energía eléctrica en forma económica, y se reduce en la proximidad de los centros de consumo para alimentar el sistema de distribución a una tensión adecuada. Esta alimentación puede hacerse directamente desde la red de transmisión, reduciendo la tensión en un solo paso al nivel de distribución, o a través de un sistema de subtransmisión o repartición, utilizando un nivel de tensión intermedio.

La elevación y la reducción de la tensión y la interconexión de los distintos elementos del sistema se realizan en las subestaciones, que constituyen los nodos de la red cuyas ramas están compuestas por las líneas. De acuerdo con la función que realizan, las subestaciones pueden clasificarse en:

- a) Subestaciones elevadoras de las plantas generadoras.
- b) Subestaciones de Interconexión de la red de alta tensión.

c) Subestaciones reductoras para alimentar los sistemas de subtransmisión o de distribución.

Los sistemas de distribución pueden adoptar diversas disposiciones, ya sea que la distribución se haga con líneas aéreas o subterráneas y diversos arreglos de la topología del sistema: radial, en anillo o en red, que a final de cuentas son las configuraciones, que por llamarlo de algunas manera, adoptaran la forma del nombre, para cubrir las necesidades de la región a alimentar, o bien para reducir perdidas y evitar colapsos del sistema. Esto depende en gran parte de la densidad de carga en un área determinada y del tipo de carga.

El suministro de energía eléctrica debe realizarse con una calidad adecuada, de manera que los aparatos que utilizan la energía eléctrica funcionen correctamente. La calidad del suministro de energía eléctrica queda definida por los siguientes tres factores: continuidad del servicio, regulación de voltaje y control de frecuencia.

La energía eléctrica ha adquirido tal importancia en la vida moderna, que una interrupción de suministro causa trastornos y pérdidas económicas insoportables. Para asegurar la continuidad del suministro deben tomarse las disposiciones necesarias para hacer frente a una falla en algún elemento del sistema. A continuación se menciona las principales disposiciones:

- a) Disponer de la reserva de generación adecuada para hacer frente a la posible salida de servicio o indisponibilidad, de cierta capacidad de generación.
- b) Disponer de un sistema de protección automático que permita eliminar con la rapidez necesaria cualquier elemento del sistema que ha sufrido una avería.
- c) Diseñar el sistema de manera que la falla y desconexión de un elemento tenga la menor repercusión posible sobre el resto del sistema.
- d) Disponer de los circuitos de alimentación de emergencia para hacer frente a una falla en alimentación normal.
- e) Disponer de los medios para un restablecimiento rápido del servicio, disminuyendo así la duración de las interrupciones, cuando estas no han podido ser evitadas.

# **1.1 TIPOS DE GENERACIÓN**

**Planta de Generación:** Una planta de generación de energía es un complejo creado por el hombre destinado a transformar la proveniente de alguna fuente de la naturaleza en una forma de energía útil para el hombre.

La planta de generación de energía viene a ser un complejo destinado a obtener energía de alguna fuente de energía de la naturaleza.

# **Clasificación de las plantas de generación de energía**

La primera clasificación de estas plantas se puede hacer tomando como base el tipo de fuente de energía que utilice. De esta manera se tendrán:

- Plantas térmicas.
- Plantas hidráulicas.
- Plantas eólicas.
- Plantas Solares.
- Plantas Nucleares
- Plantas geotermales.
- Plantas de fuentes novedosas o no tradicionales.

Las anteriores tienen como fuente de energía primaria respectivamente: El calor, el agua, el viento, el sol, y el calor de la tierra o una fuente novedosa que mediante un procedimiento diferente al tradicional permite trasformar energía.

**Plantas Térmicas**: Se denominan centrales termoeléctricas clásicas o convencionales aquellas centrales que producen energía eléctrica a partir de la combustión de carbón, fuelóil o gas en una caldera diseñada al efecto.

El apelativo de "clásicas" o "convencionales" sirve para diferenciarlas de otros tipos de centrales termoeléctricas (nucleares y solares, por ejemplo), las cuales generan electricidad a partir de un ciclo termodinámico, pero mediante fuentes energéticas distintas de los combustibles fósiles empleados en la producción de energía eléctrica desde hace décadas y, sobre todo, con tecnologías diferentes

y mucho más recientes que las de las centrales termoeléctricas clásicas. Independientemente de cuál sea el combustible fósil que utilicen (fuel-oil, carbón o gas), el esquema de funcionamiento de todas las centrales termoeléctricas clásicas es prácticamente el mismo. Las únicas diferencias consisten en el distinto tratamiento previo que sufre el combustible antes de ser inyectado en la caldera y en el diseño de los quemadores de la misma, que varían según sea el tipo de combustible empleado.

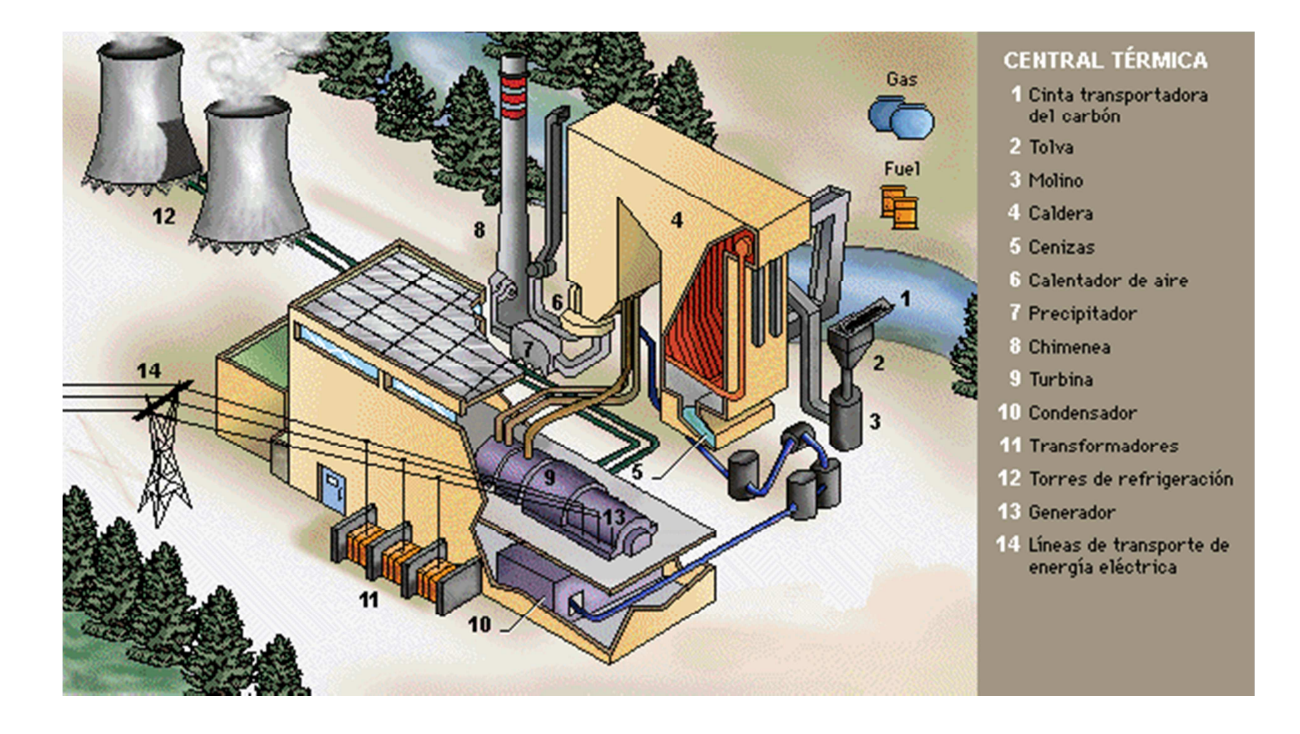

Una central termoeléctrica clásica posee, dentro del propio recinto de la planta, sistemas de almacenamiento del combustible que utiliza (parque de carbón, depósitos de fuel-oil) para asegurar que se dispone permanentemente de una adecuada cantidad de éste. Si se trata de una central termoeléctrica de carbón (hulla, antracita, lignito,...) es previamente triturado en molinos pulverizadores hasta quedar convertido en un polvo muy fino para facilitar su combustión. De los molinos es enviado a la caldera de la central mediante chorro de aire precalentado. Si es una central termoeléctrica de fuel-oil, éste es precalentado para que fluidifique, siendo inyectado posteriormente en quemadores adecuados a este tipo de combustible. Si es una central termoeléctrica de gas los quemadores están asimismo concebidos especialmente para quemar dicho

combustible. Las centrales termoeléctricas clásicas cuyo diseño les permite quemar indistintamente combustibles fósiles diferentes (carbón o gas, carbón o fuel-oil, etc.). Reciben el nombre de centrales termoeléctricas mixtas.

Una vez en la caldera, los quemadores provocan la combustión del carbón, fuel-oil o gas, generando energía calorífica. Esta convierte a su vez, en vapor a alta temperatura el agua que circula por una extensa red formada por miles de tubos que tapizan las paredes de la caldera. Este vapor entre a gran presión en la turbina de la central, la cual consta de tres cuerpos -de alta, media y baja presión, respectivamente- unidos por un mismo eje. En el primer cuerpo (alta presión) hay centenares de álabes o paletas de pequeño tamaño. El cuerpo a media presión posee asimismo centenares de álabes pero de mayor tamaño que los anteriores. El de baja presión, por último, tiene álabes aún más grandes que los precedentes. El objetivo de esta triple disposición es aprovechar al máximo la fuerza del vapor, ya que este va perdiendo presión progresivamente, por lo cual los álabes de la turbina se hacen de mayor tamaño cuando se pasa de un cuerpo a otro de la misma., Hay que advertir, por otro lado, que este vapor, antes de entrar en la turbina, ha de ser cuidadosamente deshumidificado. En caso contrario, las pequeñísimas gotas de agua en suspensión que transportaría serían lanzadas a gran velocidad contra los álabes, actuando como si fueran proyectiles y erosionando las paletas hasta dejarlas inservibles.

El vapor de agua a presión, por lo tanto, hace girar los álabes de la turbina generando energía mecánica. A su vez, el eje que une a los tres cuerpos de la turbina (de alta, media y baja presión) hace girar al mismo tiempo a un alternador unido a ella, produciendo así energía eléctrica. Esta es vertida a la red de transporte a alta tensión mediante la acción de un transformador.

Por su parte, el vapor -debilitada ya su presión- es enviado a unos condensadores. Allí es enfriado y convertido de nuevo en agua. Esta es conducida otra vez a los tubos que tapizan las paredes de la caldera, con lo cual el ciclo productivo puede volver a iniciarse.

- 1. Cinta transportadora
- 2. Tolva
- 3. Molino
- 4. Caldera
- 5. Cenizas
- 6. Sobrecalentador
- 7. Recalentador
- 8. Economizador
- 9. Calentador de aire
- 10. Precipitador
- 11. Chimenea
- 12. Turbina de alta presión
- 13. Turbina de media presión
- 14. Turbina de baja presión
- 15. Condensador
- 16. Calentadores
- 17. Torre de refrigeración
- 18. Transformadores
- 19. Generador

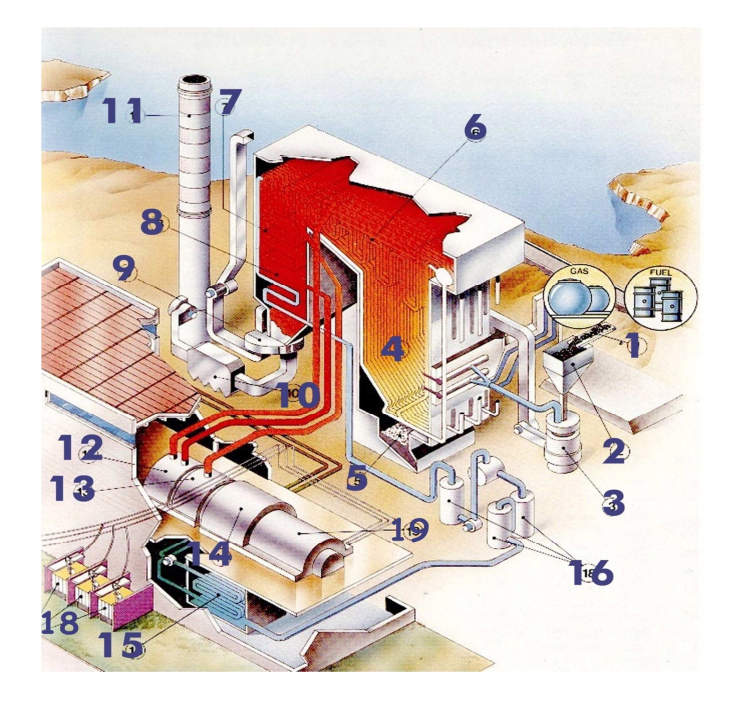

**Plantas Hidroeléctricas**: Una planta hidroeléctrica es la que aprovecha la energía hidráulica para producir energía eléctrica. Si se concentra grandes cantidades de agua en un embalse, se obtiene inicialmente, energía potencial, la que por la acción de la gravedad adquiere energía cinética o de movimiento pasa de un nivel superior a otro muy bajo, a través de las obras de conducción (la energía desarrollada por el agua al caer se le conoce como energía hidráulica), por su masa y velocidad, el agua produce un empuje que se aplica a las turbinas, las cuales transforman la energía hidráulica en energía mecánica.

 Esta energía se propaga a los generadores que se encuentran acoplados a las turbinas, los que la transforman en energía eléctrica, la cual pasa a la subestación contigua o cerca de la planta. La subestación eleva la tensión o voltaje para que la energía llegue a los centros de consumo con la debida calidad.

Las turbinas pueden ser de varios tipos, según los tipos de centrales:

- 1. Pelton: saltos grandes y caudales pequeños.
- 2. Francis: salto más reducido y mayor caudal.
- 3. Kaplan: salto muy pequeño y caudal muy grande.
- 4. De hélice

La energía hidroeléctrica es una de las más rentables, aunque el costo inicial de construcción es elevado, ya que sus gastos de explotación y mantenimiento son relativamente bajos. De todos modos tienen unos condicionantes:

- Las condiciones pluviométricas medias del año (las lluvias medias del año) deben ser favorables.
- El lugar de emplazamiento está supeditado a las características y configuración del terreno por el que discurre la corriente de agua.
- En las plantas hidroeléctricas el caudal de agua es controlado y se mantiene casi constante, transportándola por unos conductos, controlados con válvulas para así adecuar el flujo de agua que pasa por las turbinas, teniendo en consideración la demanda de electricidad, el agua luego sale por los canales de descarga de la planta.

**Centrales hidroeléctricas** Pueden ser clasificadas según varios argumentos, como características técnicas, peculiaridades del asentamiento y condiciones de funcionamiento.

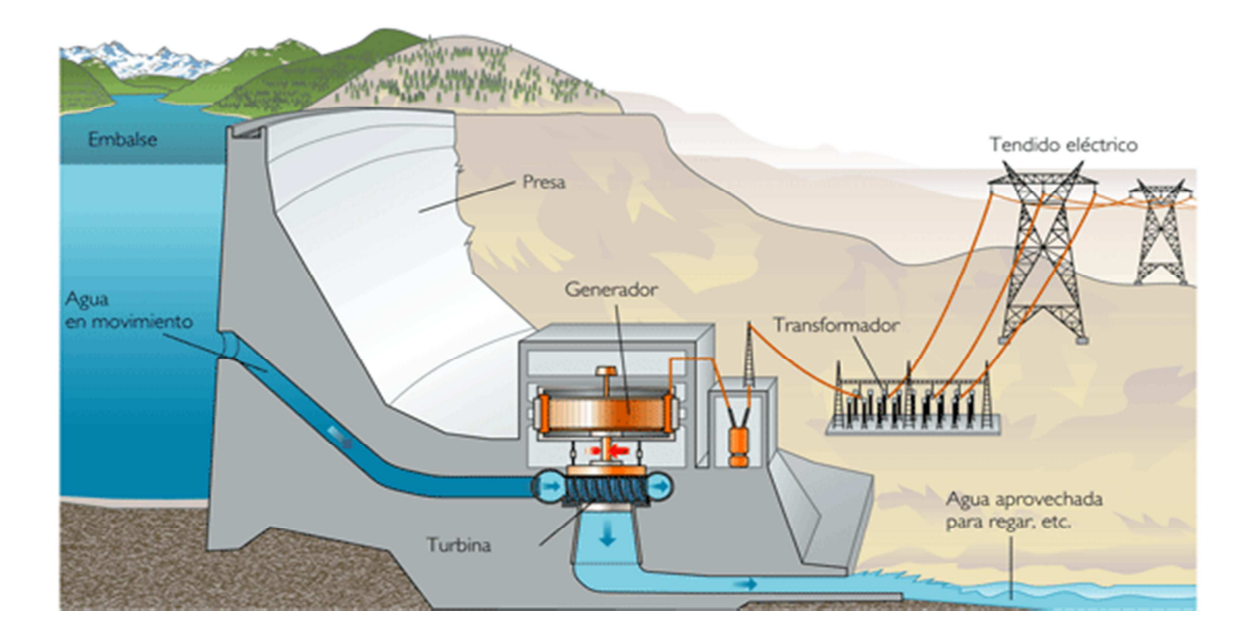

**1. Según utilización del agua, es decir si utilizan el agua como discurre normalmente por el cauce de un río o a las que ésta llega, convenientemente regulada, desde un lago o pantano.** 

#### **· Centrales de Agua Fluente:**

Llamadas también de agua corriente, o de agua fluyente. Se construyen en los lugares en que la energía hidráulica debe ser utilizada en el instante en que se dispone de ella, para accionar las turbinas hidráulicas. No cuentan con reserva de agua, por lo que el caudal suministrado oscila según las estaciones del año.

En la temporada de precipitaciones abundantes (de aguas altas), desarrollan su potencia máxima, y dejan pasar el agua excedente. Durante la época seca (aguas bajas), la potencia disminuye en función del caudal, llegando a ser casi nulo en algunos ríos en la época del estío.

Su construcción se realiza mediante presas sobre el cauce de los ríos, para mantener un desnivel constante en la corriente de agua.

#### · **Centrales de Agua Embalsada:**

• Se alimenta del agua de grandes lagos o de pantanos artificiales (embalses), conseguidos mediante la construcción de presas. El embalse es capaz de almacenar los caudales de los ríos afluentes, llegando a elevados porcentajes de captación de agua en ocasiones. Esta agua es utilizada según la demanda, a través de conductos que la encauzan hacia las turbinas.

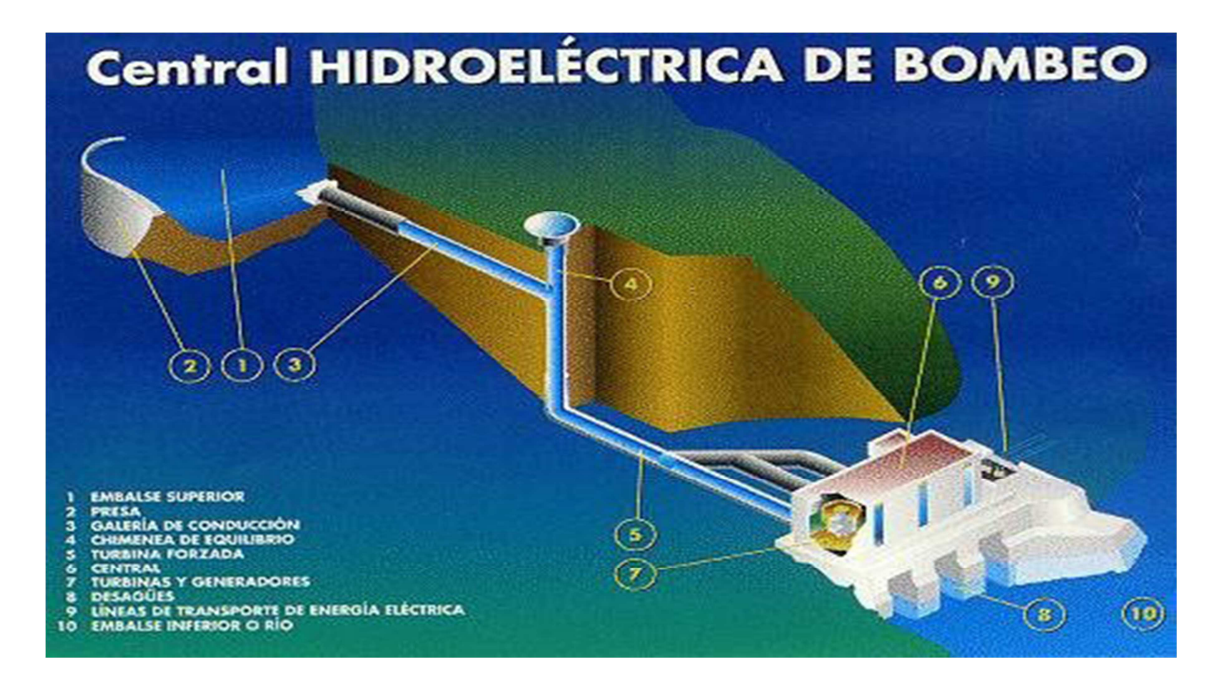

#### **Centrales de Regulación:**

 Tienen la posibilidad de almacenar volúmenes de agua en el embalse, que representan periodos más o menos prolongados de aportes de caudales medios anuales.

 Prestan un gran servicio en situaciones de bajos caudales, ya que el almacenamiento es continuo, regulando de modo conveniente para la producción. Se adaptan bien para cubrir horas punta de consumo.

#### **Centrales de Bombeo:**

 Se denominan 'de acumulación'. Acumulan caudal mediante bombeo, con lo que su actuación consiste en acumular energía potencial. Pueden ser de dos tipos, de turbina y bomba, o de turbina reversible.

 La alimentación del generador que realiza el bombeo desde aguas abajo, se puede realizar desde otra central hidráulica, térmica o nuclear.

 No es una solución de alto rendimiento, pero se puede admitir como suficientemente rentable, ya que se compensan las pérdidas de agua o combustible.

#### **2. Según la altura del salto de agua o desnivel existente:**

### **Centrales de Alta Presión:**

 Aquí se incluyen aquellas centrales en las que el salto hidráulico es superior a los 200 metros de altura. Los caudales desalojados son relativamente pequeños, 20 m3/seg por máquina.

Situadas en zonas de alta montaña, y aprovechan el agua de torrentes, por medio de conducciones de gran longitud. Utilizan turbinas Pelton y Francis.

# **Centrales de Media Presión:**

 Aquellas que poseen saltos hidráulicos de entre 200 - 20 metros aproximadamente. Utilizan caudales de 200 m3/seg por turbina. En valles de media montaña, dependen de embalses

#### **Centrales de Baja Presión:**

Sus saltos hidráulicos son inferiores a 20 metros. Cada máquina se alimenta de un caudal que puede superar los 300 m3/seg.

#### **Plantas Eólicas**

La energía eólica es la energía cuyo origen proviene del movimiento de masa de aire es decir del viento.

En la tierra el movimiento de las masas de aire se deben principalmente a la diferencia de presiones existentes en distintos lugares de esta, moviéndose de alta a baja presión, este tipo de viento se llama viento geoestrófico.

Para la generación de energía eléctrica a partir de la energía del viento a nosotros nos interesa mucho mas el origen de los vientos en zonas más especificas del planeta, estos vientos son los llamados vientos locales, entre estos están las brisas marinas que son debida a la diferencia de temperatura entre el mar y la tierra , también están los llamados vientos de montaña que se producen por el calentamiento de las montañas y esto afecta en la densidad del aire y hace que el viento suba por la ladera de la montaña o baje por esta dependiendo si es de noche o de día.

La energía eólica es obtenida del viento a través de unas turbinas que la convierten en electricidad, con hélices que hacen girar un eje central conectado a un generador eléctrico por medio de engranajes.

En México podemos encontrar la planta eólica de "La Ventosa", ésta se encuentra en Oaxaca, para ser más exactos en el Itsmo de Tehuantepec en el pueblo de La Ventosa y es operada por la Comisión Federal de Electricidad (CFE). Tiene una capacidad de 1.5 M.W y una adicional en aerogeneradores y aerobombas.

La zona de La Ventosa, es ideal para este tipo de proyectos, pues posee velocidades de viento de entre 5 y 20 m/s.

#### **Ventajas competitivas de la energía eólica**

Algunas de las ventajas de usar **energía** eólica como **energía renovable**:

- Reduce el uso de combustibles fósiles
- El tiempo de construcción es menor con respecto a otras fuentes de energía

 La búsqueda y desarrollo de nuevos diseños y materiales que sirvan para los aerogeneradores eólicos, hacen de la energía eólica una de las más dinámicas, por lo cual frecuentemente están saliendo al mercado nuevos productos más eficientes con mayor capacidad

Pueden usarse materiales ecológicos para construcción de nuevas hélices

#### **Uso de energía eólica en México**

En México, el **desarrollo** tecnológico para el uso de este tipo de energía, se inició con un programa de aprovechamiento del Instituto de Investigaciones Eléctricas (IIE), hace ya muchos años, en febrero de 1977.

El uso de **energía eólica en México** aún es joven pues existen muchas zonas por explorar en búsqueda de un terreno propicio para la apertura de plantas eólicas. Sin embargo, las mediciones de pequeñas redes anemométricas, realizadas principalmente por el IIE y algunas otras entidades o empresas, han servido para saber de la existencia de vientos aprovechables y económicamente viables en las siguientes regiones:

- Península de Baja California
- Península de Yucatán
- Las costas del país
- El altiplano norte

#### **Factores que influyen en la cantidad de potencia del viento**

La energía eólica es aprovechada por nosotros básicamente por un sistema de un rotor que gira a medida que pasa viento por este.

La potencia del viento depende principalmente de 3 factores:

- 1. Área por donde pasa el viento (rotor)
- 2. Densidad del aire
- 3. Velocidad del viento

Para calcular la formula de potencia del viento se debe considerar el flujo másico del viento que va dado por:

- $P^{\perp}$ Densidad del viento
- $A:$  Área por donde pasa el viento
- $V:$  Velocidad del viento

Entonces el flujo másico viene dado por la siguiente expresión:

$$
M = \rho A V
$$

Entonces la potencia debido a la energía cinética está dada por:

$$
P = \frac{1}{2} \rho A V^3
$$

#### **Algunas consideraciones con respecto al viento**

Como la mayoría de las personas saben el viento no siempre se mantiene constante en dirección y valor de magnitud, es más bien una variable aleatoria, algunos modelos han determinado que el viento es una variable aleatoria con distribución weibull como la que muestra la siguiente figura

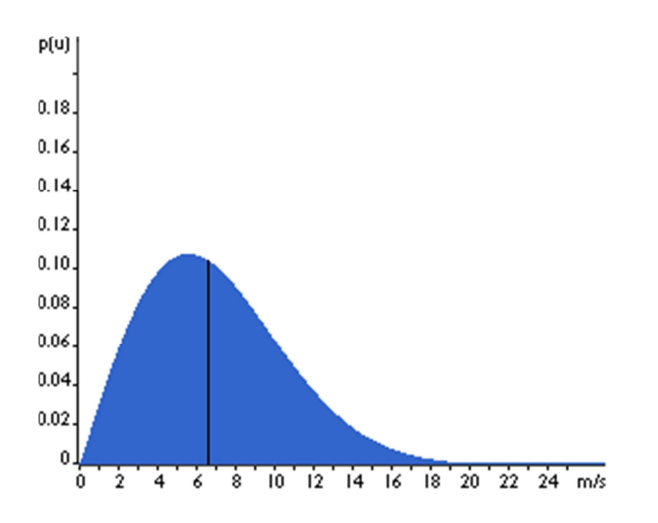

Dado que la energía del viento depende la velocidad del viento, ¿Cual seria la energía potencia que entrega el viento?

Para calcular la potencia promedio que es **aprovechada** por el rotor debemos usar la llamada ley de Betz que es demostrada de la siguiente manera:

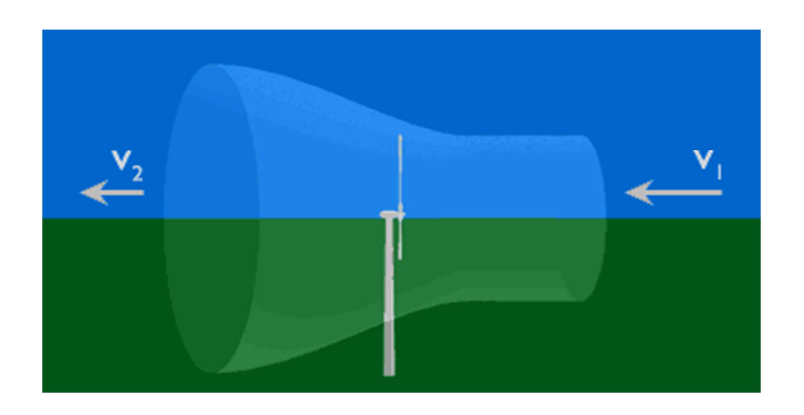

Supongamos que la velocidad a la que entra el viento al tubo de corriente es de valor V1 y a la velocidad que sale es de V2, podemos suponer que la velocidad a la que el viento entra al aerogenerador es de (V1+V2)/2.

El flujo másico que entra al rotor entonces tiene valor de:

$$
M = \rho A \frac{(V1 + V2)}{2}
$$

Dado que en tubo de corriente se debe conservar la potencia, la potencia que entra a velocidad V1 tiene que ser igual a la suma de la potencia que sale a velocidad V2 y la que se va por el rotor. Entonces la potencia que se va por el rotor es:

$$
\mathsf{Protor} = \frac{1}{2} M \big( V_2^2 - V_1^2 \big)
$$

Y remplazando la masa nos queda:

$$
P = (P/4) (v_1^2 - v_2^2) (v_1 + v_2) A
$$

La potencia que lleva el viento antes de llegar al rotor viene dado por:

 $P_0 = (P/2) v_1^3 A$ 

Ahora si la comparamos con la potencia que lleva el viento nos da la siguiente grafica:

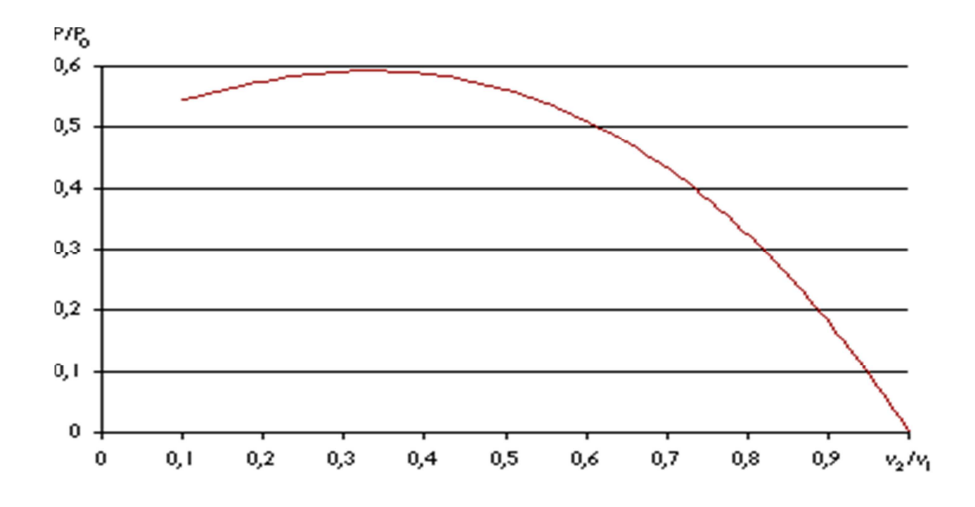

Cuyo máximo viene dado por 0.59 aproximadamente, es decir la máxima potencia que se puede extraer del viento es de **0.59 veces esta potencia**

### **Principio de operación de las máquinas eólicas**

Los molinos de viento, aeromotores, máquinas eólicas (términos que pueden ser considerados sinónimos), o los aerogeneradores, o turbinas eólicas en su acepción, son dispositivos que convierten la energía cinética del viento en energía mecánica.

Aunque existen dos tipos básicos de molinos, eje horizontal y eje vertical, el principio de operación es esencialmente el mismo. La captación de la energía eólica se realiza mediante la acción del viento sobre las **palas**, las cuales están unidas al eje a través de un elemento denominado **cubo**  (conjunto que recibe el nombre de **rotor**). El principio aerodinámico, por el cual este conjunto gira, es similar al que hace que los aviones vuelen.

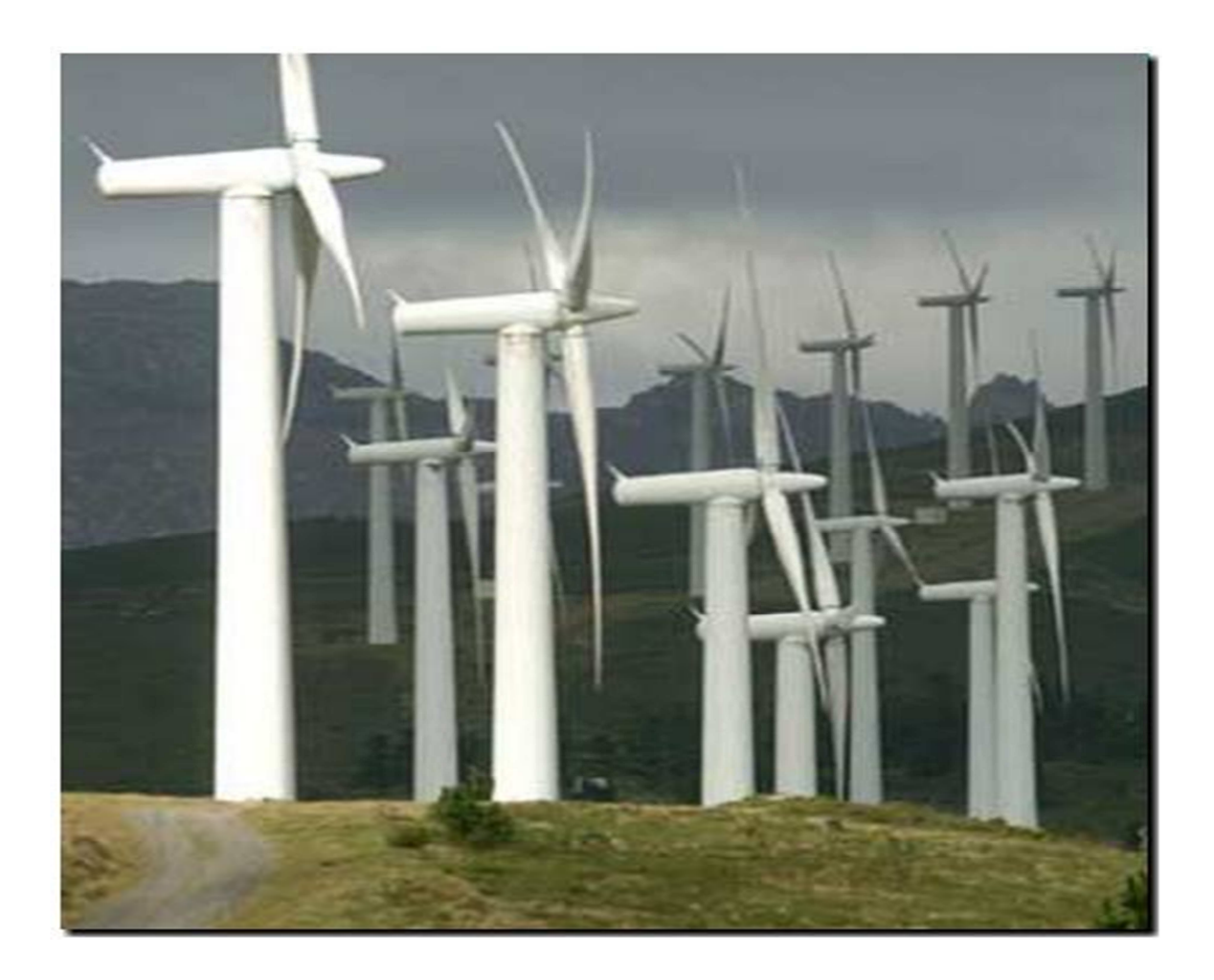

Según este principio, el aire que es obligado a fluir por las caras superior e inferior de una placa o perfil inclinado genera una diferencia de presiones entre ambas caras, dando origen a una **fuerza resultante** (R) que actúa sobre el perfil. Descomponiendo esta fuerza en dos direcciones se obtiene:

- a) La **fuerza de sustentación (S)**, o simplemente **sustentación**, de dirección perpendicular al viento.
- b) La **fuerza de arrastre** (A), de dirección paralela

Para favorecer la circulación del aire sobre la superficie de las palas, evitar la formación de torbellinos y maximizar la diferencia de presiones, se eligen perfiles de pala con formas convenientes

desde el punto de vista aerodinámico. Según como estén montadas las palas con respecto al viento y al eje de rotación, la fuerza que producirá el par motor será dominantemente la fuerza de arrastre o la de sustentación. Con excepción de las panémonas y los rotores tipo Savonius, en todas las máquinas modernas la fuerza dominante es la de sustentación pues permite obtener, con menor peso y costo, mayores potencias por unidad de área del rotor. Analizaremos únicamente el comportamiento aerodinámico de las turbinas eólicas cuyo par motor está originado por las fuerzas de sustentación.

Como la fuerza de sustentación es la única que dará origen al par o cupla motora habrá que diseñar el perfil y ubicar las palas dándole un **ángulo de ataque (a)** que haga máxima la relación **fuerza de sustentación/fuerza de arrastre**.

Si el viento no supera la denominada **velocidad de puesta en marcha** (valor mínimo necesario para vencer los rozamientos y comenzar a producir trabajo útil) no es posible el arranque de un molino. Con velocidades mayores comenzará a girar entregando una potencia que responde a la conocida ley del cubo de la velocidad. Esto será así hasta que se alcance la **potencia nominal**, generalmente la máxima que puede entregar, punto en que comienzan a actuar mecanismos activos o pasivo de regulación para evitar que la máquina trabaje bajo condiciones para las cuales no fue diseñada. Continuará operando a velocidades mayores, aunque la potencia entregada no será muy diferente a la nominal, hasta que se alcance la **velocidad de corte** donde, por razones de seguridad, se detiene.

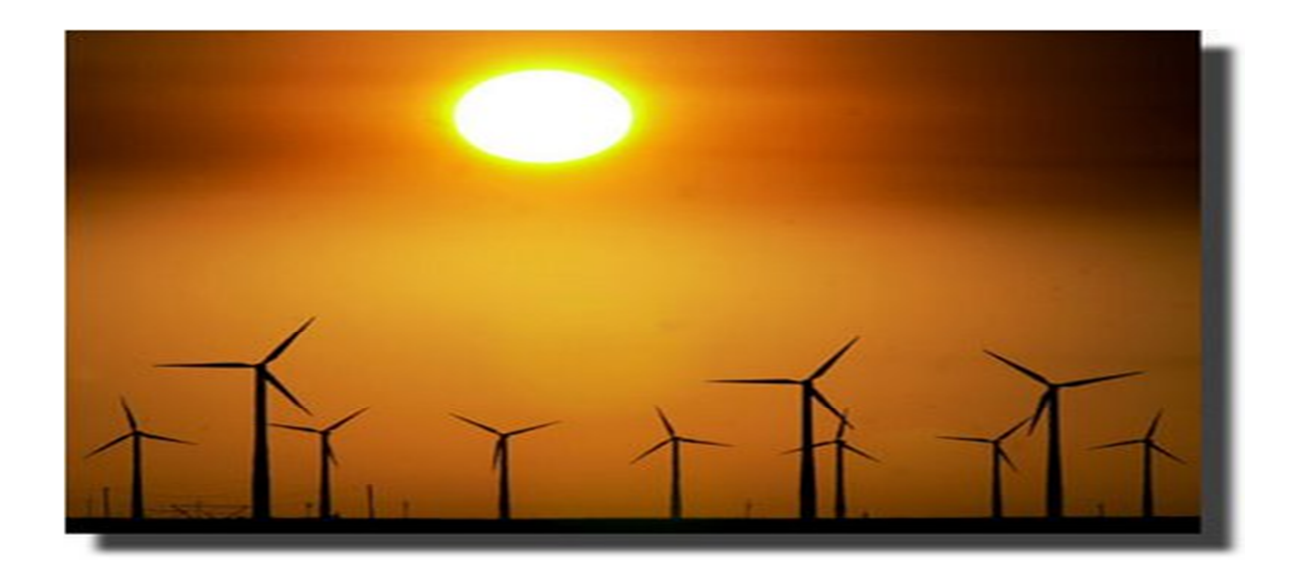

#### **Tipos de maquinas eólicas**

Desde los comienzos de la utilización de la energía eólica se han desarrollado gran cantidad de máquinas de los tipos más variados. Se dice que los pedidos de patentes superan a las de cualquier otro dispositivo que se haya ideado. De todos ellos, son relativamente pocos los que se generalizaron y alcanzaron escala de producción comercial.

Se acostumbra clasificar las máquinas eólicas según la posición del eje de rotación con respecto a la dirección del viento, pudiéndolos dividir en dos categorías principales:

Molinos de eje

Máquinas eólicas en las cuales el eje de rotación es paralelo a la dirección del viento.

Molinos de eje vertical.

Máquinas eólicas en las cuales el eje de rotación es perpendicular a la superficie terrestre y a la dirección del viento

Existen otros tipos, como los molinos de eje horizontal perpendicular a la dirección del viento, o los que utilizan el desplazamiento de un móvil. Ambos casos podemos considerarlos como anecdóticos pues no han demostrado ser muy eficaces ni prácticos por lo que su desarrollo fue abandonado.

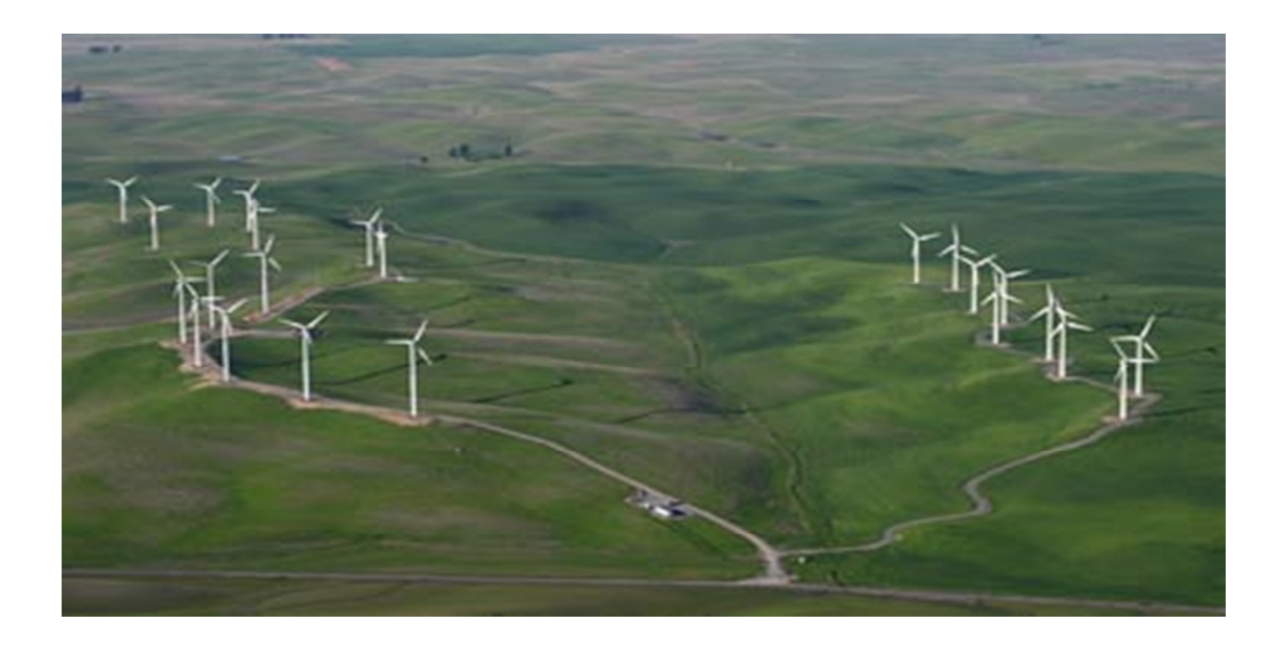

#### **Plantas Solares:**

La energía solar fotovoltaica es aquella que se obtiene por medio de la transformación directa de la energía del sol en energía eléctrica.

Esta definición de la energía solar fotovoltaica, aunque es breve, contiene aspectos importantes sobre los cuales se puede profundizar:

1. La energía solar se puede transformar de dos maneras:

La primera utiliza una parte del espectro electromagnético de la energía del sol para producir calor. A la energía obtenida se le llama energía solar térmica. La transformación se realiza mediante el empleo de colectores térmicos.

La segunda, utiliza la otra parte del espectro electromagnético de la energía del sol para producir electricidad. A la energía obtenida se le llama energía solar fotovoltaica. La transformación se realiza por medio de módulos o paneles solares fotovoltaicos.

2. La energía solar fotovoltaica se utiliza para hacer funcionar lámparas eléctricas, para iluminación o para hacer funcionar radios, televisores y otros electrodomésticos de bajo consumo energético, generalmente, en aquellos lugares donde no existe acceso a la red eléctrica convencional.

3. Es necesario disponer de un sistema formado por equipos especialmente construidos para realizar la transformación de la energía solar en energía eléctrica. Este sistema recibe el nombre de sistema fotovoltaico y los equipos que lo forman reciben el nombre de componentes fotovoltaicos.

La energía solar se encuentra disponible en todo el mundo. Algunas zonas del planeta reciben más radiación solar que otras, sin embargo, los sistemas fotovoltaicos tienen muchas aplicaciones. En el caso particular de América Central, los sistemas fotovoltaicos son una alternativa muy interesante, desde las perspectivas técnica y económica, pues la región dispone durante todo el año de abundante radiación solar.

Según las clasificaciones de la intensidad de la radiación solar en diferentes regiones del mundo, América Central es una región muy privilegiada con respecto del recurso solar disponible, aunque siempre es necesario evaluar el potencial solar de un sitio específico donde se planea instalar un sistema fotovoltaico.

La energía del sol es un recurso de uso universal; por lo tanto, no se debe pagar por utilizar esta energía. Sin embargo, es importante recordar que para realizar la transformación de energía solar en energía eléctrica se necesita de un sistema fotovoltaico apropiado. El costo de utilizar la energía solar no es más que el costo de comprar, instalar y mantener adecuadamente el sistema fotovoltaico.

#### **Recogida directa de energía solar**

La recogida directa de energía solar requiere dispositivos artificiales llamados colectores solares, diseñados para recoger energía, a veces después de concentrar los rayos del Sol. La energía, una vez recogida, se emplea en procesos térmicos o fotoeléctricos, o fotovoltaicos. En los procesos térmicos, la energía solar se utiliza para calentar un gas o un líquido que luego se almacena o se distribuye. En los procesos fotovoltaicos, la energía solar se convierte en energía eléctrica sin ningún dispositivo mecánico intermedio. Los colectores solares pueden ser de dos tipos principales: los de placa plana y los de concentración.

#### **Colectores de placa plana**

En los procesos térmicos los colectores de placa plana interceptan la radiación solar en una placa de absorción por la que pasa el llamado fluido portador. Éste, en estado líquido o gaseoso, se calienta al atravesar los canales por transferencia de calor desde la placa de absorción. La energía transferida por el fluido portador, dividida entre la energía solar que incide sobre el colector y expresada en porcentaje, se llama eficiencia instantánea del colector. Los colectores de placa plana tienen, en general, una o más placas cobertoras transparentes para intentar minimizar las pérdidas de calor de la placa de absorción en un esfuerzo para maximizar la eficiencia. Son capaces de calentar fluidos portadores hasta 82 °C y obtener entre el 40 y el 80% de eficiencia.

Los colectores de placa plana se han usado de forma eficaz para calentar agua y para calefacción. Los sistemas típicos para casa-habitación emplean colectores fijos, montados sobre el tejado. En el hemisferio norte se orientan hacia el Sur y en el hemisferio sur hacia el Norte. El ángulo de inclinación óptimo para montar los colectores depende de la latitud. En general, para sistemas que se usan durante todo el año, como los que producen agua caliente, los colectores se inclinan (respecto al plano horizontal) un ángulo igual a los 15° de latitud y se orientan unos 20° latitud S o 20° de latitud N.

Además de los colectores de placa plana, los sistemas típicos de agua caliente y calefacción están constituidos por bombas de circulación, sensores de temperatura, controladores automáticos para activar el bombeo y un dispositivo de almacenamiento. El fluido puede ser tanto el aire como un líquido (agua o agua mezclada con anticongelante), mientras que un lecho de roca o un tanque aislado sirven como medio de almacenamiento de energía.

#### **Colectores de concentración**

Para aplicaciones como el aire acondicionado y la generación central de energía y de calor para cubrir las grandes necesidades industriales, los colectores de placa plana no suministran, en términos generales, fluidos con temperaturas bastante elevadas como para ser eficaces. Se pueden usar en una primera fase, y después el fluido se trata con medios convencionales de calentamiento. Como alternativa, se pueden utilizar colectores de concentración más complejos y costosos. Son dispositivos que reflejan y concentran la energía solar incidente sobre una zona receptora pequeña. Como resultado de esta concentración, la intensidad de la energía solar se incrementa y las temperaturas del receptor (llamado 'blanco') pueden acercarse a varios cientos, o incluso miles, de grados Celsius. Los concentradores deben moverse para seguir al Sol si se quiere que actúen con eficacia; los dispositivos utilizados para ello se llaman heliostatos.

#### **Hornos solares**

Los hornos solares son una aplicación importante de los concentradores de alta temperatura. El mayor, situado en Odeillo, en la parte francesa de los Pirineos, tiene 9.600 reflectores con una superficie total de unos 1.900 m2 para producir temperaturas de hasta 4.000 °C. Estos hornos son ideales para investigaciones, por ejemplo, en la investigación de materiales, que requieren temperaturas altas en entornos libres de contaminantes.

#### **Receptores centrales**

La generación centralizada de electricidad a partir de energía solar está en desarrollo. En el concepto de receptor central, o de torre de potencia, una matriz de reflectores montados sobre heliostatos controlados por computadora refleja y concentran los rayos del Sol sobre una caldera de agua situada sobre la torre. El vapor generado puede usarse en los ciclos convencionales de las plantas de energía y generar electricidad.

#### **Enfriamiento solar**

Se puede producir frío con el uso de energía solar como fuente de calor en un ciclo de enfriamiento por absorción. Uno de los componentes de los sistemas estándar de enfriamiento por absorción, llamado generador, necesita una fuente de calor. Puesto que, en general, se requieren temperaturas superiores a 150 °C para que los dispositivos de absorción trabajen con eficacia, los colectores de concentración son más apropiados que los de placa plana.

### **Electricidad fotovoltaica**

Las células solares hechas con obleas finas de silicio, arseniuro de galio u otro material semiconductor en estado cristalino, convierten la radiación en electricidad de forma directa. Ahora se dispone de células con eficiencias de conversión superiores al 30%. Por medio de la conexión de muchas de estas células en módulos, el coste de la electricidad fotovoltaica se ha reducido mucho. El uso actual de las células solares se limita a dispositivos de baja potencia, remotos y sin mantenimiento, como boyas y equipamiento de naves espaciales.

### **Generación solar**

La energía radiante del Sol puede transformarse en forma directa en energía eléctrica de corriente continua, mediante el uso de *captores*. A nivel del suelo, la radiación solar puede estimarse en 1000 W/m<sup>2</sup> . Una parte de esa energía puede captarse por medio de las *células fotovoltaicas*, que se encargan de convertir los fotones incidentes en electrones libres. Estas células consisten en un monocristal del tipo semiconductor de silicio con impurezas.

La figura nos muestra la conformación de una célula y su circuito eléctrico externo.

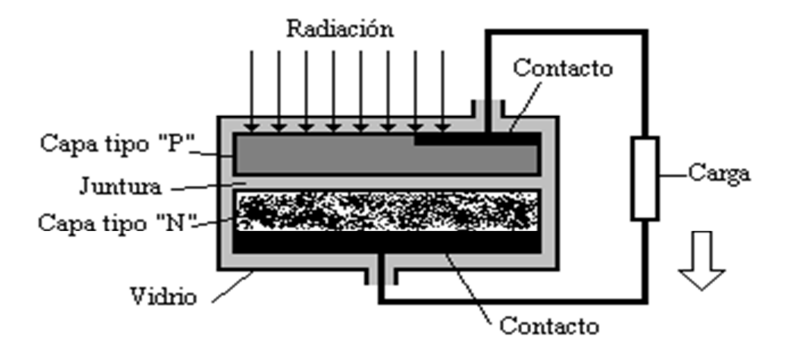

Esta célula suele ser un círculo de unos 100 mm de diámetro y en las condiciones de 1000W/m<sup>2</sup> de energía total recibida, con un rendimiento de este tipo de dispositivo del orden del 12 al 14 %, pudiendo suministrar una potencia del orden de 1 Watt. Este disco se comporta como un generador elemental de tensión 0,58 Volt a circuito abierto y puede suministrar en condiciones de corto circuito unos 2,3 Ampere.

Estas células se agrupan en serie de 35, formando lo que se denomina *paneles solares*.

Se pueden encontrar modelos de los siguientes valores:

- Potencia (típica + 10%) 42,0 W
- Corriente típica en carga 2,9 A
- Tensión típica en carga 14,5 V
- Corriente de cortocircuito 3,26 A
- Tensión de circuito abierto 18,0 V

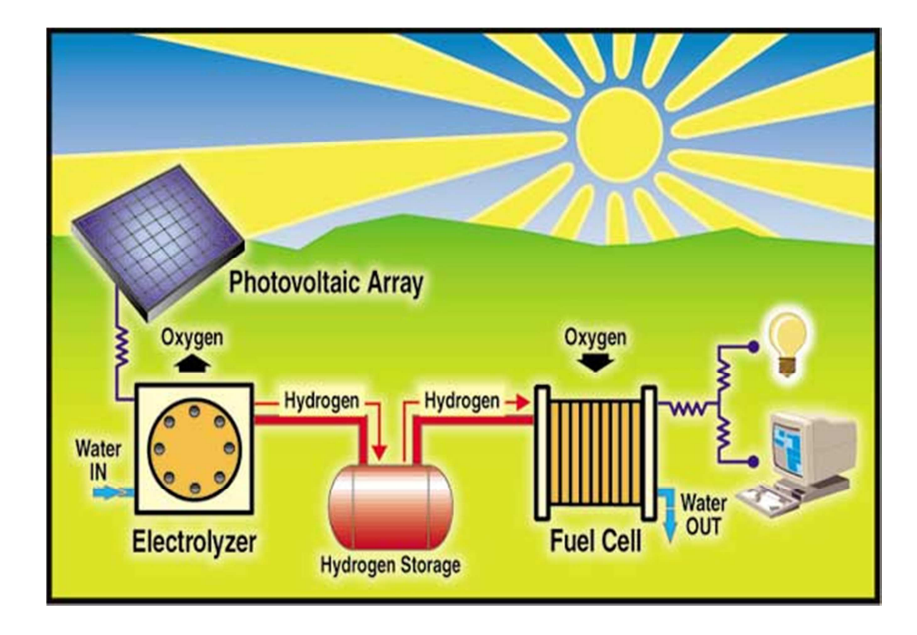

La instalación típica de los paneles solares se debe a un esquema como el siguiente:

El panel solar se acopla a un cargador de baterías, que permite la *acumulación de energía*. Por eso, se emplea una *batería de acumuladores* que carga durante las horas de mayor radiación y devuelve durante las horas nocturnas. A la salida se le debe agregar, un *convertidor contínua-alterna* de tipo electrónico.

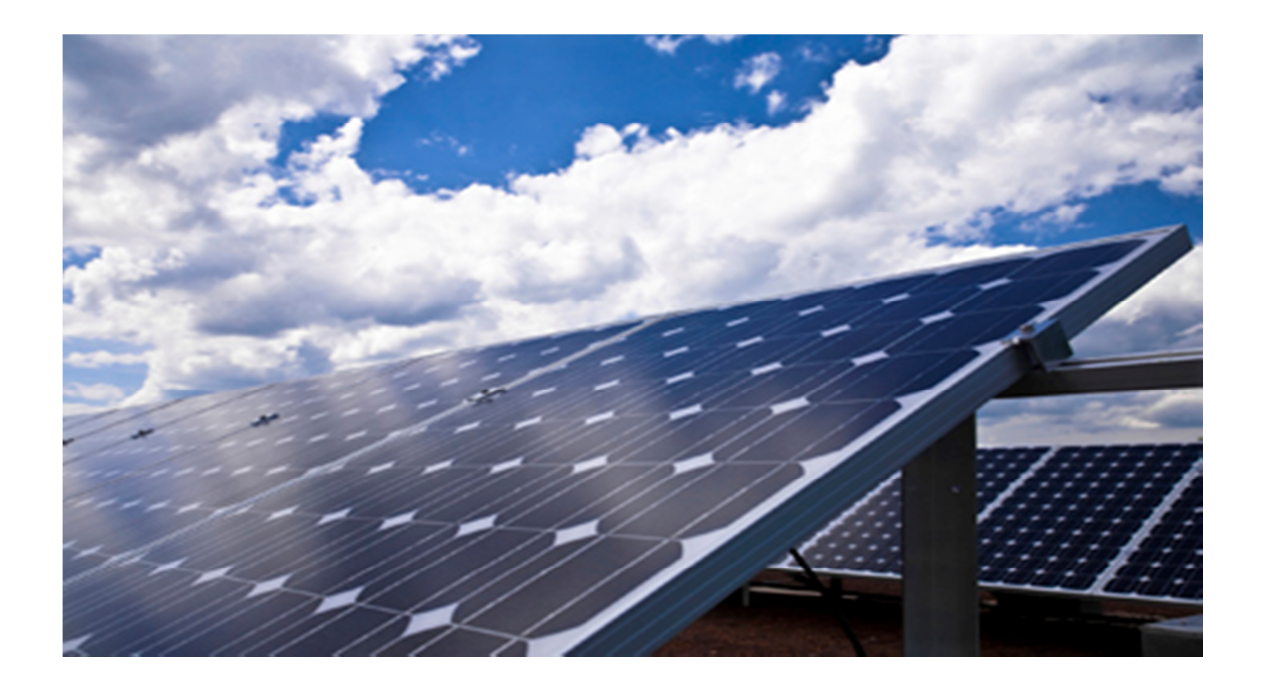

#### **1.2 CENTRALES DE CICLO COMBINADO**

Para entrar propiamente en el tema de las Centrales de Generación del tipo Ciclo combinado, tenemos que hablar del término cogeneración. Los sistemas de cogeneración son sistemas de producción conjunta de electricidad (o energía mecánica) y de energía térmica útil (calor) partiendo de un único combustible. El gas natural es la energía primaria más utilizada para el funcionamiento de las centrales de cogeneración de electricidad calor, las cuales funcionan con turbinas o motores de gas. No obstante, también se pueden utilizar fuentes de energía renovables y residuos como biomasa o residuos que se incineran.

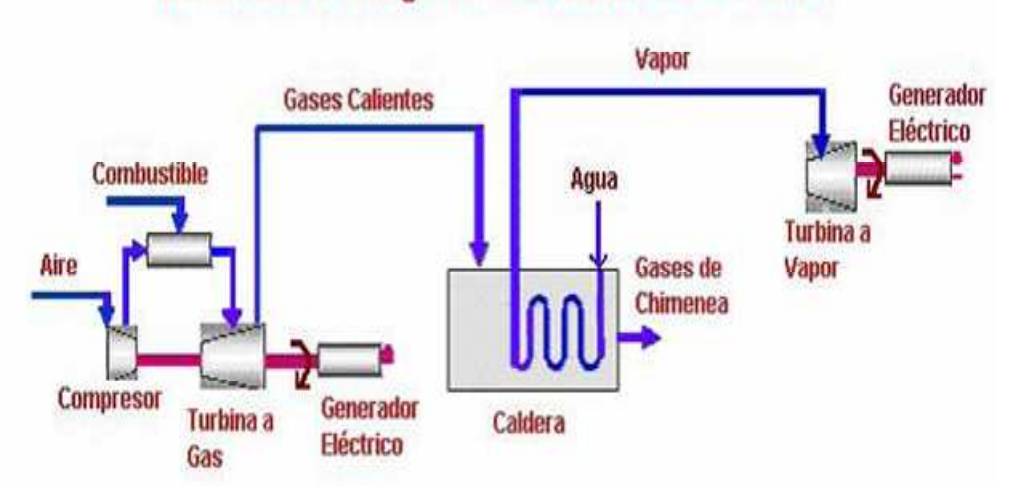

Generación de energía eléctrica con ciclo combinado

En un proceso de cogeneración, el calor se presenta en forma de vapor de agua a alta presión o en forma de agua caliente. Por ejemplo, se puede utilizar el vapor caliente que sale de una turbina de producción de energía eléctrica, para suministrar energía para otros usos. Hasta hace poco lo usual era dejar que el vapor se enfriara, pero con esta técnica, con el calor que le queda al vapor se calienta agua para distintos usos. Aquí es donde entran la cogeneración, es decir, en el aprovechamiento del calor residual; los sistemas de cogeneración presentan rendimientos globales del orden del 85%, lo que implica que el aprovechamiento simultáneo de electricidad y calor favorezca la obtención de elevados índices de ahorro energético, así como una disminución importante de la factura energética, sin alterar el proceso productivo, ahorro energético que se incrementa notablemente si se utilizan energías residuales.

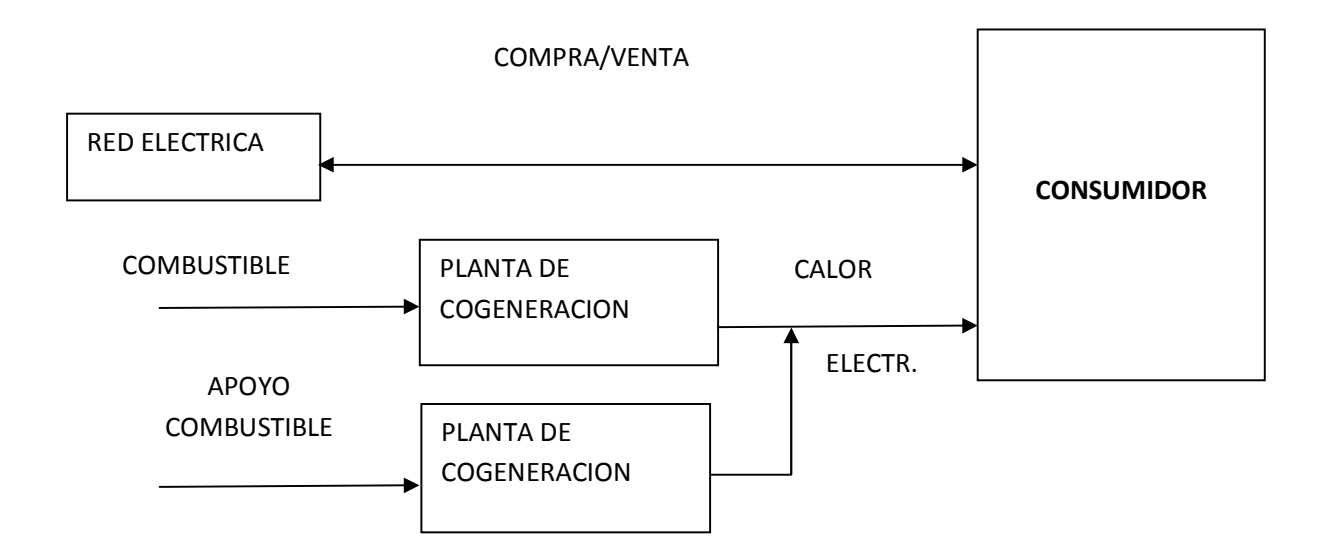

En una central eléctrica tradicional los humos salen directamente por la chimenea, mientras que en una planta de cogeneración los gases de escape se enfrían transmitiendo su energía a un circuito de agua caliente/vapor. Una vez enfriados los gases de escape pasan a la chimenea.

Las centrales de cogeneración de electricidad-calor pueden alcanzar un rendimiento energético del orden del 90%. El procedimiento es más ecológico, ya que durante la combustión el gas natural libera menos dióxido de carbono (CO<sub>2</sub>) y óxido de nitrógeno (NOX) que el petróleo o el carbón. El desarrollo de la cogeneración podría evitar la emisión de 127 millones de toneladas de CO<sub>2</sub> en la Unión Europea (UE) en 2010 y de 258 millones de toneladas en 2020, ayudando a cumplir los objetivos fijados en el **Protocolo de Kioto .** 

Ventajas:

- Ahorra energía y mejora la seguridad del abastecimiento.
- Disminuye las pérdidas de la red eléctrica, especialmente porque las centrales de cogeneración se suelen situar próximas a los lugares de consumo
- Aumenta la competencia entre los productores
- Permite crear nuevas empresas
- Se adapta bien a las zonas aisladas o ultraperiféricas

Existen plantas con motores alternativos que utilizan gas, gasóleo o fuel-oíl como combustible. Son muy eficientes eléctricamente, pero son poco eficientes térmicamente. El sistema de recuperación térmica se diseña en función de los requisitos de la industria y en general se basan en la producción de vapor a baja presión (hasta 10 bares), aceite térmico y en el aprovechamiento del circuito de alta temperatura del agua de refrigeración del motor. Son también adecuadas la producción de frío por absorción, bien a través del vapor generado con los gases en máquinas de doble efecto, o utilizando directamente el calor del agua de refrigeración en máquinas de simple efecto.

También hay plantas con turbinas de vapor, en estos sistemas, la energía mecánica se produce por la expansión del vapor de alta presión procedente de una caldera convencional. El uso de esta turbina fue el primero en cogeneración. Actualmente su aplicación ha quedado prácticamente limitada como complemento para ciclos combinados o en instalaciones que utilizan combustibles residuales, como biomasa o residuos que se incineran.

La aplicación conjunta de una turbina de gas y una turbina de vapor es lo que se denomina "Ciclo Combinado".

Hay también plantas con turbinas de gas, en los sistemas con turbina de gas se quema combustible en un turbogenerador, cediendo parte de su energía para producir energía mecánica. Su rendimiento de conversión es inferior al de los motores alternativos, pero presentan la ventaja de que permiten una recuperación fácil del calor, que se encuentra concentrado en su práctica totalidad en sus gases de escape, que está a una temperatura de unos 500ºC, idónea para producir vapor de agua, en un generador de recuperación.

Se diferencian 2 tipos de ciclos:

- a) Simple: cuando el vapor se produce a la presión de utilización del usuario.
- b) Combinado: cuando el vapor se produce a alta presión y temperatura para su expansión previa en una turbina de vapor.

Hablando de la planta del primer inciso, anterior, es la planta clásica de cogeneración y su aplicación es adecuada cuando los requisitos de vapor son importantes (>10 t/h), situación que se encuentra fácilmente en numerosas industrias (alimentación, química, papelera). Son plantas de gran fiabilidad y económicamente rentables cuando están diseñadas para una aplicación determinada.

El diseño del sistema de recuperación de calor es fundamental, pues su economía está directamente ligada al mismo, ya que a diferencia de las plantas con motores alternativos el precio del calor recuperado es esencial en un ciclo simple de turbina de gas.

Una vez descritos los antecedentes de la cogeneración podríamos definir una Central de Ciclo Combinado (CC): como un Sistema Energético altamente eficiente, de bajos costes de inversión en comparación con los restantes Sistemas Energéticos de Generación de Electricidad, de un corto plazo de ejecución, con una gran flexibilidad de operación, con un bajo impacto ambiental, que puede instalarse próximo a los Centros de consumo; con el consiguiente ahorro en pérdidas por transporte, y sin que sea necesario instalar nuevas líneas de Alta Tensión, y usando un combustible, de fácil transporte y manejo como es el Gas Natural.

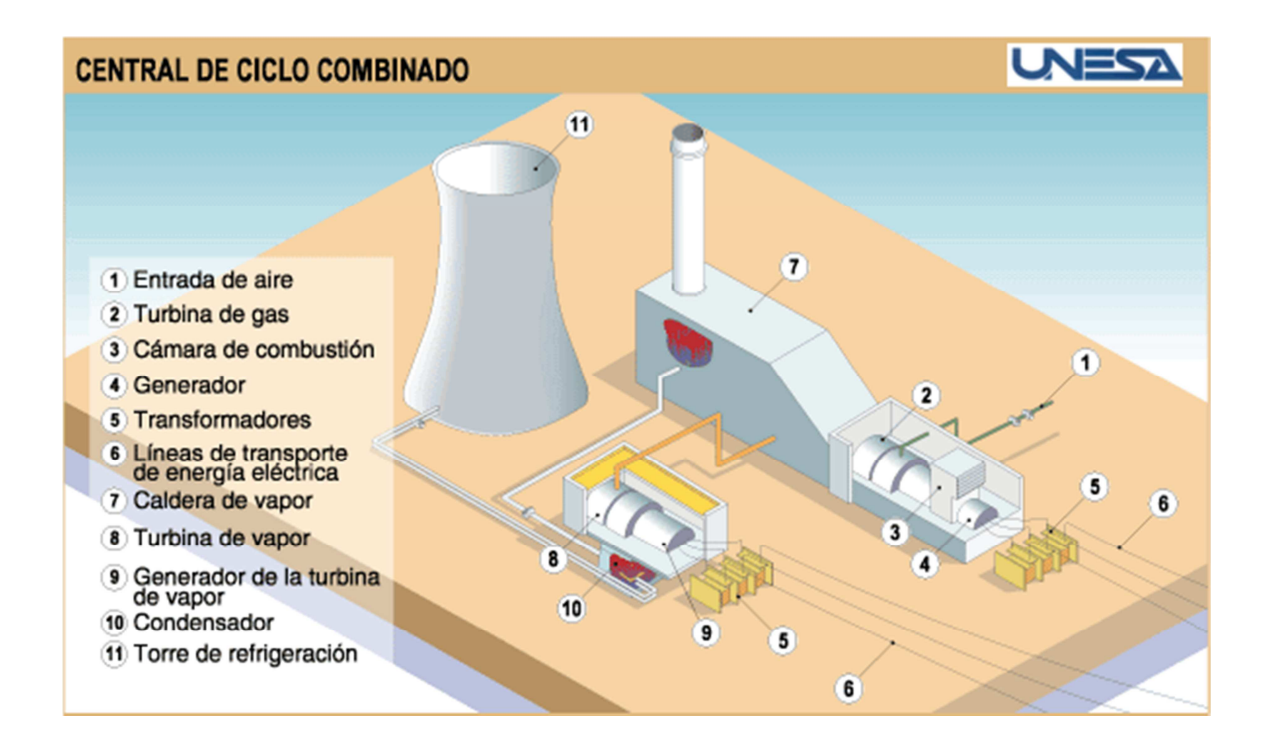

Un Ciclo Combinado ayuda a absorber una parte del vapor generado en el ciclo simple y permite, por ello, mejorar la recuperación térmica, o instalar una turbina de gas de mayor tamaño cuya

recuperación térmica no estaría aprovechada si no se utilizara el vapor en una segunda turbina de contrapresión.

El Ciclo Combinado permite una amplia variedad de configuraciones para adaptarse a las necesidades de cada mercado: subidas y bajadas rápidas de carga, cortos tiempos de arranque partiendo de máquina parada o bien en reserva fría, así como de reserva rodante,…etc.

El proceso de vapor es esencial, en un Ciclo Combinado para lograr la eficiencia del mismo. La selección de la presión y la temperatura del vapor vivo, se hace en función de las turbinas de gas y vapor seleccionadas, selección que debe realizarse con criterios de eficiencia y economía. Por ello se requiere la existencia de experiencias previas e "imaginación responsable" para crear procesos adaptados a un centro de consumo, que al mismo tiempo dispongan de gran flexibilidad que posibilite su trabajo eficiente en situaciones alejadas del punto de diseño.

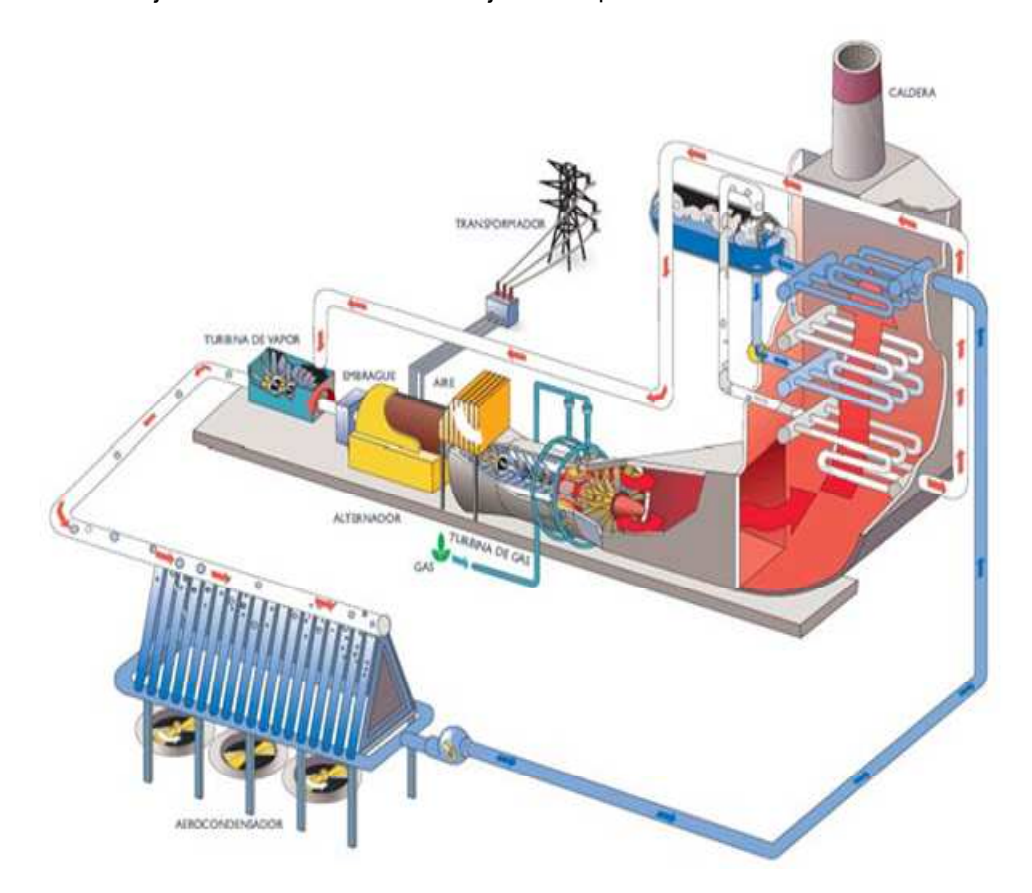

Si a las características generales de los Ciclos Combinados añadimos la liberalización de los mercados eléctricos facilitando la entrada de nuevos generadores y el hecho, al menos de partida, de un combustible barato, tendremos la explicación del entusiasmo por este tipo de instalaciones, y la gran afluencia en las dos últimas décadas en nuestro país.

Las nuevas inversiones en ciclo combinado se caracterizan por adjudicarse bajo la modalidad de "Productores Independientes de Energía". Esto trae como consecuencia la contratación de la mayor parte de los equipos en el extranjero, con una baja participación de Comisión Federal de Electricidad de bienes de equipos, en las que la contratación por paquete y una ingeniería de integración, daba más oportunidades de participar a los suministradores nacionales.

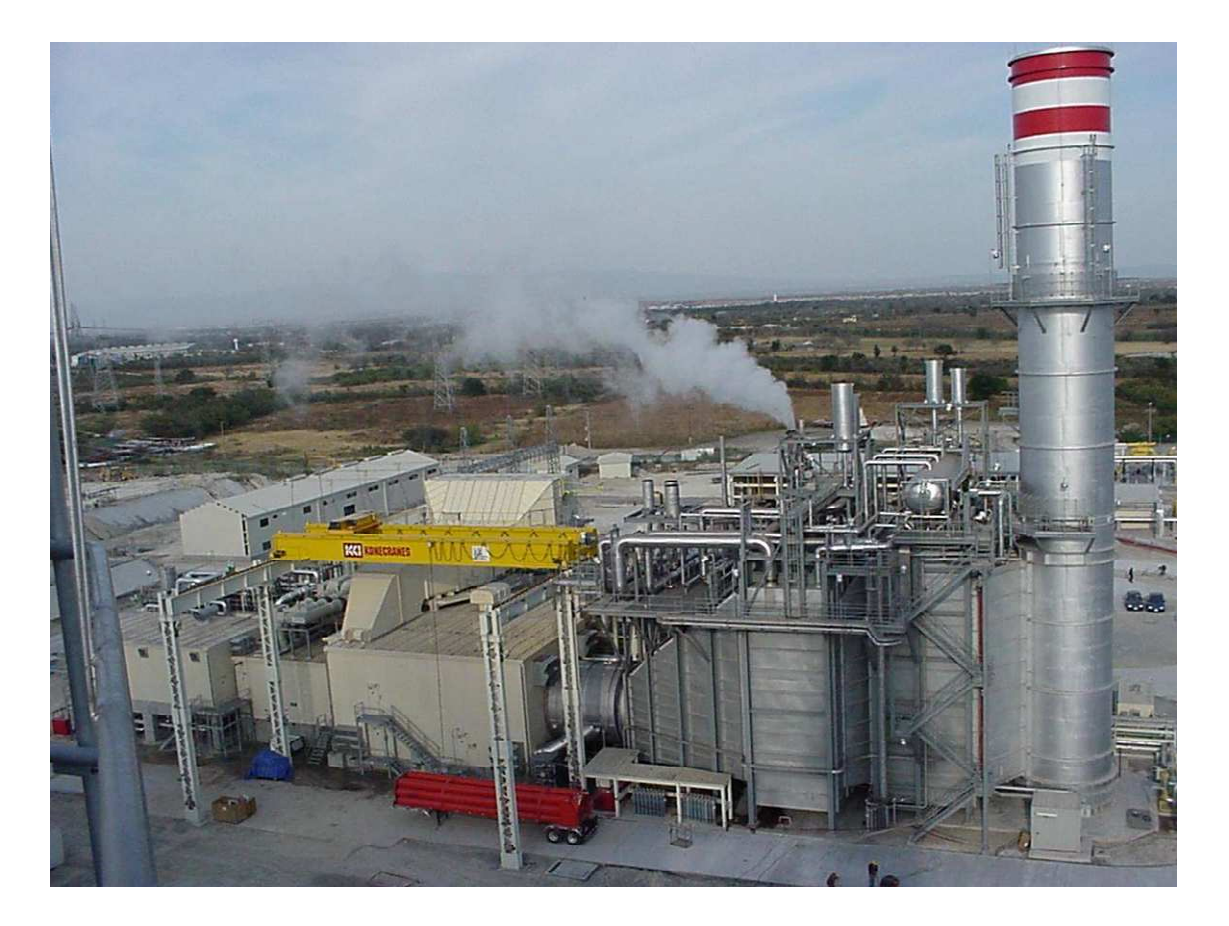

Esta moda impuesta por las exigencias de las entidades financieras de un responsable único para la financiación de los proyectos, se está extendiendo incluso a los proyectos que no son financiados, con una repercusión negativa en la industria, en las ingenierías y en la calidad final.

Se han resaltado las ventajas que tienen los Ciclos Combinados, y el porqué del entusiasmo por este tipo de instalaciones. No hemos dicho nada del precio del combustible, que como componente principal del costo del kWh, fue uno de los principales factores motivadores de las inversiones en Ciclos Combinados. Hace años el precio horizonte que bajaba para cuando entraban en servicio los Ciclos Combinados. Hoy el panorama es distinto y los precios del gas a futuro, ligados a la cotización del petróleo, del dólar y a la presión de la demanda, presentan incertidumbres, a parte de un incremento importante de costo.

Por otra parte, no todo son virtudes en los Ciclos Combinados, también tienen sus puntos débiles, como es el mal comportamiento de la eficiencia a cargas parciales, lo que unido al elevado costo del combustible y al menor valor del kWh en horas pico, obligará a replantear su operativa y tal vez la conveniencia de diversificar la Generación de Energía Eléctrica.

La estructura de costos de generación nos indica que el factor decisivo de las inversiones de cara al futuro va a ser el costo del combustible, y este factor, junto a las consideraciones medioambientales relacionadas con las emisiones de CO2, y su manejo, van a determinar en el futuro la continuidad ó no de las inversiones masivas en Ciclos Combinados. Una variante del ciclo combinado, es el ciclo combinado a condensación.

**Ciclo combinado a condensación:** Variante del ciclo combinado de contrapresión clásico, se basa en procesos estrictamente cogenerativos. Se basa en una gran capacidad de regulación ante demandas de vapor muy variables.

El proceso clásico de regulación de una planta de cogeneración consiste en evacuar gases a través del by-pass cuando la demanda de vapor es menor a la producción y utilizar la post-combustión cuando sucede lo contrario; bajando sensiblemente su potencia, no se consigue su adaptación a la demanda de vapor, debido a una importante bajada en el rendimiento de recuperación, ya que los gases de escapa mantienen prácticamente su caudal y bajan ostensiblemente su temperatura. Por ellos, las pérdidas de calor se mantienen prácticamente constantes, y la planta deja de cumplir los requisitos de rendimiento.

Por el contrario, un ciclo de contrapresión y condensación permite aprovechar la totalidad del vapor generado, regulando mediante la condensación del vapor que no puede usarse en el proceso, produciendo una cantidad adicional de electricidad.

La producción de energía eléctrica y su costo, en las centrales de ciclo combinado, está relacionada por la eficiencia de sus procesos con las condiciones ambientales bajo los cuales se llevan a cabo. Estos procesos requieren del monitoreo continuo de las condiciones de: temperatura ambiente, humedad ambiental y presión atmosférica. Para la medición de estas magnitudes se utilizan: termómetros, higrómetros y barómetros de tipo transmisor que conforman la estación meteorológica.

Dichos instrumentos requieren estar bajo estricto control metrológico debido al impacto que sus errores e incertidumbres de medición tienen sobre el proceso de facturación de la energía producida. Se presentan las experiencias con Productores Independientes de Energía eléctrica y los criterios para evaluar y determinar:

- a) La consistencia entre la capacidad de medición de los instrumentos involucrados y los requisitos: técnicos, normativos y legales del proceso, así como los criterios prácticos para:
- b) Evaluar la conformidad de los resultados de calibración de dichos instrumentos contra las tolerancias que para estos instrumentos se obtienen del proceso de evaluación de consistencia.

# **CENTRAL ELÉCTRICA DE CICLO COMBINADO (CCC)**

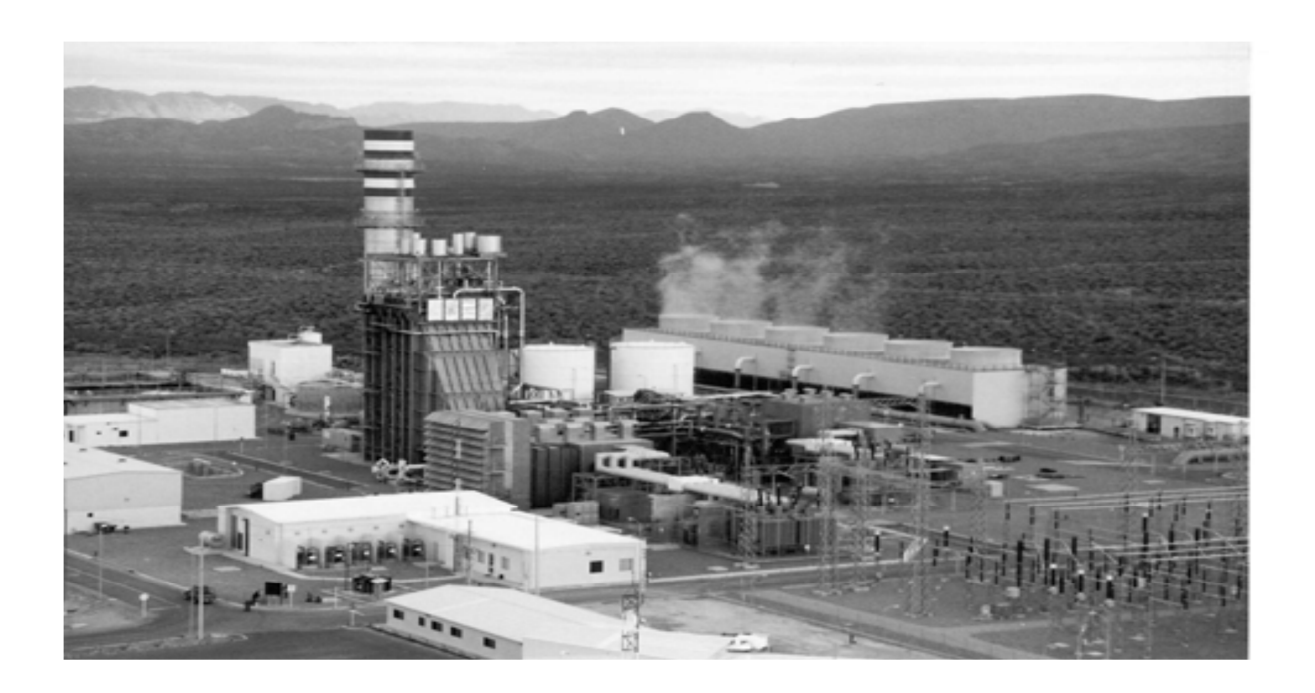

# **1.3 PRODUCTORES EXTERNOS DE ENERGÍA (PIE'S) o Productores Independientes de Energía (PIE'S).**

*Los Productores Independientes de Energía, significa:* 

• "Es cualquier persona o sociedad que proporciona capacidad de generación de energía eléctrica utilizando sus propios recursos para desarrollar, construir y operar una Central de generación eléctrica y venderle toda la energía eléctrica a la C.F.E., quien la distribuye a través del sistema de transmisión que tiene en el país.

En México, han entrado en operación 22 centrales eléctricas de ciclo combinado operadas inicialmente por las compañías: Iberdrola (española) en Monterrey III y Altamira III y IV; Electricité de France (francesa) en Saltillo y Río Bravo II y III; AES (norteamericana) en Mérida III; Mitsubishi (japonesa) en Tuxpan II y Altamira II; Unión FENOSA (española) en Hermosillo, Agua Prieta y Tuxpan III y IV; Trans Alta (canadiense) en Campeche II y Chihuahua III; Intergen (norteamericana) en Mexicali y otras más con una capacidad de 11907 MW demostrados. Aunque dentro de los Productores Independientes de Energía ha habido cambios, como en Electricité de France, que fue comprada por Compañías Mexicanas de Gestión (COMEGO) y después esta fue absorbida por Gas Natural y esta a su vez en el año 2009 vendió los activos de COMEGO a Mitsui una empresa japonesa, y este tan solo es una de los tantos cambios que se han dado dentro de los Productores Independientes de Energía

#### **Organismos reguladores**

Los productores independientes forman la AMEE - Asociación Mexicana de Energía Eléctrica. Para autorizar la operación en México de estas centrales generadoras de energía eléctrica, se encuentran bajo la regulación y evaluación de organismos como:

- CFE Comisión Federal de Electricidad
- CRE Comisión Reguladora de Energía
- SENER Secretaría de Energía

#### **1.3.1 Esquema bajo la Ley de Productor Independiente de Energía.**

#### **Marco Legal y Antecedentes**

A partir del 14 de agosto de 1937 se constituyó formalmente la Comisión Federal de Electricidad (CFE), con el objetivo "organizar y dirigir un sistema nacional de generación, transmisión y distribución de energía eléctrica, basado en principios técnicos y económicos, sin propósito de lucro y con la finalidad de obtener con un costo mínimo, el mayor rendimiento posible en beneficio de los intereses generales".

Hacia 1960, la CFE aportaba el 54% de la capacidad instalada y sólo el 44% de la población contaba con electricidad, razón por la cual el presidente Adolfo López Mateos presentó al Senado de la República el 25 de octubre de 1960, una iniciativa para adicionar el párrafo sexto del artículo 27 constitucional, con el fin de nacionalizar la industria eléctrica, es decir para reservar de manera exclusiva a la nación la generación, conducción, transformación, distribución y abastecimiento de energía eléctrica.

En este contexto, el 22 de diciembre de 1975 se publicó en el Diario Oficial de la Federación la Ley del Servicio Público de Energía Eléctrica, misma que ha sufrido diversas modificaciones ocurridas en 1983, 1986, 1989, 1992, hasta llegar a su última reforma del 22 de diciembre de 1993, en la que se establece en su artículo tercero que ya no se considera servicio público lo siguiente:

- I. La generación de energía eléctrica para autoabastecimiento, cogeneración o pequeña producción;
- II. La generación de energía eléctrica que realicen los productores independientes para su venta a la Comisión Federal de Electricidad;
- III. La generación de energía eléctrica para su exportación, derivada de cogeneración, producción independiente y pequeña producción;
- IV. La importación de energía eléctrica por parte de personas físicas o morales, destinada exclusivamente al abastecimiento para usos propios;
- V. La generación de energía eléctrica destinada a uso en emergencias derivadas de interrupciones en el servicio público de energía eléctrica

En diciembre de 1995 se reformó la Ley General de Presupuesto, Contabilidad y Gasto Público Federal y la Ley General de Deuda Pública en sus artículos 30 y 18 respectivamente. Estas reformas dieron lugar a los proyectos de infraestructura productiva de largo plazo también conocidos como PIDIREGAS. Bajo este esquema de financiamiento se definió como **PIDIREGAS CONDICIONADO** el apartado específico para productores independientes de energía dado que en realidad se trata de la compra de servicios en materia de capacidad y energía.

La contratación de Productores Independientes de Energía se sustenta en la Ley del Servicio Público de Energía Eléctrica y la adjudicación de la licitación pública correspondiente se determina de conformidad con el precio nivelado de energía propuesto en pesos/kwh.

La presencia de Productores Independientes de Energía se asoció, en un principio, a la propuesta de Reforma Eléctrica del Ejecutivo Federal donde se planteó la posibilidad de la creación de un mercado eléctrico con independencia de despacho de la CFE, sin embargo, no fue aprobada integralmente la citada Reforma Eléctrica, quedando pendiente este asunto.

#### **Condiciones generales en contratos de Productores Independientes de Energía**

- 1. Se trata de proyectos al amparo de la Ley del Servicio Público de Energía Eléctrica y su Reglamento;
- 2. Su objeto consiste en la provisión de la capacidad neta garantizada de energía propuesta por el productor (misma que no deberá ser menor a la solicitada por la CFE) y la venta de la producción neta de energía asociada con dicha capacidad garantizada de acuerdo a los requerimientos de demanda de la CFE, y que para tal efecto, el productor deberá (a) programar, diseñar, construir y llevar a cabo todas aquellas actividades necesarias para poner en operación la central de conformidad con lo establecido en los contratos, (b) operar, ser propietario y mantener la central de conformidad con lo establecido en los contratos, y (c) vender a la CFE exclusivamente la producción neta de energía asociada a la capacidad garantizada por el productor en su propuesta.
- 3. El riesgo de la construcción y operación recae en los productores por tratarse de una estructura de "proyecto financiado".
- 4. El plazo del contrato es por 25 años contados a partir del inicio de operación de la central
- 5. se garantiza el cumplimiento de las obligaciones de los productores (durante construcción y operación) mediante carta de crédito stand by.

Dependiendo de la autorización de la Secretaría de Energía, la responsabilidad del abastecimiento de combustible a la Central puede recaer en la CFE o directamente por el Productor Externo de Energía.

Cuando la CFE es la responsable del abastecimiento, se trata de un Contrato accesorio del Contrato de Capacidad y Energía, y le corresponde contratar la compra de la molécula de gas así como el transporte correspondiente, entregando el gas ya sea en el punto de interconexión con el ducto principal de acceso abierto o en el sitio de la Central, dependiendo de las condiciones en que se encuentre el Sistema de Transporte en la región. El objeto de este contrato consiste en entregar al dueño de la Central aquellas cantidades de gas natural, hasta la capacidad máxima diaria, requeridas para generar la Producción Neta de Energía despachada por la CFE conforme al Contrato de Capacidad y Energía. En él se establecen, entre otras, las condiciones de entrega, como presión, temperatura, punto de entrega, composición del gas, volumen; precio, forma de pago, vigencia, procedimiento de medición, indemnizaciones, etc.

En el caso de que el Productor sea el responsable del suministro, entonces éste deberá contratar y hacer todos los arreglos necesarios para llevar el combustible desde la cuenca más cercana hasta las Instalaciones.

El gas natural puede suministrarse de fuentes de producción nacional o de importación, ya sea, esta última, gas continental procedente de EUA, o gas natural licuado, de otras partes del Mundo.

Al suministrarse gas nacional o mezcla con gas de importación, le es aplicable la regulación que en materia de gas natural emite la Comisión Reguladora de Energía (CRE), en donde se establecen los parámetros técnicos, económicos y financieros que se deben cumplir para efectos de ventas de primera mano, transporte, distribución y almacenamiento de gas natural. En caso de suministrarse gas de importación, son empleadas las prácticas del mercado internacional, principalmente las establecidas en los mercados relevantes del Sur de Texas, EUA; las cuales son reguladas por la Federal Energy Regulatory Commission (FERC).

## **1.3.2 Tipos de generación de capacidad de energía, usados por los PIE's**

Los Productores Independientes de Energía han implementado como base de su generación, principalmente Centrales de Ciclo combinado, comienzan a tener influencia en el campo de la generación eólica, pero en más del 95% de la producción de capacidad instalada, en el territorio mexicano, es de origen termoeléctrico.

En la siguiente tabla, podemos ver la capacidad de las centrales que hasta el día de hoy están en funcionamiento, así como la fecha de entrada de operación.

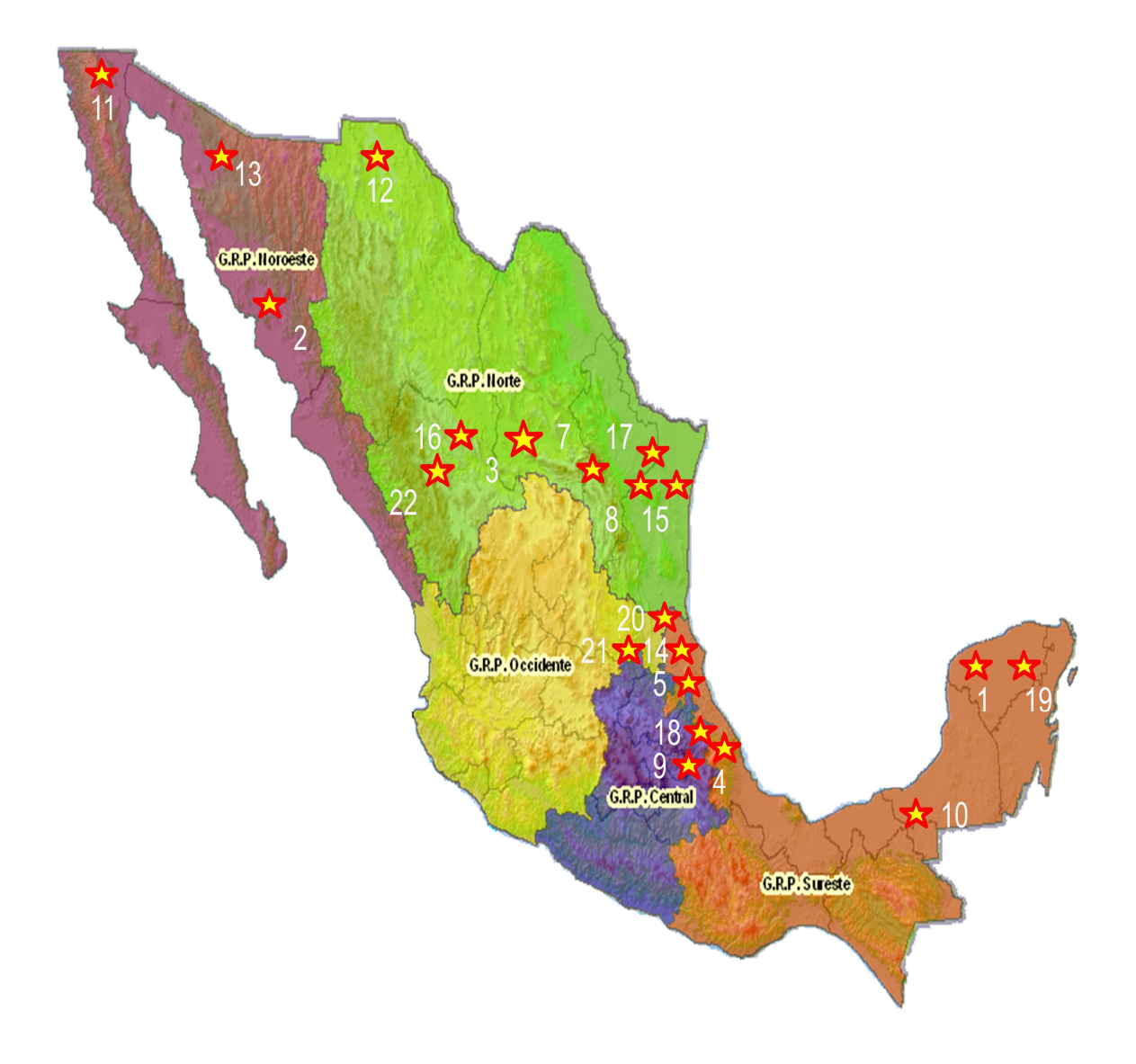

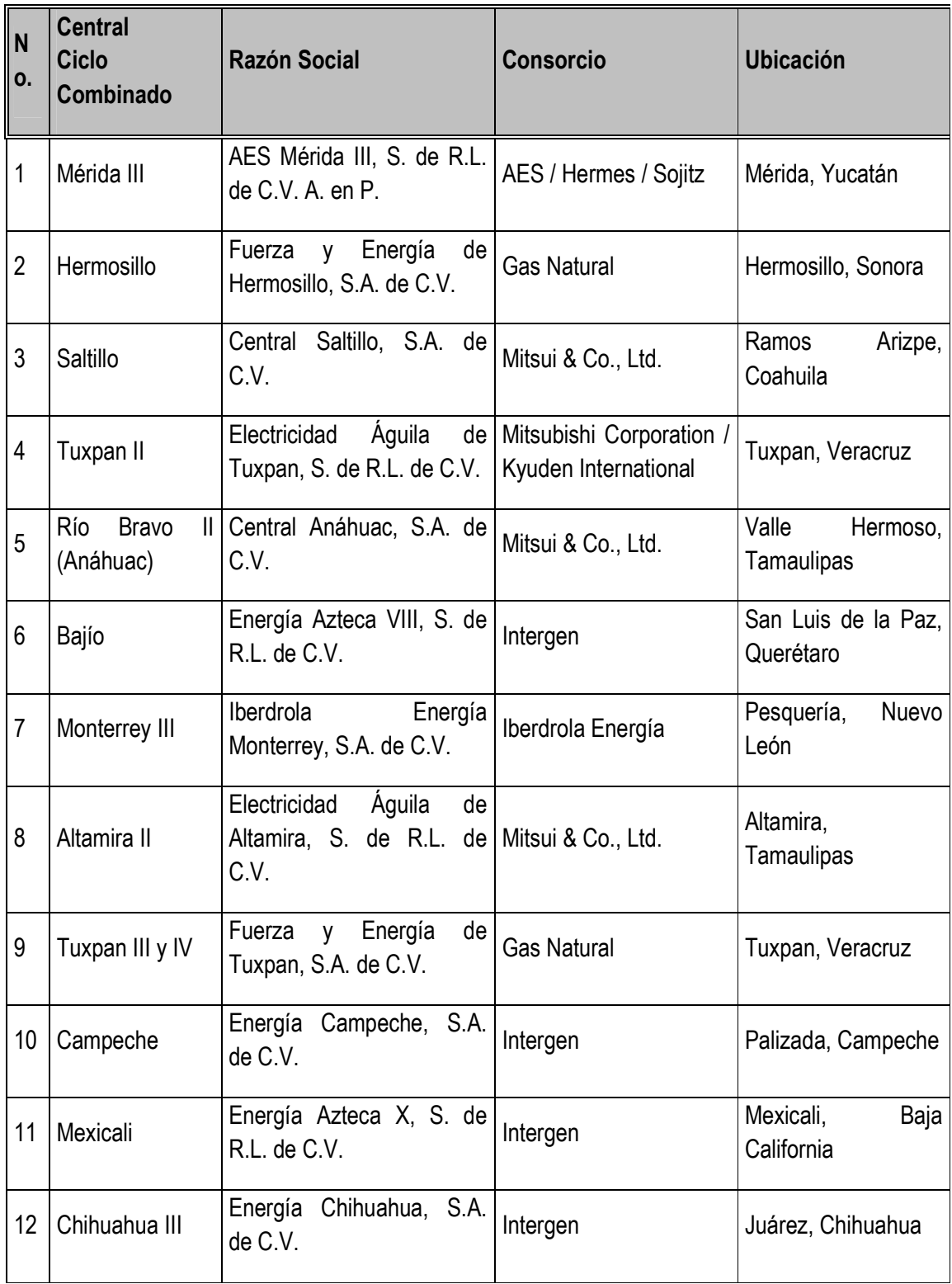

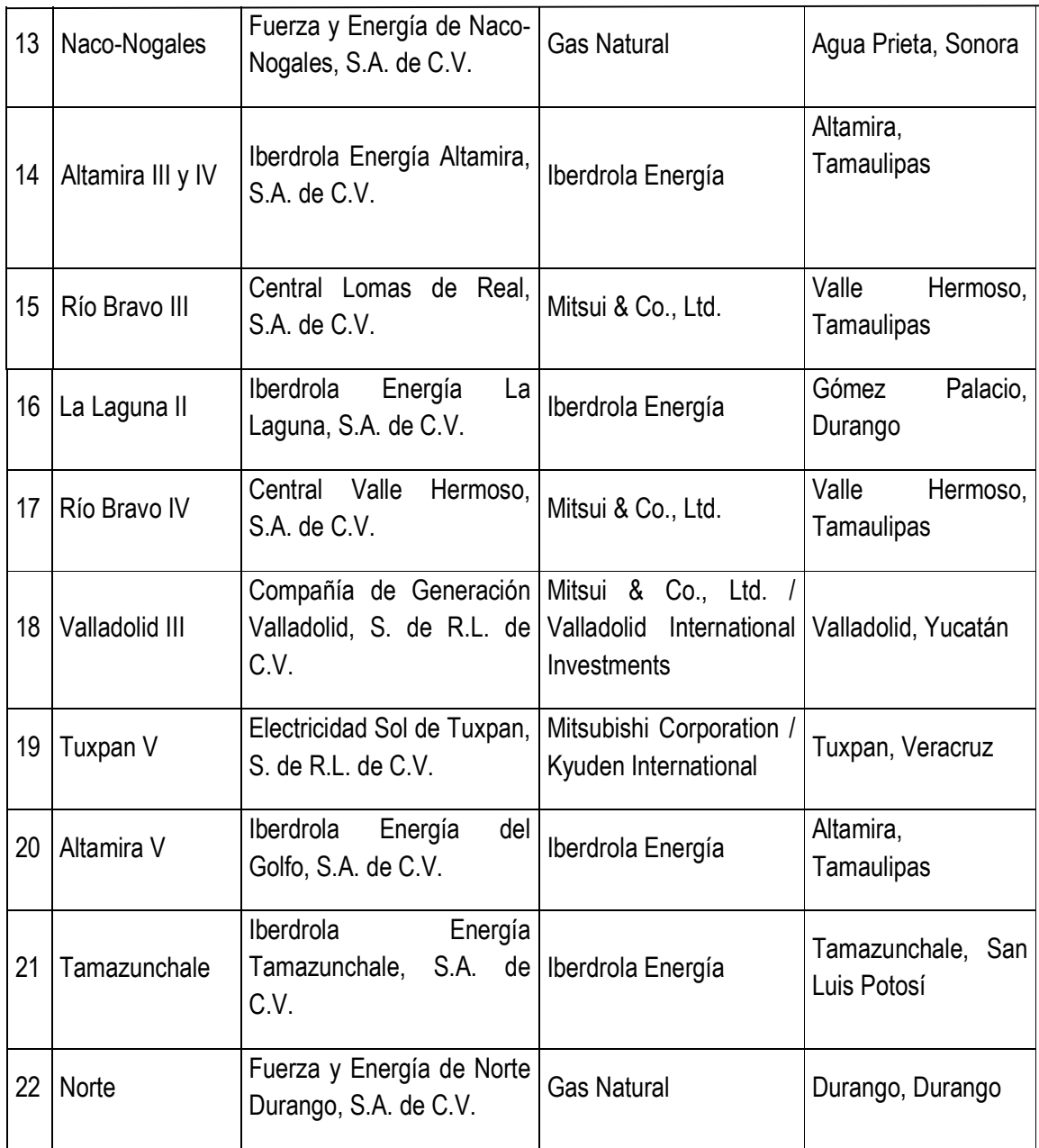

Debido a que estos organismos independientes, solamente pueden vender en grandes cantidades la energía a Comisión Federal de Electricidad, y solamente con ella han celebrado contratos de compra y venta de energía, se han formulado unos esquemas de pago, que van de acuerdo a las necesidades inherentes de generación de las plantas, aunque, en algunos caso se ven en demasía, beneficiados, por estos cargos, también cabe resaltar que los cargos más fuertes en cuanto a estás, son los relacionados con el combustible, que en estos casos, es gas natural.

### **Centrales Tipo Termoeléctrica Convencional, Combustión Interna y Eólica de CFE**

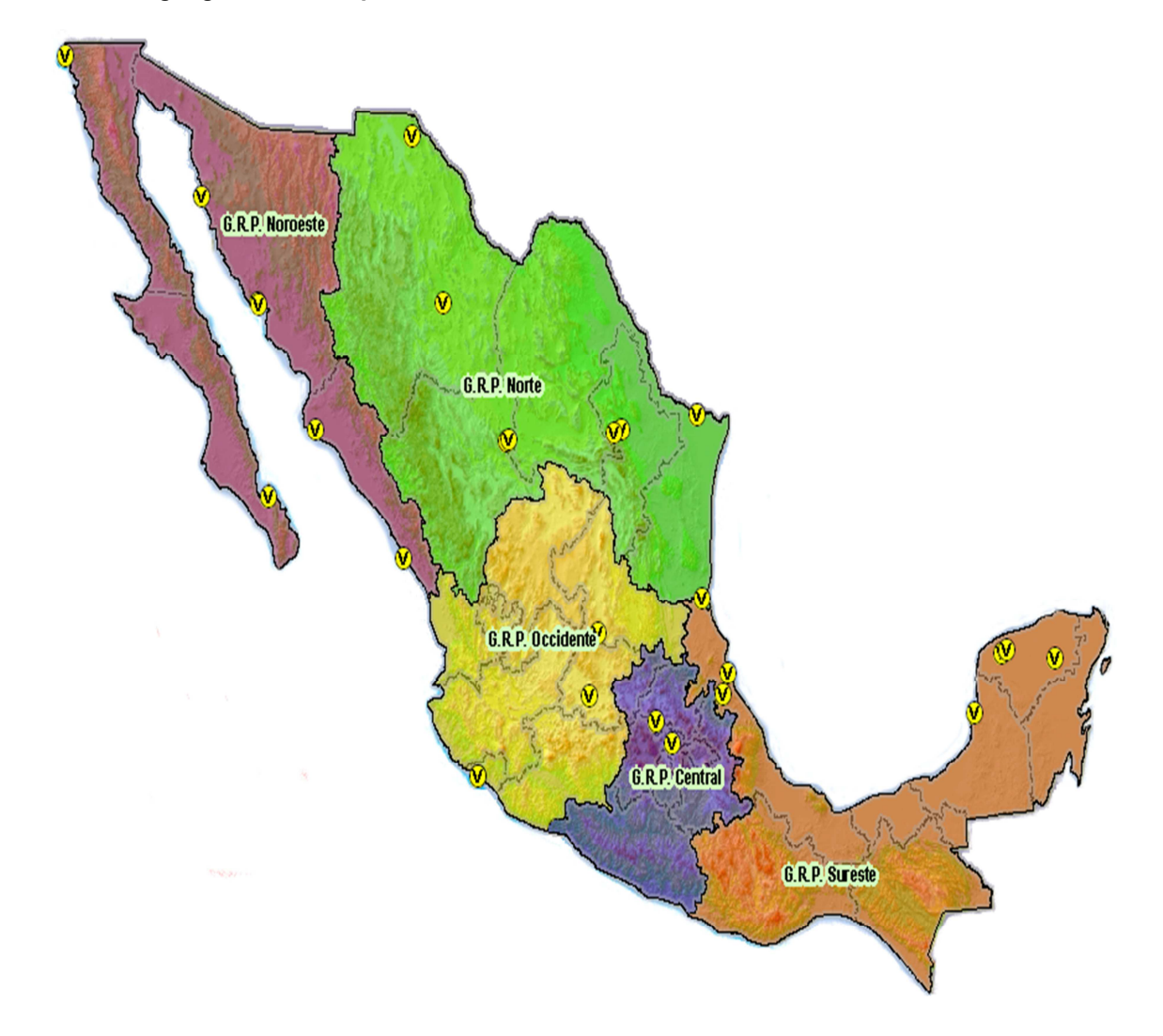

**Ubicación geográfica de las plantas Generadoras**

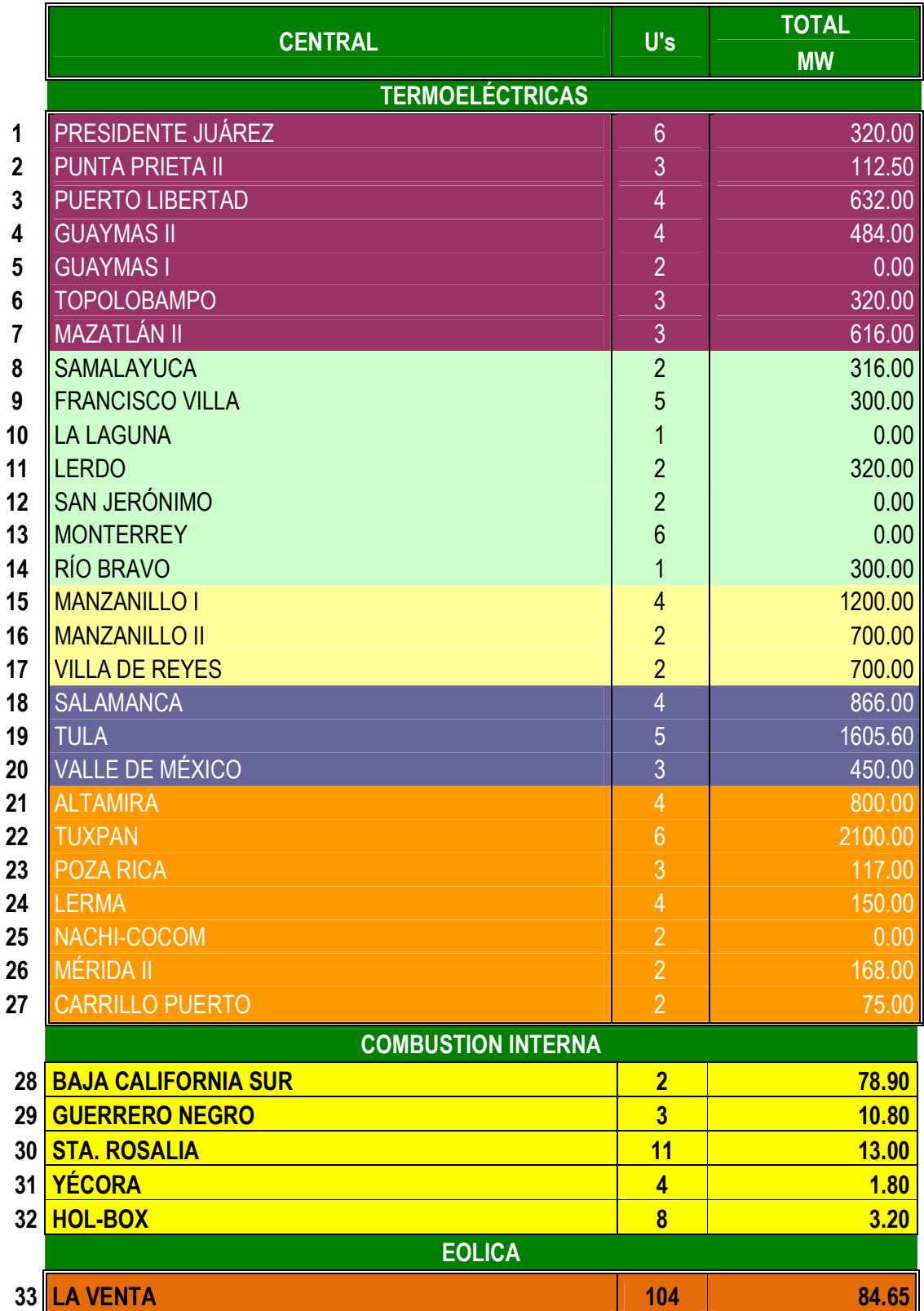

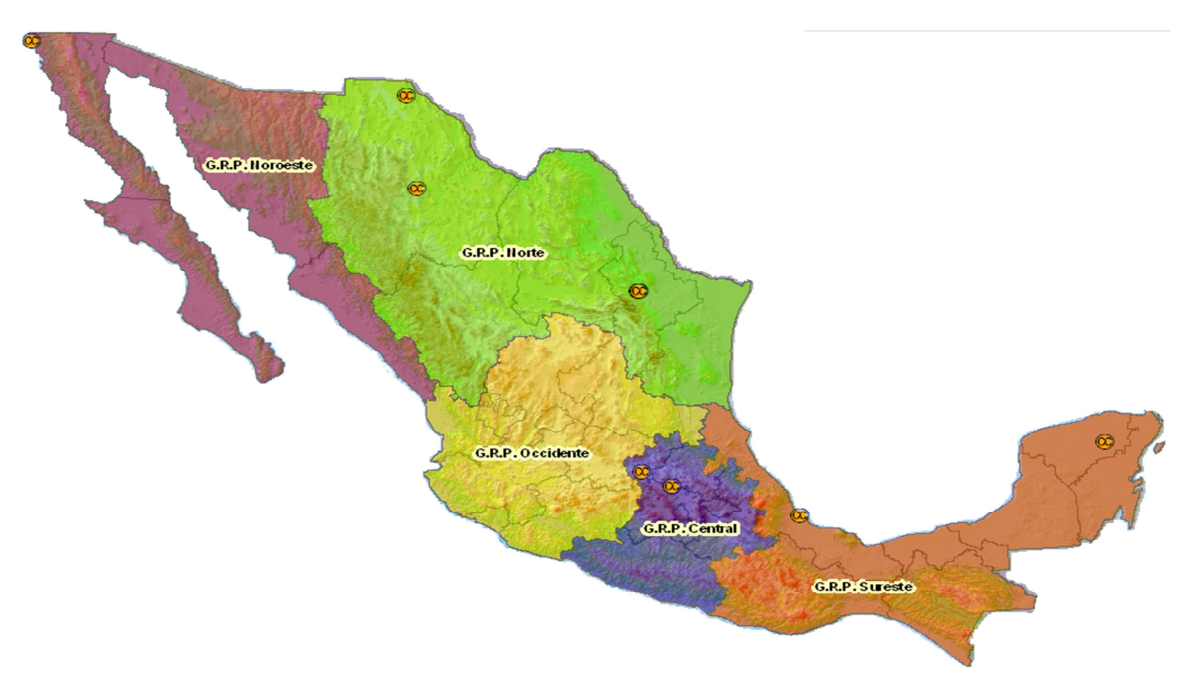

# **Centrales Tipo Ciclo Combinado, Turbogás y Dual**

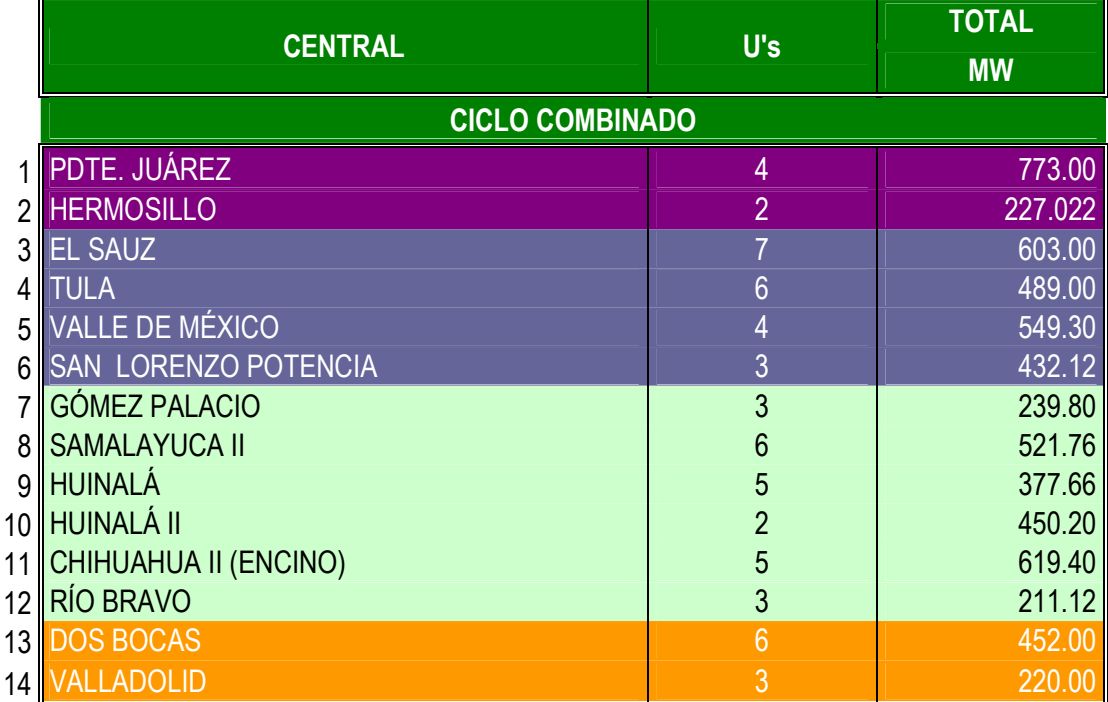

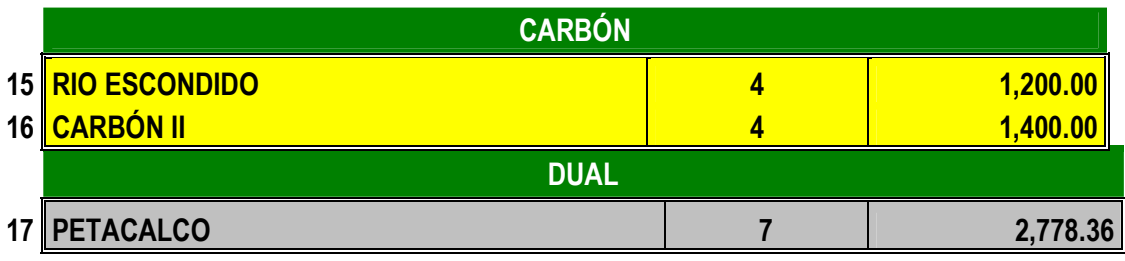

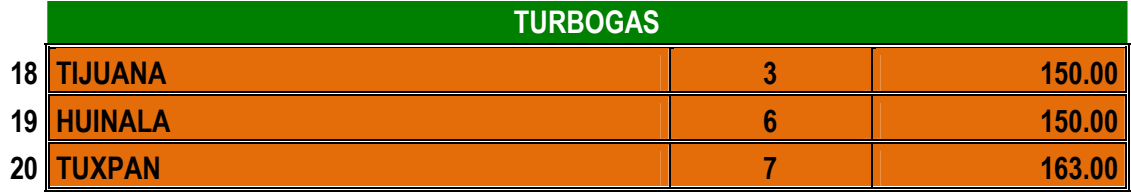

# **Centrales Tipo Hidroeléctrica y Geotermoeléctrica**

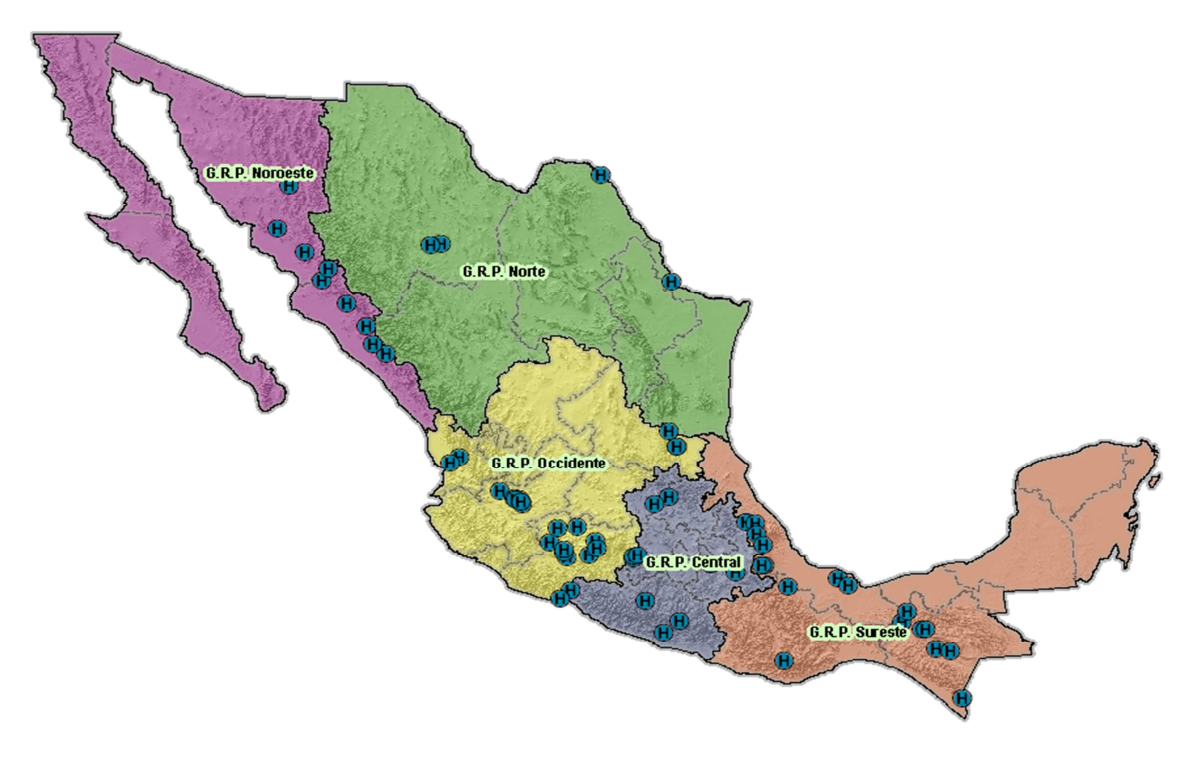

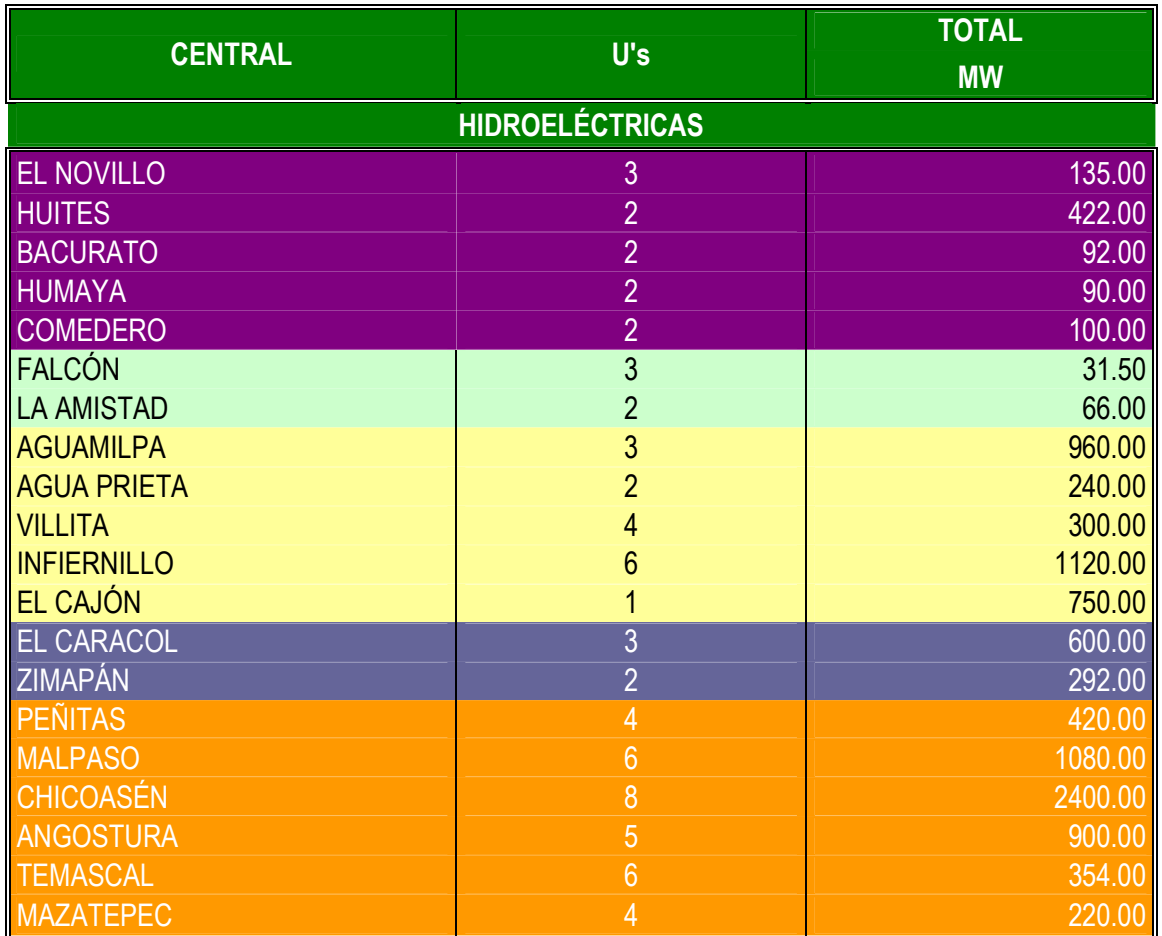

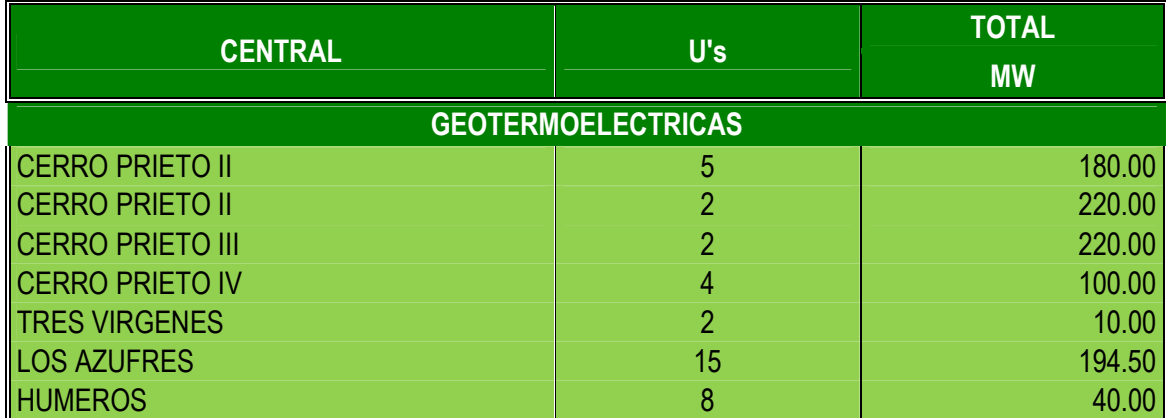

Estructura General de los Pagos

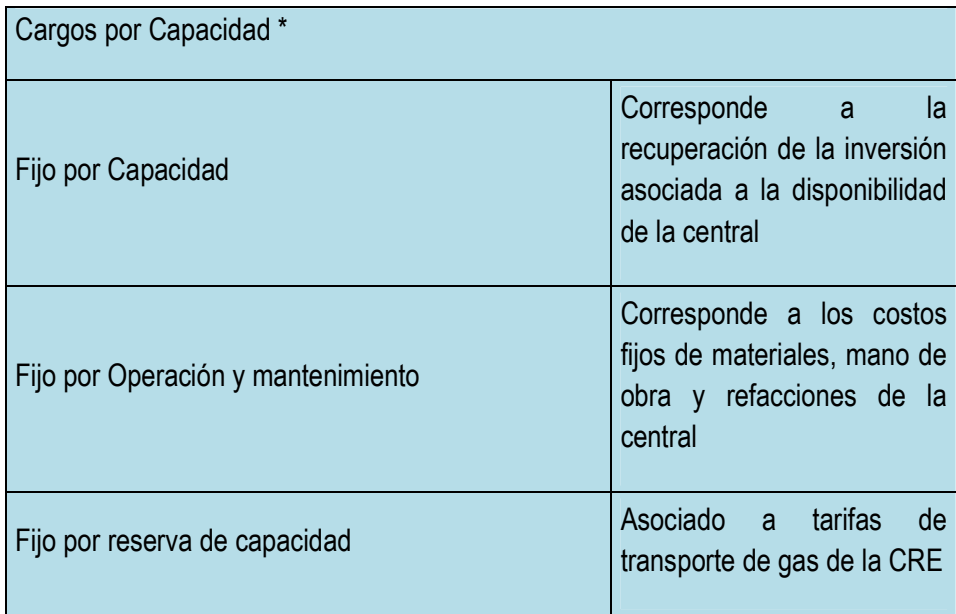

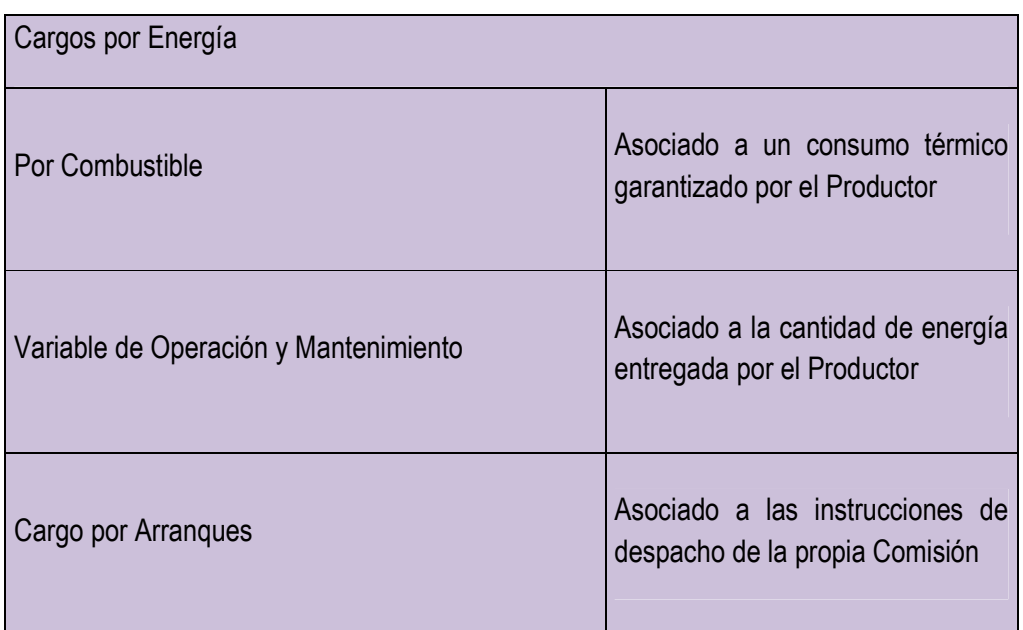

\* Estos cargos se pagan independientemente del despacho de la Central

#### **Programa de incremento en la capacidad instalada**

Con base en los lineamientos de política energética formulados por la SENER para las fuentes de generación, se ha limitado la dependencia del gas natural en el sector eléctrico, por lo que la capacidad adicional de generación para licitaciones futuras por parte de la CFE se han definido como tecnología libre.

Aún cuando para la planeación de largo plazo se toman en cuenta los lineamientos de política energética para elaborar los requerimientos futuros de generación, la tecnología de ciclo combinado mantiene una participación importante. El atractivo de esta opción es la alta eficiencia y la limpieza en el proceso de conversión de la energía.

Asimismo, existen proyectos de centrales que se licitarán en función de su fecha programada de entrada en operación comercial, quedando pendiente en la mayoría de los casos la definición de la tecnología a utilizar así como esquema bajo los cuales serán construidos y operados. De acuerdo con el Programa de Obras e Inversiones del Sector Eléctrico, 2010-2024, elaborado por la CFE, se tiene previsto incrementar la capacidad instalada en centrales de ciclo combinado y de tecnología libre.

#### **Fortalezas**

- > La inversión en la elaboración del Proyecto y en la construcción de las Centrales, es íntegramente financiado por los Productores Independientes de Energía; Comisión Federal de Electricidad realiza el primer pago después de haber recibido y comercializado la energía generada durante la etapa de pruebas y la del primer mes de operación comercial.
- Corresponde a los Productores Independientes de Energía la operación de las Centrales; por lo tanto, están garantizados los mantenimientos preventivos así como aquellos correctivos ante la presencia de fallas y su ejecución no depende de una autorización de recursos por la Secretaría de Hacienda y Crédito Público.
- > Los Productores independientes de Energía han garantizado valores de disponibilidad y eficiencia térmica durante la vida útil de las Centrales, lo que permite una mejor programación del despacho de Centrales y mayor certeza en que la eficiencia de las mismas no se perderá al paso de los años.
- > El esquema de Productores Independientes de Energía ha tenido un reconocimiento a nivel internacional, lo que se evidencia con la entrada de nuevos participantes a través de ventas de Centrales las que, en términos generales, se han llevado a cabo en valores más altos del que contablemente tienen las instalaciones.
- > En esta última década, con la participación de los Productores Independientes de Energía, se ha generado un ambiente de confianza y certidumbre en los inversionistas tanto nacionales como extranjeros ya que la Comisión Federal de Electricidad ha pagado en tiempo y forma todas las facturas que le han presentado; asimismo, ante la seriedad de la CFE se ha generado con los Productores Independientes de Energía un trato justo y equitativo, honrando en todo momento lo pactado contractualmente.
- > Al ser Proyectos de Impacto Diferido en el Registro del Gasto (PIDIREGAS) los costos que significan los contratos son recuperados con los ingresos que las Centrales generan y en la mayoría de los casos se tiene un remanente a favor de la CFE.

#### **Debilidades**

> En caso de que se presente alguna falla y ésta ocasione que la Central deje de generar electricidad y, como consecuencia, salga del Sistema Eléctrico Nacional, la Comisión Federal de Electricidad tiene que restablecer, en el menor tiempo posible, el servicio público de la energía eléctrica, en tanto

que los Productores Independientes de Energía, dan prioridad a los aspectos económicos que menos afecten sus utilidades.

- En virtud de tratarse de contratos de largo plazo (25 años) de absoluta rigidez, cualquier cambio de circunstancias hace prácticamente imposible adecuar el contenido de los mismos, debido a las repercusiones que se presentan mediante observaciones de los organismos fiscalizadores.
- > La capacidad y generación de energía eléctrica por los Productores Independientes de Energía se encuentra en los niveles cercanos a los máximos convenientes de acuerdo a las políticas públicas fijadas.
- > No se aprobó integralmente la reforma eléctrica y por tanto hay indefiniciones en cuanto al futuro de las instalaciones propiedad de los Productores Independientes de Energía a la terminación de los **Contratos**
- > A finales de 2009 el Balance entre las reservas probadas de gas natural y el consumo de dicho combustible es de 8.2 años por lo que de no fortalecerse el esquema de importaciones de Gas Natural Licuado o incrementar el desarrollo de nuevos campos de extracción de este combustible no habrá suficiente gas para alimentar la producción de energía eléctrica de Productores Independientes de Energía.

#### **2. REGULACIÓN DEL SISTEMA ELÉCTRICO NACIONAL.**

Los mercados eléctricos competitivos han sido diseñados para mejorar el costo y calidad de los sistemas interconectados. Tensión y frecuencia son indicadores que permiten medir los parámetros y los participantes del sistema eléctrico (demanda, distribución, transmisión, generación y operaciones) son los responsables de esta calidad de sistema para los usuarios que día a día necesitan una energía eléctrica más exacta y continua.

Resulta indispensable conocer el verdadero valor de los parámetros y si esto se puede hacer instante a instante es posible determinar que generador no cumple con la regulación de frecuencia.

Las necesidades inherentes al crecimiento de los Sistemas Eléctricos de Potencia (SEP´s), demandan una evolución similar en las estrategias de operación y control de los mismos.

El avance en la tecnología de los Sistemas de Administración de Energía, permiten el manejo de la información en Tiempo Real para lograr los objetivos de la empresa.

El control de frecuencia en los Sistema Eléctrico de Potencia, es uno de los objetivos primordiales de los Centros de Control.

El control de frecuencia en el Sistema Interconectado Nacional (SIN) se realiza de forma centralizada en el Centro Control con el objeto de dar seguimiento a la planeación de la operación, que se realiza a diferentes horizontes de tiempo (Corto, mediano y largo Plazo), de tal forma de optimizar y coordinar los diferentes recursos de generación disponible, así como el uso de la red de transmisión. Referente al control y administración de energía, en el cual reside el Control Automático de Generación (AGC), que es la herramienta en tiempo real que tiene como objetivo principal mantener los valores de frecuencia e intercambio neto a valores programados. Además de incorporar el factor económico a la operación del sistema mediante la ejecución de un Despacho Económico en Tiempo real.

La interconexión del SEN con Centroamérica, ofrece la oportunidad de migrar a estándares de confiabilidad y control internacionales, para participar en un mercado de energía confiable.

Como la frecuencia eléctrica está ligada al balance de potencia activa en el sistema eléctrico, suele hablarse indistintamente de control de frecuencia, control de potencia, o control de frecuenciapotencia. De manera breve puede decirse que la frecuencia del sistema y los flujos de potencia por determinadas líneas son las variables que se quieren controlar, y las potencias entrantes a los generadores son las variables empleadas para controlarlas.

Aunque la frecuencia de un sistema eléctrico es la misma en todos sus nudos únicamente cuando el sistema se encuentra en régimen permanente, al estudiar el control frecuencia-potencia, asumimos que las desviaciones del punto de equilibrio son pequeñas, y que la frecuencia puede considerarse la misma en todos los nudos del sistema. Por ello, el control de frecuencia es un problema que se aborda de manera global. En este sentido es distinto al control de tensión, eminentemente local y que afecta, salvo en casos muy especiales como el colapso de tensión, a un conjunto limitado de nudos. Así, los sistemas de control de frecuencia y de tensión se conciben de forma independiente, aprovechando el débil acoplamiento entre el flujo de potencia reactiva y las tensiones, por un lado, y el flujo de potencia activa, los ángulos de tensión y la frecuencia, por otro.

La potencia generada en cada planta debe atender también a otros requerimientos además de la frecuencia, fundamentalmente compromisos adoptados durante el funcionamiento del mercado eléctrico. Estos compromisos se refieren tanto a la producción en cada planta como al intercambio de potencia entre áreas de control vecinas. En la actualidad, dada la extensión geográfica alcanzada por los sistemas eléctricos modernos y la variedad de instituciones involucradas en su organización, éstos se dividen en áreas interconectadas para facilitar su gestión técnica y económica. Las transacciones de energía en un instante determinado entre áreas quedan programadas con antelación, y cada área debe disponer de las suficientes reservas de energía para hacer frente a sus posibles desequilibrios entre generación y demanda.

Teniendo en cuenta todas estas consideraciones relativas a la potencia, el control de frecuencia debe conseguir que

- Se mantenga el equilibrio entre generación y demanda
- Se mantenga la frecuencia de referencia en el sistema
- Se cumplan los compromisos de intercambio de energía con las áreas vecinas
- Se mantenga la suficiente energía de reserva

Todo ello, además, debe organizarse dentro del marco regulatorio vigente, correspondiente a un mercado de energía competitivo.

Para cumplir estos objetivos, el control frecuencia-potencia se organiza en tres niveles: primario, secundario y terciario. Cada uno de los niveles opera en un margen de tiempo e involucra un conjunto de variables provenientes de una parte más o menos amplia del sistema eléctrico:

#### **Definiciones.**

**Reserva de regulación primaria:** Se define la banda de regulación primaria del sistema como el margen de potencia en el que los grupos generadores pueden modificar su potencia generada de forma automática y en los dos sentidos, mediante la actuación de su regulador de velocidad, en caso de producirse un desvío de frecuencia.

Esta es la regulación rápida de la generación destinada a equilibrar los apartamientos de la frecuencia respecto del setpoint previsto y compensar los requerimientos variables de la demanda, cuando el sistema eléctrico se encuentra en régimen de operación normal.

Se realiza a través de los sistemas de control instalados en los generadores que permiten modificar en forma automática su producción de potencia.

**Reserva de regulación secundaria:** Se define la reserva de regulación secundaria del sistema como el margen de variación de potencia en el que el regulador secundario del sistema peninsular español puede actuar automáticamente y en los dos sentidos, partiendo del punto de funcionamiento en que se encuentre en cada instante. Viene dada por la suma, en valor absoluto, de las contribuciones individuales de todos los grupos generadores sometidos a este tipo de regulación.

El margen de potencia, en cada uno de los dos sentidos, se conoce como reserva o banda de regulación secundaria a subir o a bajar.

**Reserva de regulación terciaria:** Está constituida por la variación máxima de potencia a subir o a bajar de todos los grupos generadores del sistema que puede ser movilizada en un tiempo no superior a quince minutos, y que puede ser mantenida, al menos, durante dos horas consecutivas, con objeto de reconstituir la reserva de regulación secundaria.

## **Determinación de los niveles de reserva.**

Dependiendo de la escala de tiempo en que tiene lugar su acción y de la señal que origina su actuación, se establecen cuatro niveles de reserva:

- Reserva de regulación primaria.
- Reserva de regulación secundaria.
- Reserva de regulación terciaria.
- Reserva programable mediante el mecanismo de gestión de desvíos.

#### **El control primario**

Es el más rápido, operando en un margen de tiempo de entre 2 y 20 segundos. Actúa de forma local en cada generador síncrono, atendiendo a la velocidad de giro del eje. La rapidez de este control está limitada por la propia inercia de los generadores.

#### **Calidad de servicio**

Los principales indicadores que se utilizan para evaluar la calidad de servicio en lo que respecta a la Regulación Primaria de Frecuencia son *Estatismo, Tiempo de Establecimiento y Banda Muerta*.

#### • **Estatismo**

Es la relación de cambio en la producción de potencia del generador ante un cambio en la frecuencia del sistema al cual está conectado

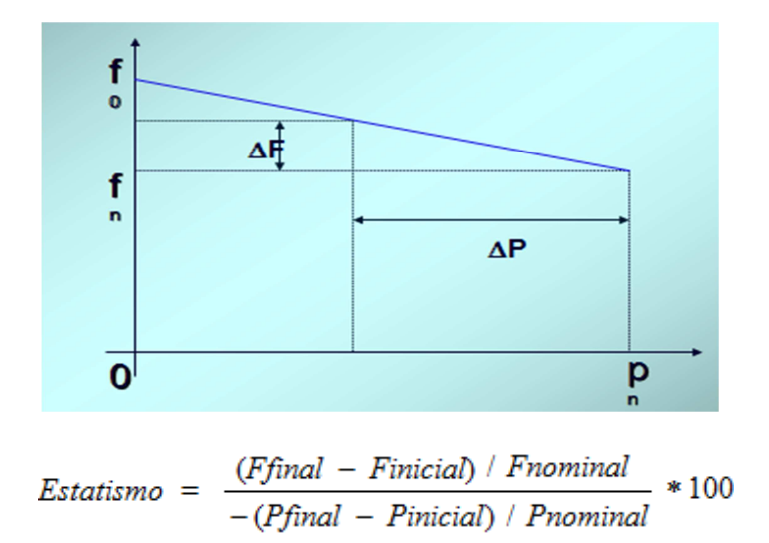

**Energía de Regulación**.- Característica que define el cambio de carga de una unidad en forma automática a través de su sistema de regulación de frecuencia/potencia.

$$
R = -\frac{(\Delta F \, p u)}{(\Delta P \, p u)} \qquad \qquad \dots (1)
$$

Donde:

$$
\frac{1}{R} = -\frac{(\Delta P \, pu)}{(\Delta F \, pu)} \qquad \text{en } MW / HZ \dots (2)
$$

Donde 1/R= Energía de Regulación

Es más común manejarlo como: MW / d Hz

Es muy importante este valor para los Productores Independientes, debido a que en él se determina la banda de tolerancia aplicada a ellos, y en base a la respuesta dada ante una contingencia, se determina la penalización económicamente y en generación o en estado estale según sea el caso requerido por el centro de control.

#### **Tiempo de Establecimiento**

Tiempo que tarda la potencia mecánica de la unidad en ingresar a la banda de 10% del valor final ante una variación en la frecuencia tipo escalón.

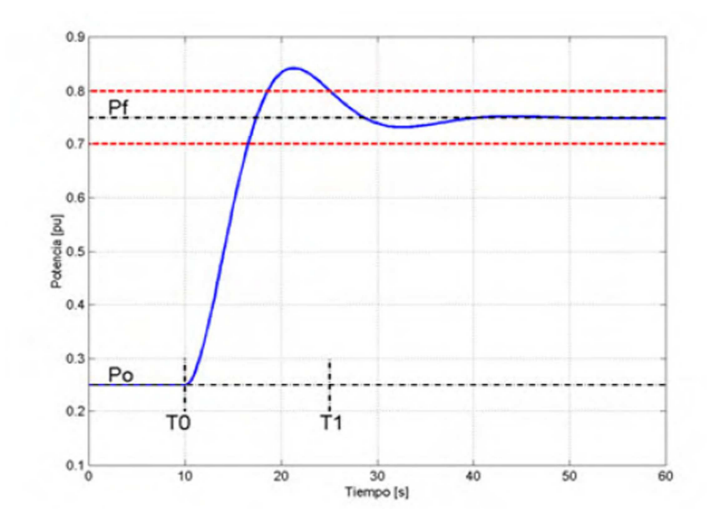

## **Banda Muerta**

Característica que define el intervalo de cambio de frecuencia con respecto a la nominal y en el cual no tiene efecto la característica de estatismo, por lo que la unidad no participa en la regulación primaria en esta banda muerta.

Es la banda de variación de frecuencia alrededor de la nominal que no produce cambios en la potencia mecánica de la unidad. La misma puede ser programada para evitar oscilaciones de las válvulas de control o estar presentes en los actuadores

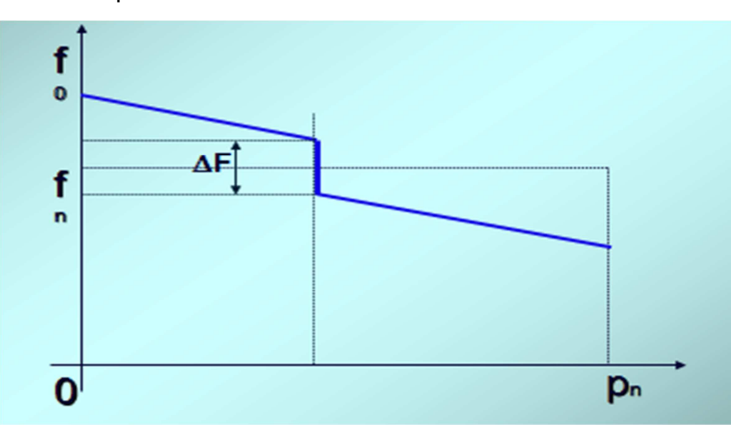

## **El control secundario**

Opera en un margen de tiempo de entre 20 segundos y 2 minutos. Actúa en el ámbito del área de control, atendiendo a la frecuencia y al intercambio de potencia con las áreas vecinas.

## **El control terciario**

Opera en un margen de tiempo superior a 10 minutos. Actúa en el ámbito de un sistema eléctrico extenso, buscando un reparto de cargas optimizado que asegure suficientes reservas de energía.

#### **2.1 Balance de Carga – Generación.**

#### **Balance Carga-Generación.**

Las necesidades inherentes al crecimiento de los Sistemas Eléctricos de Potencia (SEP), demandan una evolución similar en las estrategias de operación y control de los mismos. El Avance en la tecnología de los sistemas EMS-SCADA, permite el manejo de la información en tiempo real, para lograr los objetivos en el control y la administración de los recursos. Los sistemas interconectados, cuentan con criterios de confiabilidad que garantice las transacciones externas previamente pactadas. Un objetivo principal de los Centros de Control, es mantener el balance Carga-Generación en el sistema interconectado. El Balance Carga-Generación en el SIN, debe mantenerse de manera continua, cualquier diferencia en este balance, ocasiona una desviación de frecuencia.

El balance carga-generación en el sistema eléctrico debe mantenerse de manera continua, cualquier diferencia en este balance ocasiona una desviación de frecuencia. Para cumplir con los requisitos de balance y corregir sus diferencias, las unidades generadoras deben ser operadas y controladas en diferentes horizontes de tiempo, de tal forma de cumplir con el consumo y regular la frecuencia del sistema.

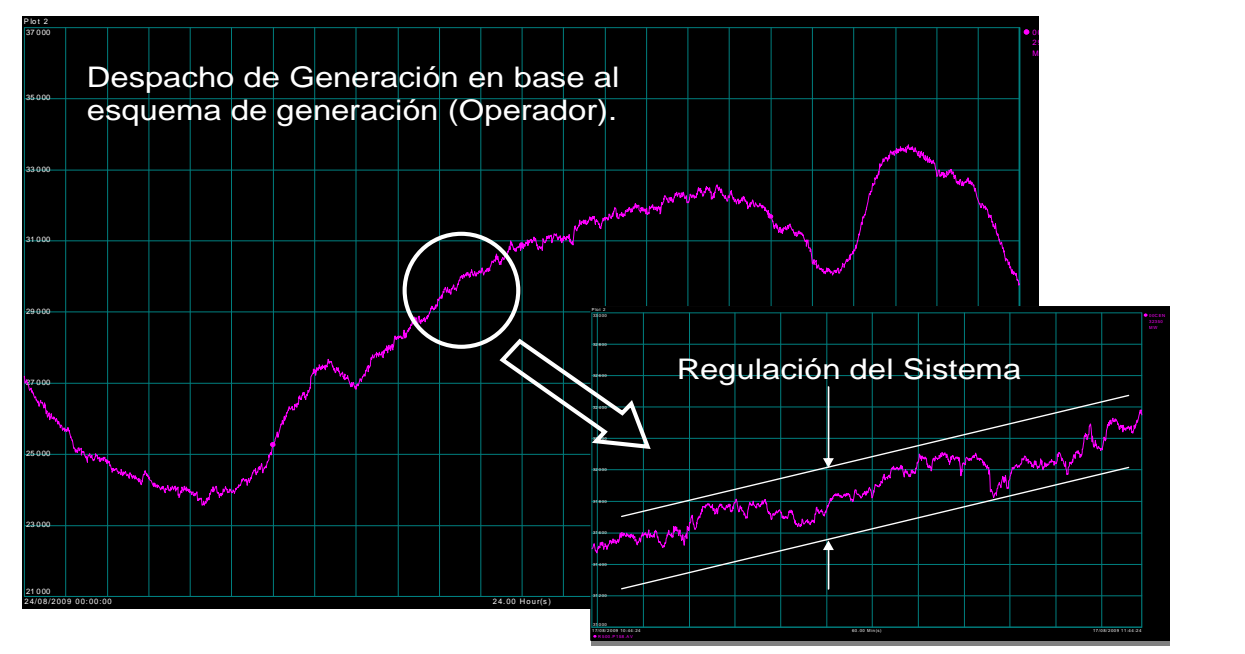

Actualmente el balance carga-generación se realiza en diferentes etapas sucesivas, manteniendo una relación entre ellas.

- Despacho de Generación.
- Regulación del Sistema.

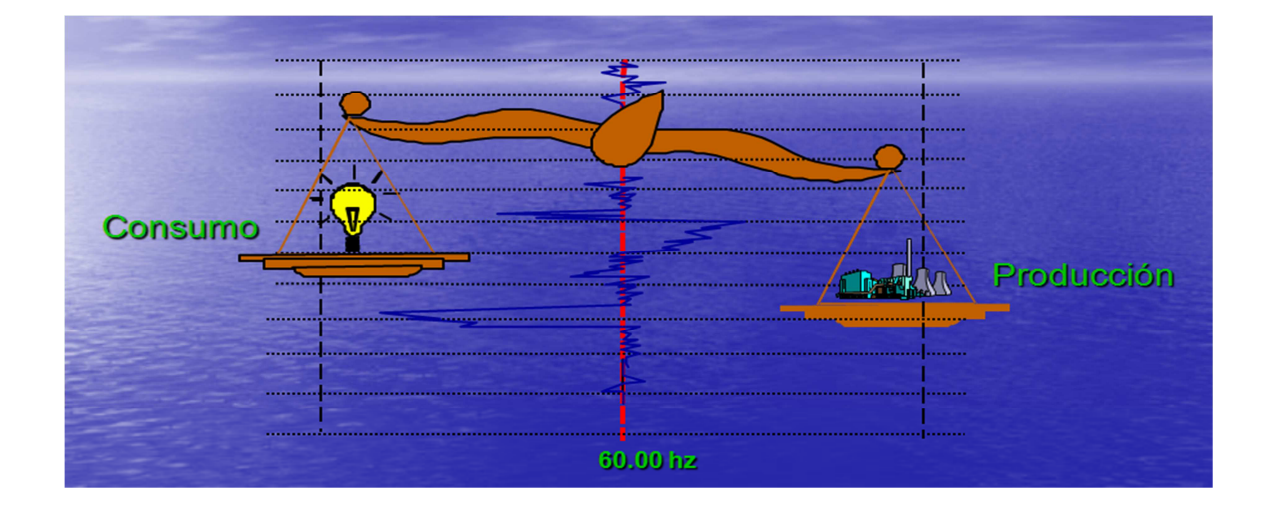

## **Balance Carga – Generación**

## **Despacho de Generación**

El Despacho de Generación consiste en satisfacer la demanda pronosticada del Sistema Eléctrico, cumpliendo con la asignación de generación establecido en el Esquema de Generación diario (Predespacho).

Las desviaciones que se presentan en la demanda, se cubren con los recursos de generación disponibles, no contemplados en el Predespacho diario, en base a los siguientes criterios de operación
- **Estrategia Operativa Semanal.**
- **Curvas de Costo Incremental.**
- **Límites de Transmisión.**

# **Lazos de Control**

- Regulador de Voltaje (Q-V)
- Controla el voltaje terminal a través del sistema de excitación.
- Control de Frecuencia (P-*f*)
- Actúa a través del regulador de velocidad y de las válvulas de vapor o agua.

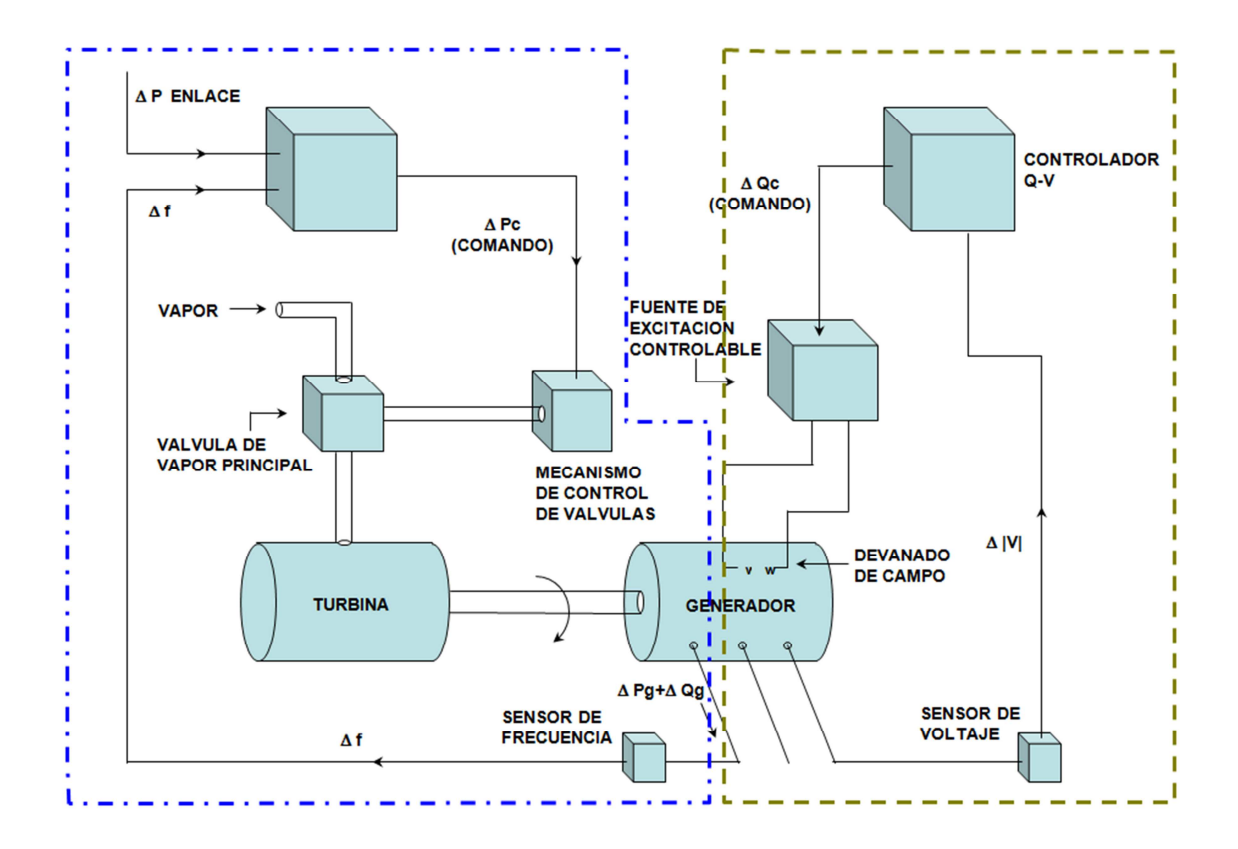

### **Análisis en el Tiempo de la Frecuencia**

- Estudios Dinámicos
- Análisis y sintonización de controles
- Estudios de Estado Estable
- Característica de Regulación

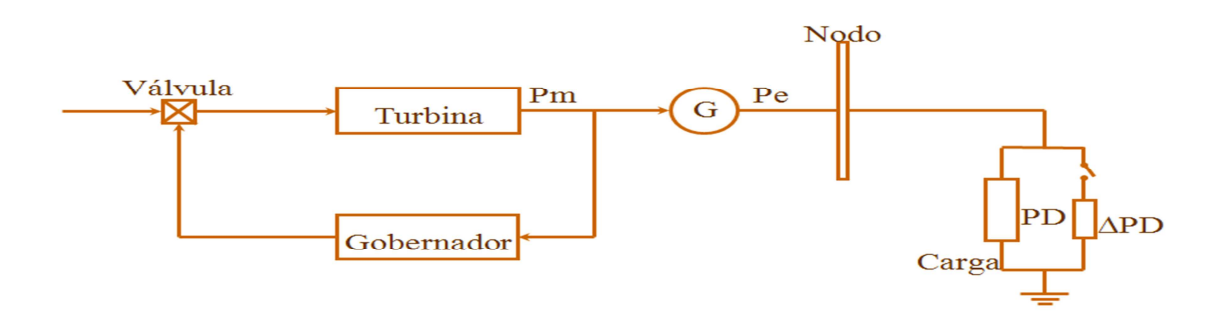

El Sistema Eléctrico Nacional perturba su equilibrio de potencia cuando ocurre un disturbio en el sistema, esto ocasiona desbalance el Carga-Generación, ocasionando variaciones no deseadas a los parámetros de Tensión, Frecuencia y Potencia entregada a los usuarios, por ello al ocurrir un evento de este tipo produce una respuesta del sistema de gobernación de velocidad, corrigiendo la frecuencia estabilizándola a su nominal en la Republica Mexicana que es de 60 Hz. La respuesta del gobernador se refleja en el cambio de la posición de válvulas produciendo un nuevo par mecánico tratando de lograr el equilibrio entre potencias.

Causas que provocan el desbalance

- Carga Normal del Sistema.
- $\triangleright$  Salida/entrada de alumbrado.
- $\triangleright$  Cargas no Conformables.
- $\triangleright$  Rechazo de Carga de unidades (programados )
- $\triangleright$  Disparo de unidades generadoras.
- Desconexión de carga**.**

# **2.2 Comportamiento de la frecuencia eléctrica**

## **Regulación del Sistema (frecuencia).**

La regulación del sistema, consiste en mantener la frecuencia (resultado del desbalance cargageneración), a su valor nominal o programado. La regulación del sistema, comprende diferentes acciones.

- Regulación Primaria.
- Regulación Secundaria.
- Acciones del Operador ( Regulación Terciaria)

# **2.2.1 Regulación Primaria.**

Es la respuesta natural del sistema que comprende la acción de los gobernadores de velocidad de las unidades generadoras, en función de su característica de regulación R.

El objetivo de la regulación Primaria es limitar la desviación de frecuencia en donde las válvulas de admisión de la turbina evitan la desviación de la frecuencia.

Esta regulación se basa en la respuesta natural del sistema que comprende la acción de los gobernadores de velocidad de las unidades generadoras en función de su característica de regulación en estado estable (R).

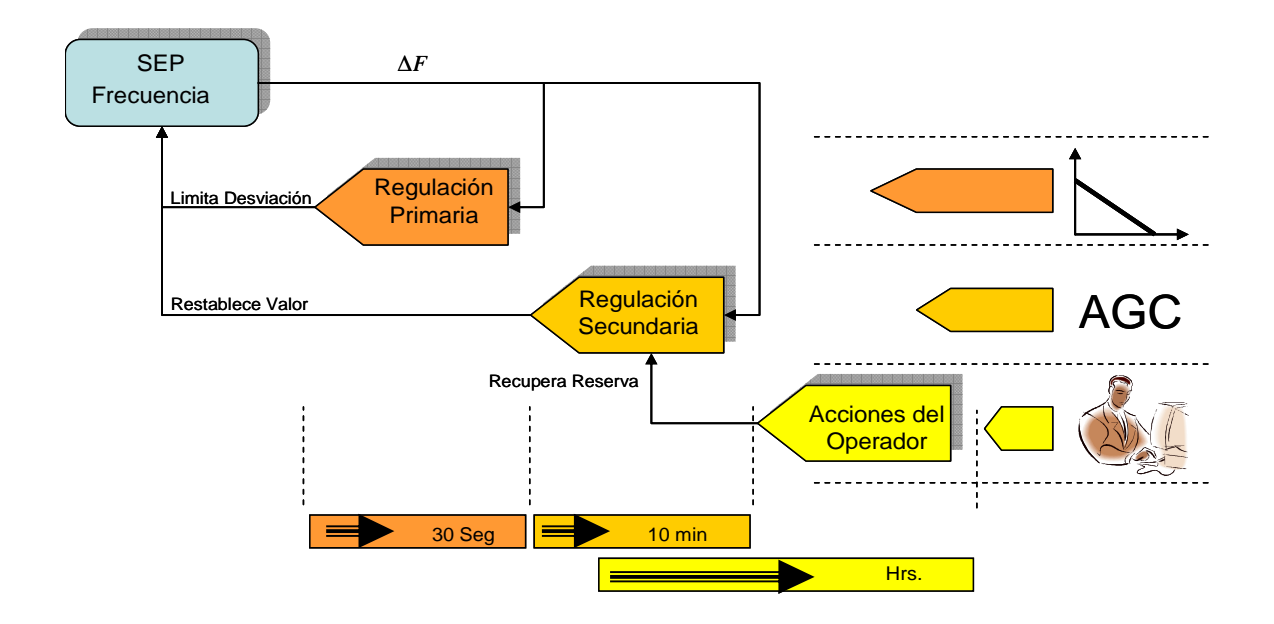

Al ocurrir una desviación de frecuencia debido a una variación en la carga, entran en acción los sistemas de control para lograr nuevamente una condición de equilibrio a un valor de frecuencia diferente a la nominal.

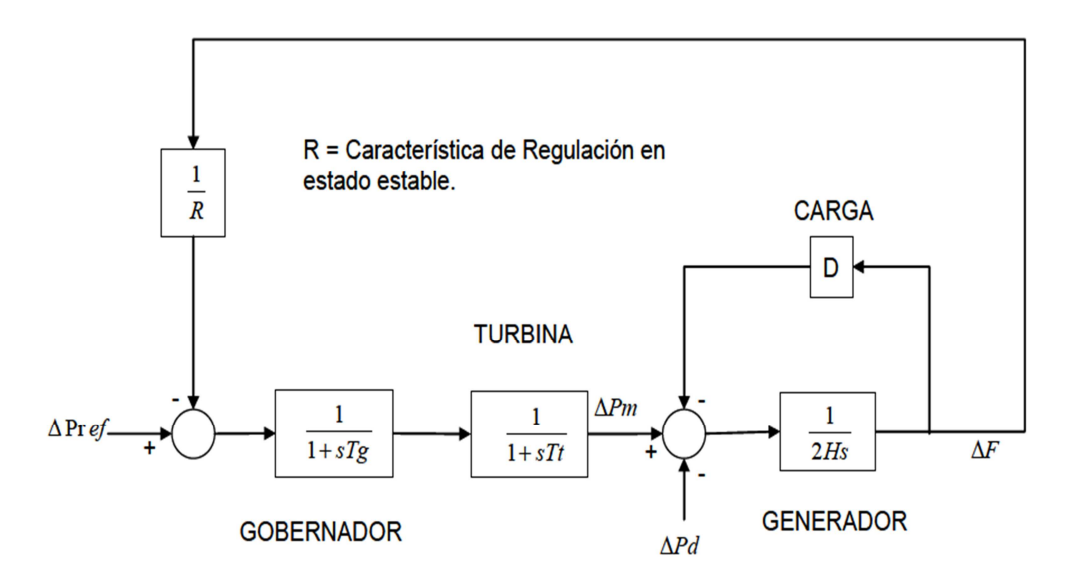

Cuando ocurre un disturbio, se presenta un desequilibrio entre la potencia eléctrica suministrada a la carga y la potencia mecánica que produce la turbina (primo motor), causando una desviación de la

frecuencia (∆*F*). La desviación de frecuencia es detectada por el gobernador de velocidad que actúa modificando la posición de las válvulas de admisión de la turbina. Esta acción produce un cambio en la potencia mecánica.

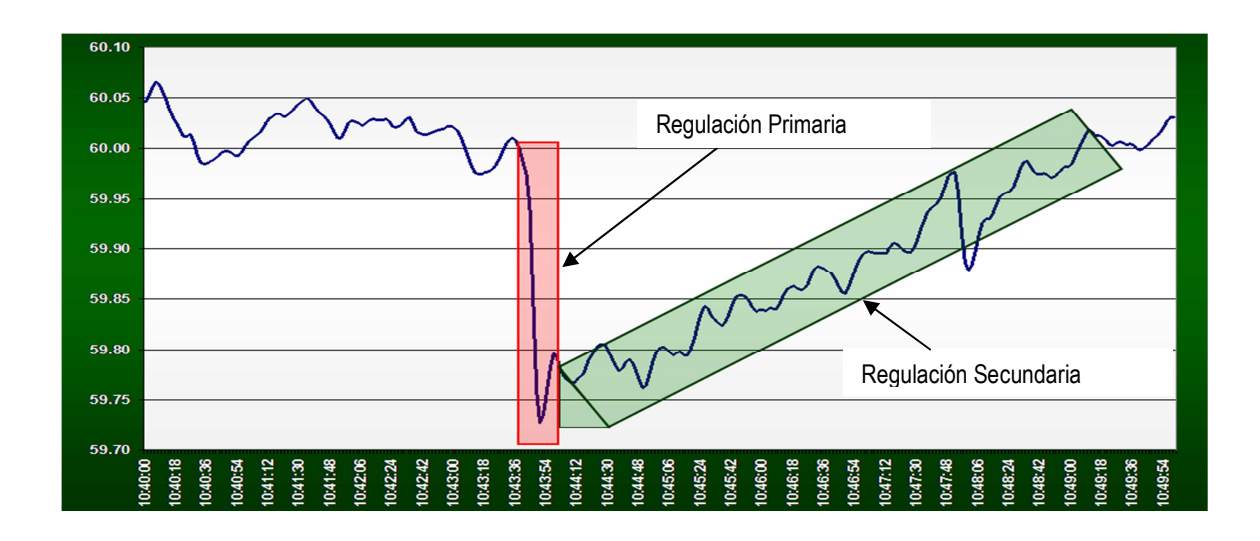

Este cambio en la potencia mecánica se aplica al rotor del generador, el cual mediante el proceso de conversión de energía, se obtiene un cambio en la potencia eléctrica a la salida del generador.

Cabe señalar que el proceso de producción de potencia mecánica en el primo motor, depende de las constantes de tiempo del gobernador de velocidad (Tg) y de la turbina (Tt).

## **Característica de Regulación en Estado Estable (R).**

Esta característica generalmente se define con una pendiente, que ante una variación de frecuencia ∆*F*, la unidad responde con una variación de potencia ∆*P*.

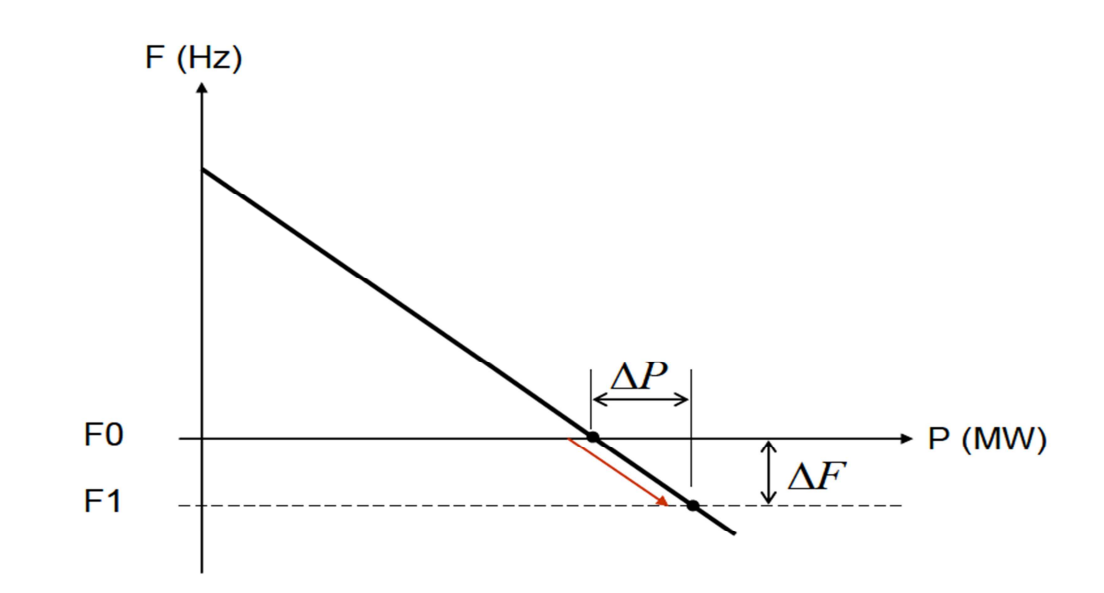

$$
\Delta F = -R\Delta P, \text{ por lo tanto. } R = -\frac{\Delta F}{\Delta P}
$$
  
Donde % Regulación es =  
%*Regulacion* =  $-\frac{(Pnom)x(Ffinal - Financial)}{60x(Ffinal - Principal)}$  \* 100

Donde:

Pnom= Potencia Nominal Ffinal= Frecuencia final Finicial= Frecuencia inicial Pfinal= Potencia final Pinicial= Potencia inicial

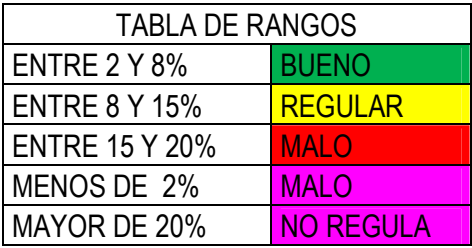

Ante una variación de carga, existe una desviación de frecuencia, el gobernador de velocidad lo detecta y modifica válvulas o compuertas para admitir más vapor o agua. Este comportamiento es automático, después de pasar por un comportamiento dinámico, la frecuencia se estabiliza en un valor diferente a la nominal. Este accionamiento del sistema de gobernación de velocidad se realiza sin modificar la posición la posición del variador de velocidad.

### **2.2.2 Regulación Secundaria.**

Es la acción comandada por un control suplementario, para ajustar la referencia de potencia de la unidad generadora.

El objetivo de la Regulación Secundaria es minimizar el Error de Control de Área (ECA), manteniendo los valores de frecuencia e intercambios externos a valores programados actuando el variador de velocidad de la unidad.

Ante desviación de frecuencia producida por una variación de carga, las unidades generadoras han incrementado su generación en función de su característica de regulación en estado estable (R%), para alcanzar una estabilización de la frecuencia a un valor diferente a la nominal. Esta acción de los gobernadores se realizó sin modificar la posición del variador de velocidad ∆Pr*ef* .

Una vez que se ha obtenido un balance a un valor de frecuencia diferente a la nominal, es necesario un control complementario (o suplementario) para restablecer la frecuencia a su valor nominal, a esta acción se le denomina **Regulación Secundaria**.

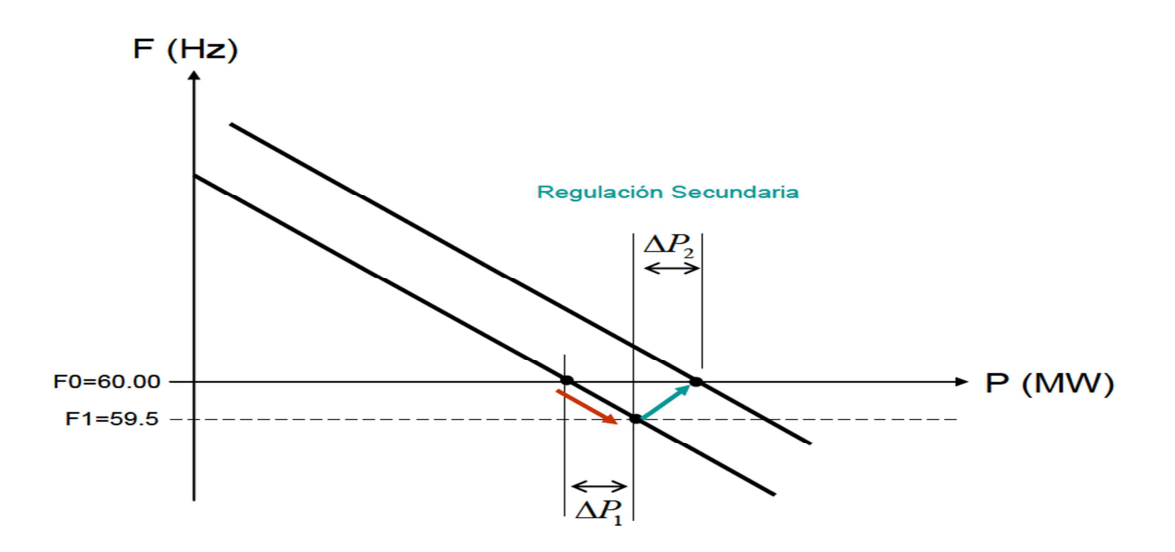

En la **Regulación Primaria y Secundaria** coexisten en la operación de una unidad generadora, y son necesarias para la regulación de frecuencia en el sistema eléctrico

La acción de este control forzará la desviación de frecuencia a cero, mediante el ajuste de la potencia de referencia ∆Pr*ef* 

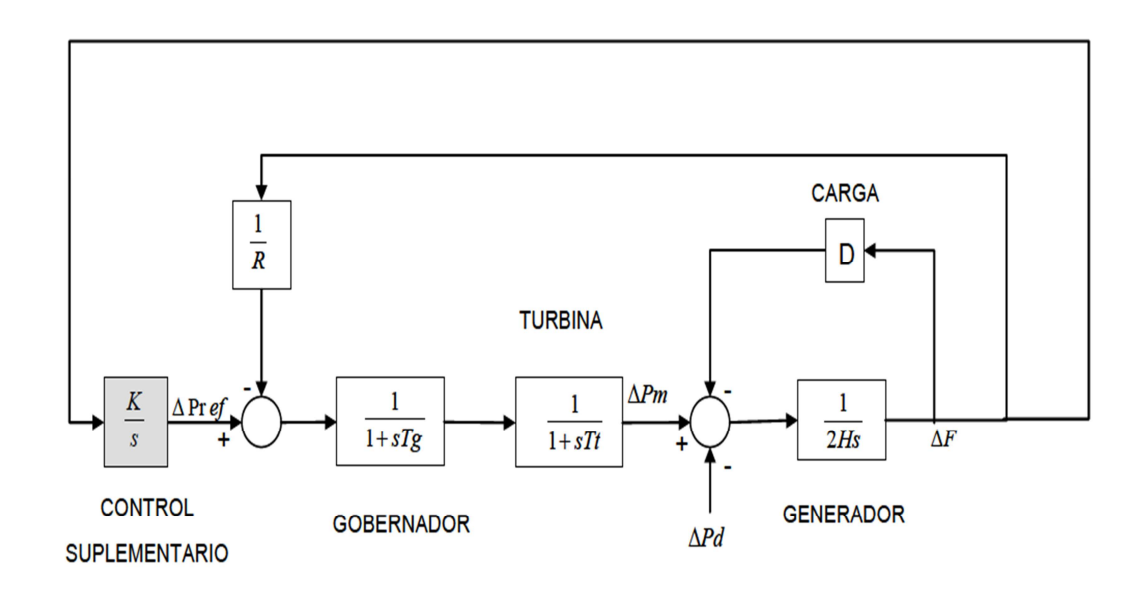

### **2.2.3 Regulación Terciaria.**

Es la acción manual del operador del centro de control para complementar el control, que por criterios de reserva o insuficiencia de la regulación primaria y secundaria, no se llega al objetivo.

La regulación terciaria consiste en utilizar los recursos que se tienen establecidos como reserva operativa (Rodante (No AGC) y Fría), para remplazar de manera económica la reserva de regulación, que previamente se hizo efectiva para el control de frecuencia.

Uno de los Objetivos de la Regulación Terciaria, es mantener una reserva de regulación (AGC) disponible, para el control de frecuencia.

Las acciones manuales del operador del sistema debe realizarse en un periodo no mayor a 15 min. (posterior a un evento). Típicamente la regulación terciaria se ejecuta después de la regulación secundaria.

Algunas acciones de regulación terciaria.

- Redistribución de generación.
- Conexión/Desconexión de unidades
- Reprogramación de intercambios.
- Modificación del punto de operación en unidades operando en modo Manual

Nota: La reserva terciaria, debe utilizarse en un tiempo máximo de 15 minutos, para el restablecimiento de la banda de reserva de regulación (secundaria).

Nota: El operador del Centro de Control, debe activar la reserva terciaria inmediatamente en caso que no haya suficiente reserva secundaria disponible, con el fin de liberar nuevamente la reserva de regulación.

# **2.2.4 Tipos de Reserva**

### **Clasificación de Reserva.**

La clasificación de reserva en el subsistema, están definidos para diferentes niveles, Unidades generadoras, Plantas, Zonas, Áreas y Sistema.

El cálculo de las diferentes reservas se asocia a un periodo de tiempo (primario, secundario), que es el tiempo en el cual se hace efectivo estas reservas. Actualmente se tiene definido el tiempo primario T1= 3 Min., y el tiempo secundario T2 = 20 Min., estos tiempos aplican para los diferentes tipos de reserva.

Los requerimientos de reserva (regulación y rodante) son definidos a nivel Zonas de forma manual por el operador del centro de control, y el AGC verifica y alarma cuando no se cumple con este requerimiento.

**Reserva Fría:** Es la cantidad expresada en MW resultante de las unidades generadoras disponibles y que no se encuentran conectadas al sistema.

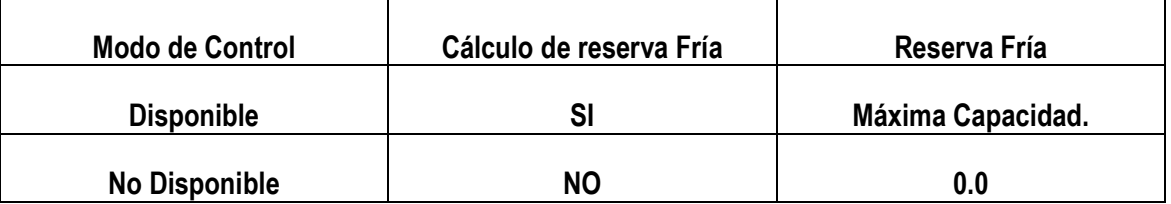

**Reserva Rodante:** Es la cantidad expresada en MW de la diferencia entre la capacidad rodante y la demanda del Sistema Eléctrico en cada instante.

### **Tipos de Reserva Rodante:**

*Reserva Rodante Subir:* Es la reserva para subir que se tiene disponible en las unidades sincronizadas al sistema, el cálculo de esta reserva es en función de los límites de regulación, la rampa y los tiempos primario y secundario.

RES RODSUBIR =Mín ((Lím AltoReg −Gen Actual), (Rampa\*T1))

RES RODSUBIR =Mín((Lím AltoReg −Gen Actual), (Rampa\*T 2))

*Reserva Rodante Bajar:* Es la reserva para bajar que se tiene disponible en las unidades sincronizadas al sistema, el cálculo de esta reserva es en función de los límites de regulación, la rampa y los tiempos primario y secundario.

RES ROD BAJAR =Mín((Gen Actual − LímBajoReg), (Rampa\*T1))

RES ROD BAJAR =Mín((Gen Actual − Lím BajoRe g),(Rampa\*T 2))

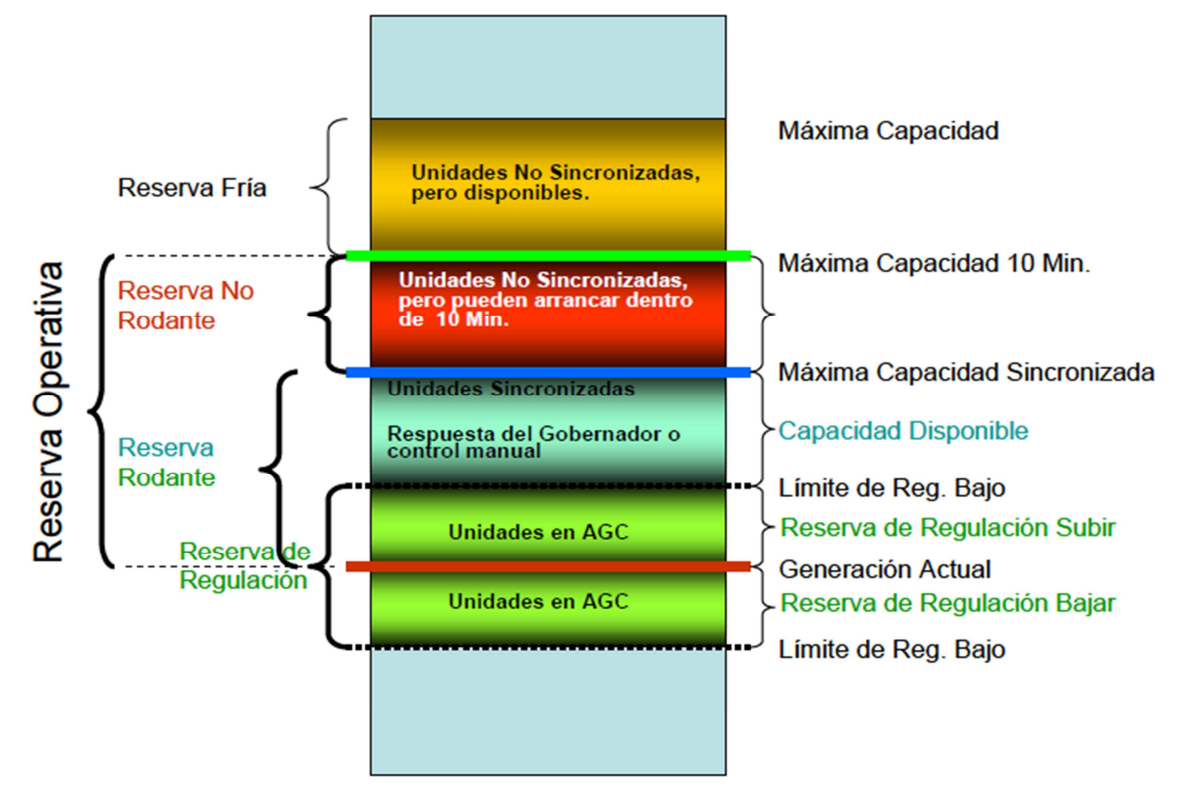

**Reserva Operativa:** Es la reserva rodante del área más la generación que puede ser conectada en un periodo de tiempo determinado (10 minutos normalmente), mas la carga que puede ser interrumpida dentro del mismo periodo de tiempo.

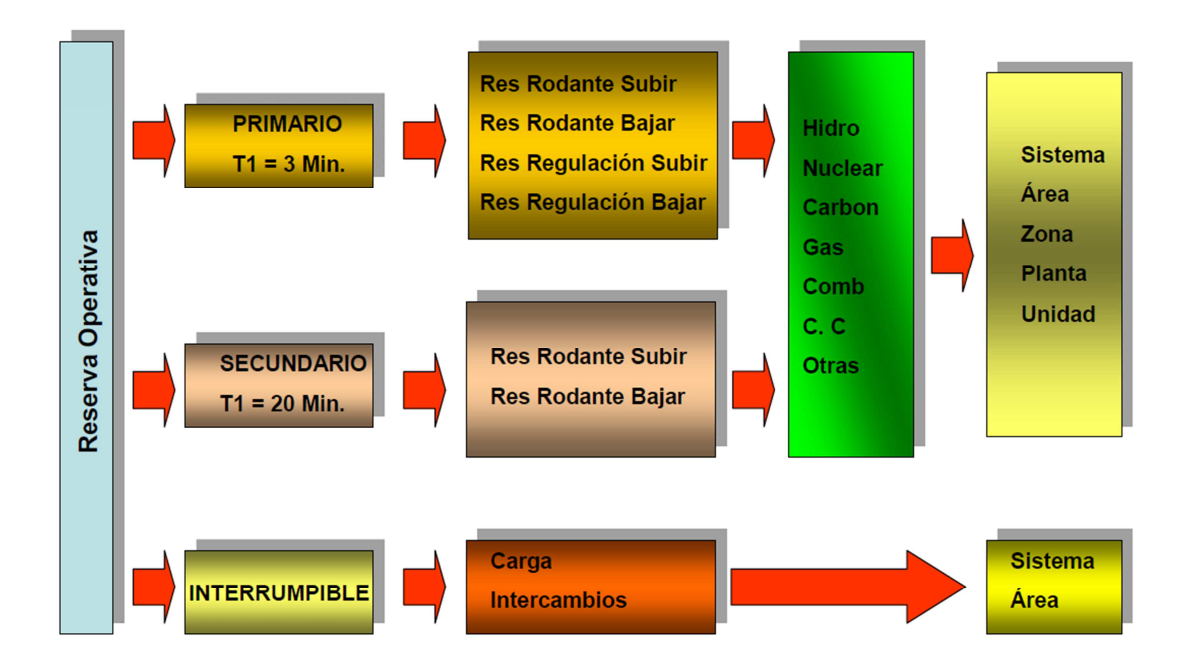

### **Función de la Reserva de Regulación en el sistema.**

La regulación secundaria del sistema se realiza a través de las unidades que se encuentran bajo control del AGC, en algún modo de control regulable, estas unidades para poder realizar las acciones de control, deben contar con suficiente reserva de regulación (Subir/Bajar).

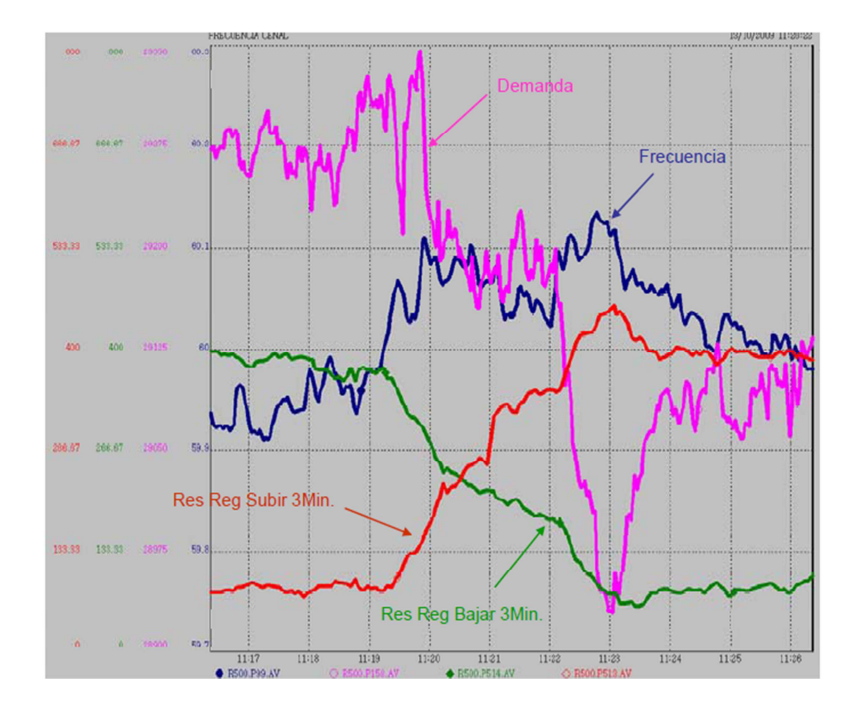

# **2.3. Despacho de Carga**

### **Reglas de Despacho Económico**

El despacho económico consiste básicamente en designar la cantidad de potencia que debe suministrar cada generador para satisfacer una condición de demanda minimizando los costos de generación del sistema eléctrico.

El costo de producción de cada unidad de generación en donde se incluye el costo de cualquier insumo variable que dependa de la potencia de salida de generador.

- **Combustible**
- Agua
- Lubricantes

Son las condiciones necesarias que se deben cumplir para encontrar una solución optima y factible.

- Demanda de potencia
- Límites físicos de los generadores
- Reserva rodante
- Velocidad de cambio de generador

#### Otras:

- Restricciones de transmisión
- Límite de Voltaje y Potencia Reactiva

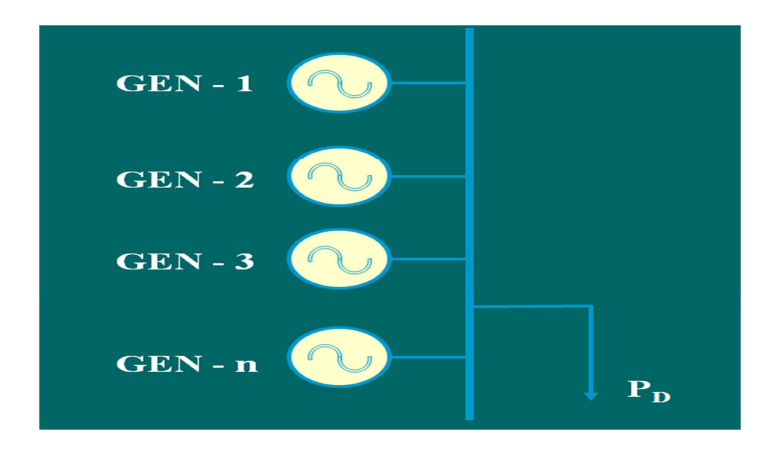

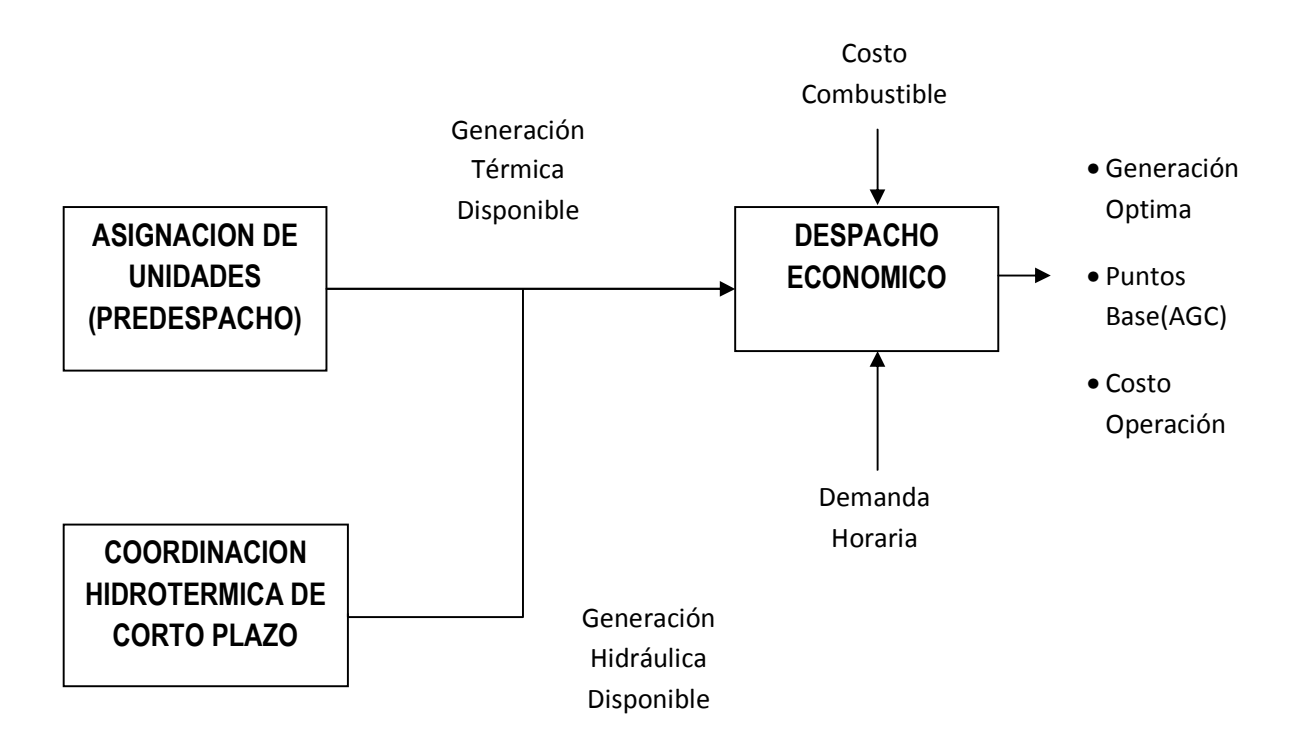

El despacho económico es un procedimiento que trata de encontrar el mejor despacho de generación de unidades térmicas para una condición de demanda.

Para operar a costo mínimo es necesario que todas las unidades operen al mismo costo incremental.

### **CONDICIONES QUE EVITAN OPERAR A MISMO COSTO INCREMENTAL**

- Costo incremental a potencia mínima del generador por arriba del costo incremental del sistema
- Costo incremental a potencia máxima del generador por abajo del costo incremental del sistema
- Funciones de costo lineales
- Decrementos en capacidad en potencia máxima por falla en equipos auxiliares
- Límite en la velocidad de cambio de la potencia de salida del generador
- Consumo de combustibles limitados por cantidad o por emisiones de contaminantes

Perdidas (Factor de Penalización)

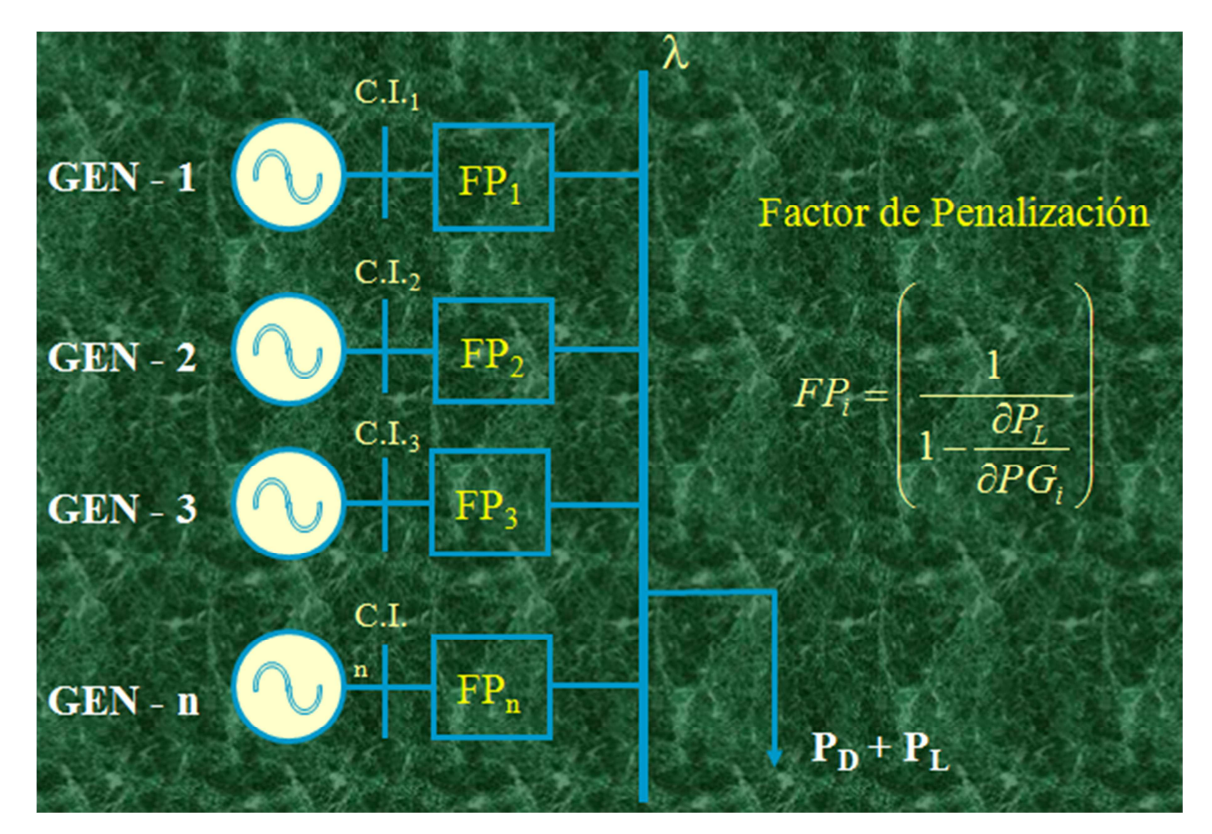

Factor de Penalización: Modifica el costo incremental de la unidad para incluir el efecto de la red de transmisión en terminales del generador.

$$
FP_i = \left(\frac{1}{1 - \frac{\partial P_L}{\partial PG_i}}\right)
$$

Pérdidas Incrementales: Representan el efecto en pérdidas totales con respecto a una inyección nodal (generación).

$$
\frac{\partial P_L}{\partial PG_i}
$$

Despacho Económico con Pérdidas

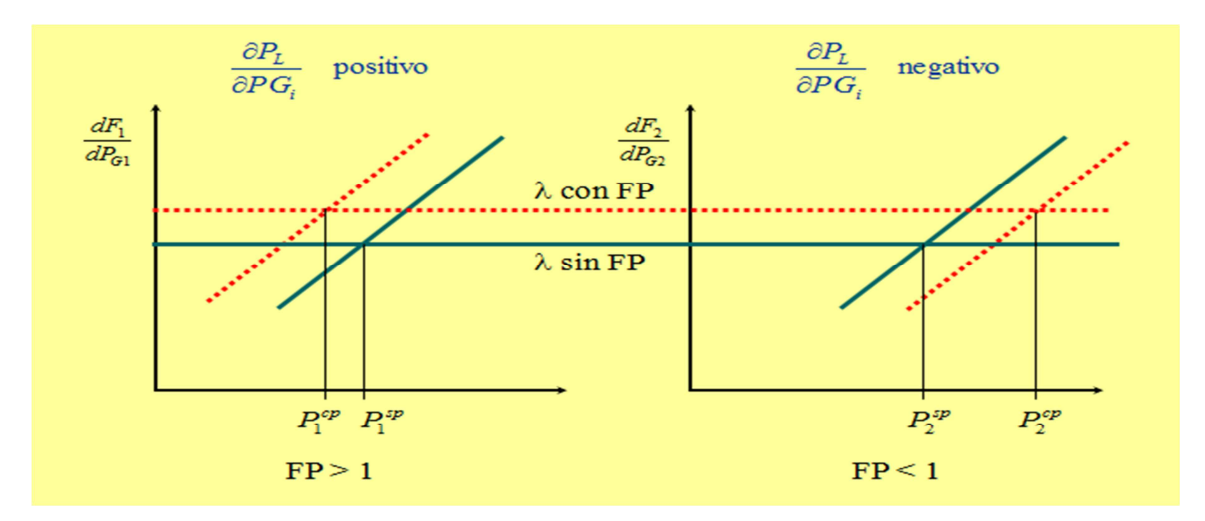

- Para cumplir con las condiciones de optimalidad es necesario operar a un mismo costo incremental.
- El efecto de las restricciones impide operar a un mismo costo incremental teniendo un aumento en costo con respecto a la condición óptima.
- El efecto de las perdidas incrementales penaliza las funciones de costo incremental de cada unidad.

En el despacho económico con perdidas el objetivo es minimizar el costo considerando el efecto de las pérdidas de transmisión.

En despacho con perdidas el costo incremental es diferente en todos los nodos del sistema.

El Despacho Económico es un procedimiento que asigna la generación de manera económica para cumplir con las restricciones.

Usos del despacho económico

- Costo Incremental del Sistema para los tres diferentes Despachos.
- Puntos Base Económico de la unidad.
- Costo Incremental de unidad.
- Costo de operación y mantenimiento.
- Costo de Combustible por Unidad.
- Consumo de Combustible por Unidad.
- Costos acumulados de combustible (hora actual y Hora previa)
- Costos de producción por unidad (Actual y económico).
- Costo de producción acumulado por unidad (hora previa y hora actual).
- Costo de producción por planta.
- Consumo de combustible por planta.

#### **Despacho de Carga**

La carga en un cierto instante de tiempo puede suministrarse en una variedad de maneras. La asignación de unidades y su salida de potencias activa y reactiva es un problema conocido como despacho óptimo.

En este subtema se menciona que en un sistema eléctrico de potencia puede satisfacer la demanda durante un día. La carga base la integran los generadores que operan a un 100% de su capacidad sobre una base de 24 horas. Los generadores intermedios o controlables están conectados al sistema durante casi todo este periodo de tiempo, pero no necesariamente a plena carga. Las unidades de pico son mantenidas conectadas en el sistema únicamente durante unas pocas horas todos los días. La capacidad de reserva se requiere para enfrentar situaciones de emergencia (incrementos de carga no previstos o salidas repentinas de generación. A continuación, se describe el tipo de unidades de generación que cubren cada una de los bloques de demanda de la curva horaria.

*Unidades de Carga Base***.** Las unidades nucleares típicamente caen dentro de esta categoría.

Debido a la necesidad de mantener los reactores nucleares y el sistema de vapor en un balance térmico, es deseable mantener la potencia de salida de estas unidades a un nivel constante tanto como sea posible. Adicionalmente, las grandes unidades generadoras termoeléctricas basadas en carbón o combustóleo, normalmente se mantienen en puntos de operación constantes.

*Unidades Intermedias***.** Cuando la salida de potencia debe regularse, las turbinas hidráulicas son la selección más conveniente. La potencia de salida de un hidrogenerador se controla simplemente cambiando el flujo de agua a través de la turbina. No todas los sistemas eléctricos cuentan con este recurso y deben usar unidades termoeléctricas. Debido a las constantes de tiempo del sistema térmico, normalmente es necesario regular tales unidades a sus valores especificados, es decir, a los valores máximos expresados en MW/minuto a los cuales el nivel de potencia puede cambiarse.

**Unidades Pico.** Generadores con turbinas de gas pueden tomar carga muy rápidamente y son usadas para propósitos de satisfacer los incrementos rápidos de demanda que ocurren durante el periodo de carga pico. Sin embargo, estas unidades tienen costos de producción mayores y son de relativa baja capacidad, de modo que no son usadas durante los periodos de carga intermedia (media) o base. Además, los hidrogeneradores son una excelente opción para satisfacer los incrementos de carga durante el periodo pico.

*Unidades de Reserva***.** El margen requerido de generación puede consistir de generadores que tengan sus potencias de salida por debajo de sus nominales, de modo que mantengan una capacidad adicional sincronizada (rodante). Adicionalmente, puede considerarse los casos en que unidades generadoras puedan sincronizarse en lapsos de tiempo de algunos minutos (10 por ejemplo).

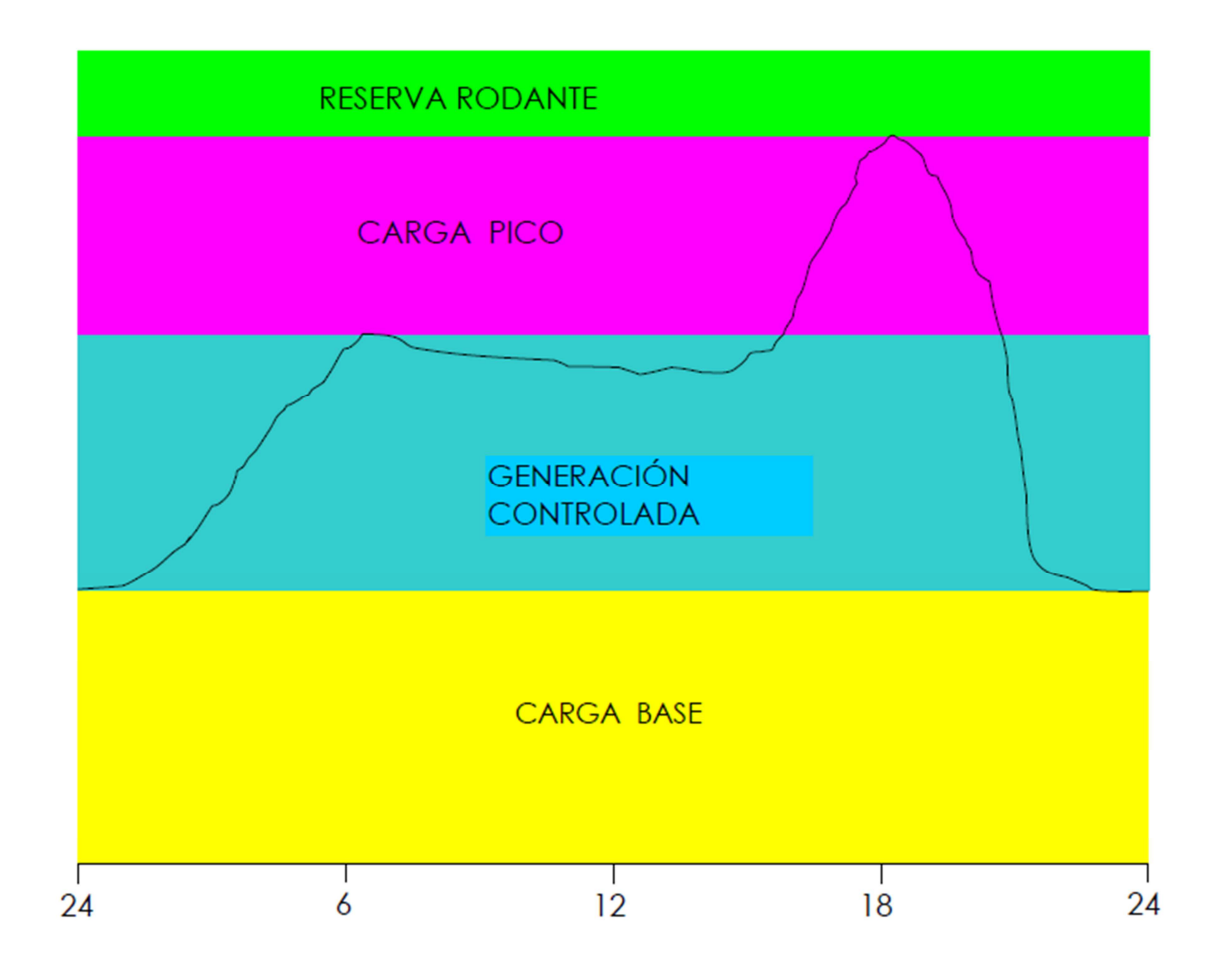

El costo de la energía, expresado en unidades monetarias por MWh, varía ampliamente entre los distintos tipos de unidades. Las unidades pico son las más costosas, debido a que, en promedio, tienen un factor de planta bajo. Si un sistema, mediante la administración de su demanda, puede disminuir el pico, puede posponerse por algunos años la necesidad de la adquisición de unidades para satisfacer la demanda pico.

El sostenimiento de una combinación adecuada de unidades generadoras es un requisito muy importante en cualquier sistema eléctrico de potencia. El problema no se debe únicamente a satisfacer la demanda horaria, sino que además debe considerarse que todas las unidades de generación deben desconectarse del sistema para su mantenimiento y, en el caso de las unidades nucleares, para reabastecerlas de combustible. El éxito de la operación de un sistema eléctrico de potencia depende altamente de la capacidad para satisfacer la carga no únicamente durante un periodo de corto plazo (días), sino además para horizontes de tiempo más amplios como pueden ser estacionales y anuales, sobre todo en sistemas eléctricos de potencia donde la demanda crece constantemente, característica común en todos los países en vías de desarrollo.

En base al Predespacho diario del día y las condiciones predominantes en la Operación de tiempo real en el Sistema Eléctrico, el seguimiento se hace hasta asignar la generación mostrada en el mismo para la hora en ejecución, pero una vez completada, las desviaciones se cubren con los recursos de generación disponibles, no contemplados en el Predespacho diario en base a los siguientes criterios de Operación:

- Estrategia Operativa Semanal
- $\triangleright$  Curvas de Costo Incremental de las Unidades
- Límites de Transmisión Mensuales"

### **COORDINACION DEL DESPACHO DE CARGA**

#### *Importancia de la Planificación y Programación de la Operación*

La operación económica óptima junto con la planificación de los sistemas de generación y transporte siempre ha ocupado en forma creciente un rol muy importante por las implicancias económicas en costos de combustibles que requiere esta industria, principalmente en aquellos países que deben importar grandes cantidades. Al aspecto económico debe sumarse el hecho de que los combustibles fósiles no son renovables y las crisis históricas referidas a las escaladas de precios de los mismos. Téngase presente que un pequeño porcentaje representa importantes valores absolutos de dinero y que en los últimos tiempos el concepto del déficit de energía es cuantificado con valores varias veces superior al de la energía suministrada.

### *El Problema de la Programación Óptima de la Operación*

El suministro con mínimo costo de la energía eléctrica requerida por los consumidores, respetando además todas las restricciones técnicas, requiere la realización de múltiples tareas de planificación. La tarea global involucra tanto la planificación de la expansión del parque de generación y de la red de transmisión como la programación óptima de la operación. El criterio económico seleccionado para calcular la programación óptima de la operación se puede representar matemáticamente por una función objetivo (F.O.) tal como la expresada en la ecuación.

### *F. O. =* Σ *(Costo Operación + Costo Falla)* ⇒ *Mínimo*

Para el sistema ya definido y dado que la energía eléctrica no es almacenable en grandes cantidades en forma económica, la operación debe ser adecuadamente planificada. La programación de la operación involucra la toma de una serie de decisiones tendientes a definir de entre las unidades generadoras disponibles: cuales, en qué período de tiempo y con qué potencias deben ser puestas en servicio, de manera de suministrar con mínimo costo la energía eléctrica requerida por los usuarios. La resolución del problema global de la planificación de la operación requiere la subdivisión en tareas parciales.

Dado el acoplamiento existente entre los diferentes niveles de solución, el tratamiento en etapas del problema global, proporciona una muy buena aproximación. Considerando que los resultados de cada subproblema son utilizados como datos de entrada y/o restricciones para la solución del subproblema siguiente, se puede esperar que la solución alcanzada estará muy cercana a la solución óptima.

La definición del plan óptimo de mantenimiento del parque de generadores representa una compleja tarea de optimización. Los diferentes procedimientos de solución que han sido desarrollados, pueden clasificarse en general en dos grupos, según sea el objetivo considerado. Por una parte están los procedimientos que optimizan la potencia total de reserva y por otro los procedimientos que tienen como objetivo la minimización de los costos totales de operación. Los ciclos de mantenimiento de cada unidad generadora son dependientes de la antigüedad de la misma y varían según el tipo de central.

### **FUNDAMENTOS**

La programación del despacho de carga requiere la equiparación de los pronósticos de disponibilidad de generación (incluyendo reservas) con los de demanda.

Son sus objetivos:

- a) Satisfacer las demandas de potencia y energía eléctrica proyectadas con márgenes operativos adecuados en la generación.
- b) La programación de la salida de servicio de instalaciones de generación y transmisión tomando en cuenta la operación económica y estable del SEN
- c) La optimización de la generación hidrotérmica, tomando en cuenta restricciones operativas, contratos de compra –venta de energía eléctrica, de combustibles, y consideraciones ambientales, condiciones hidrológicas y las necesidades y los usos múltiples del agua.
- d) Ayudar a la identificación y solución de problemas operativos.

A medida que se vayan estableciendo las normas de coordinación comercial con los países limítrofes se adecuará el contenido del presente capítulo a fin de prever el despacho conjunto de unidades generadoras.

### **Programación de Largo Plazo**

Antes de la finalización de cada Año Estacional, se efectúa la programación indicativa de la operación correspondiente al Año Estacional siguiente Incluirá la siguiente información:

- a) Valores mensuales de generación y demanda.
- b) Programa de Mantenimiento Mayor de unidades generadoras e instalaciones de transporte de energía.
- c) Operación mensual de los embalses, considerando restricciones ambientales y usos múltiples del agua, detectando y cuantificando los riesgos de vertimiento y de escasez de la oferta hidroeléctrica.
- d) Proyección de los precios medios ponderados de la energía por banda horaria.
- e) Estimación de energía no suministrada.
- f) Asignación de energía a los generadores con contratos a los que se refiere el artículo 40 del Reglamento del Administrador del Mercado Mayorista.
- g) Determinación de restricciones permanentes en el sistema de transporte.
- h) Asignación de márgenes adecuados de reservas operativas según los criterios establecidos.
- i) Cálculo de las curvas de valor del agua de las centrales hidroeléctricas con embalse y valores de agua previstos, con detalle mensual para el período correspondiente.
- j) Determinación de los Costos variables de generación de cada generador térmico, que será igual a los registrados por el estudio para esa misma semana doce (12) meses antes, más un ajuste que resulte de las hipótesis de variación de precios de combustibles relacionadas con los Precios de Referencia de combustible y el comportamiento esperado de dichos combustibles en el mercado utilizado como referencia.

El **despacho de carga** programará la operación del sistema de manera de obtener el mínimo costo de operación para satisfacer la demanda prevista, tomando en cuenta las restricciones operativas del Sistema Eléctrico Nacional, contratos de compra - venta de energía y criterios de calidad del servicio, utilizando para ello modelos de planificación para la planeación de un uso eficiente y practico de generación y costo del país.

Simultáneamente identificará las restricciones y topologías más adecuadas del Sistema Eléctrico Nacional con base en estudios de flujo de cargas, cortocircuito y estabilidad transitoria.

**Bases de Datos**. Las Bases de Datos que utilizados para la programación, coordinación, despacho, asignación de servicios complementarios, cálculo de precios, liquidaciones y análisis de fallas y resultados de la programación, serán auditables a requerimiento de un Agente, Estarán a disposición de los Agentes, Usados por un **Centro de Control** encargado del mismo.

**Base de Datos para Monitoreo del Mercado Mayorista**. El centro de Control deberá coordinar y poner a disposición Agentes y Grandes Usuarios Participantes la Base de Datos y modelos matemáticos correspondientes a los procesos de programación.

La información proporcionada por los Participantes y los resultados de cálculo efectuados por el Centro de Control se usará para la Programación de Largo Plazo, Programación Semanal y Despacho Diario, serán confidenciales hasta la publicación de la programación correspondiente.

A más tardar tres meses antes del inicio de cada Año Estacional, el **Centro de Control** deberá contar con la declaración de cada uno de los Participantes que contenga la siguiente información relativa al Año Estacional siguiente:

#### **a) Generadores:**

- I. Adiciones o retiros de unidades de generación y planes de Mantenimiento Mayor
- II. Modificaciones en los valores incluidos en la Base de Datos para cada una de las unidades generadoras
- III. Para unidades térmicas: disponibilidad y programa de abastecimiento de combustibles, metodología para cálculo de costos variables de generación, asociados al combustible, costos de operación y mantenimiento, costos de arranque y parada de las máquinas y las eficiencias correspondientes a las mismas; así como otros que sean necesarios de acuerdo a las características de la unidad y los coeficientes representativos de la variación de eficiencia en función del nivel de carga de la máquina para condiciones de operación forzada. La metodología de cálculo de costos variables de generación no podrá ser modificada durante el año y será función de parámetros que afectan los costos de producción. La metodología declarada deberá ser expresada como una fórmula y deberá incluir todas las explicaciones correspondientes, incluyendo las condiciones en las que pueden variar los parámetros distintos al costo de combustible, expresados en la fórmula de cálculo declarada en la metodología, para que el Centro de Control pueda realizar los cálculos.
- IV. Para centrales hidroeléctricas: potencia disponible, costos de operación y mantenimiento, pronósticos de caudales entrantes y caudales mínimos por requerimientos ambientales o de

usos diferentes del agua, aguas abajo. Además, las centrales con embalse de regulación anual también deberán declarar la metodología para la determinación de su energía semanal disponible y por lo menos uno de los tres parámetros siguientes:

- V. El volumen de agua almacenado, el nivel del embalse o el total de energía disponible en su embalse. La metodología de cálculo para determinar las energías semanales disponibles de centrales hidroeléctricas con embalse de regulación anual, se establecerá en la programación de largo plazo, no podrá ser modificada durante el año y su objetivo deberá ser la minimización del costo total de operación del sistema en su conjunto.
- VI. Para centrales generadoras basadas en recursos renovables no hidráulicos, sus respectivos costos de operación y mantenimiento y la metodología para el cálculo del costo variable de generación. Además:
- VII. Para las centrales térmicas que utilicen como combustible la biomasa u otros combustibles renovables, disponibilidad mínima de combustibles y programa de abastecimiento de combustibles.
- VIII. Para las centrales eólicas, los datos históricos de la velocidad del viento, medidas a la altura de las aspas del generador de por lo menos 5 años anteriores, los rangos de velocidad del viento con los que puede generar cada unidad de la central generadora, toda la información necesaria para la estimación de su energía y la información de las características técnicas de los equipos para compensación de potencia reactiva que utilicen.
- IX. Para las centrales geotérmicas, la cantidad de energía prevista y los datos históricos de la producción de vapor de sus pozos de por lo menos 5 años anteriores.

### b) Los **Distribuidores y los Participantes Consumidores** no vinculados a redes de Distribución:

Proyecciones de demanda mensuales totales por punto de conexión al Sistema Eléctrico Nacional y los cambios o adiciones de puntos de conexión. Las proyecciones deberán incluir:

1. Energía mensual

- 2. Potencia activa máxima mensual y potencia reactiva coincidente a la hora de máxima demanda del Sistema Eléctrico Nacional; el Centro Control informará la hora de máxima demanda del Sistema Eléctrico Nacional.
- 3. Potencia activa mínima mensual y potencia reactiva coincidente a la hora de mínima demanda del Sistema Eléctrico Nacional; el **Centro de Control** informará la hora de mínima demanda del Sistema Eléctrico Nacional.
- 4. Curvas de carga típicas, para días hábiles, fin de semana y feriados a nivel mensual.

#### **c) Transportistas:**

Planes de Mantenimiento Mayor, así como todos los demás mantenimientos de las instalaciones y equipos de transmisión que, de acuerdo a los estudios eléctricos realizados por el Centro de Control, afecten la capacidad de transporte, la calidad del servicio del sistema eléctrico o representen desconexión de generación que reduzca las reservas a niveles de riesgo. También deberán informar los cambios de topología de la red y adiciones o retiros de equipos principales que pudieran modificar permanentemente la capacidad de transporte de energía o la calidad del servicio en el sistema de transmisión.

#### **La declaración de los planes de mantenimiento mayor se debe incluir como mínimo:**

- 1. Identificación de la(s) unidad(es) generadora(s), equipo(s) de subestación o línea(s) de transmisión involucrados
- 2. En el caso de unidades de generación, cuando corresponda, la fórmula para la determinación de las horas equivalentes de operación en base a las horas de operación efectivas y los arranques y paradas que tuvo dicha unidad; si el responsable no proporciona la formula, el Centro de Control calculará las horas equivalentes de operación con la información disponible.
- 3. Potencia afectada
- 4. Causas del retiro de servicio
- 5. Duración esperada de la salida de servicio
- 6. Fecha estimada de comienzo
- 7. Fecha más temprana y más tardía de inicio del mantenimiento

### **Declaración de Demanda Interrumpible.**

El usuario podrá declarar su demanda como Demanda Interrumpible de largo plazo asegurando el retiro de su demanda durante períodos prolongados y al precio que requiera, en la medida que el Centro de Control lo habilite a proveer el Servicio Complementario de Demanda Interrumpible. Para ello, a más tardar tres meses antes del inicio del Año Estacional, el usuario deberá contar con la habilitación del Centro de Control para proveer el Servicio Complementario de Demanda Interrumpible.

La información que debe presentar el usuario con Demanda Interrumpible es la siguiente:

- a) Su habilitación como usuario con Demanda Interrumpible.
- b) Potencia que ofrece interrumpir.
- c) Bloques de desconexión de carga de la potencia que ofrece interrumpir.
- d) Tiempo de aviso previo requerido para interrumpir su demanda, el cual no podrá ser inferior a 30 minutos, ni mayor a una (1) hora.
- e) Periodo de tiempo que dura la condición de interrumpibilidad declarada, la cual no podrá ser inferior a un Año Estacional.
- f) Mecanismos implementados para verificar y hacer efectiva la interrupción de carga.

g) Equipamiento para efectuar la interrupción de carga, local y remota.

Los precios de Demanda Interrumpible ofertados para la Programación de Largo Plazo no podrán ser modificados a lo largo del Año Estacional correspondiente.

El Centro de Control revisará la información recibida con el objeto de validarla para su utilización en la Programación de Largo Plazo (PLP).

Si el Centro de Control detecta inconsistencias en sus procesos de validación, solicitará justificación al Participante correspondiente y/o le sugerirá las modificaciones justificadas que considere pertinentes. Si no llegan a un acuerdo, el Centro de Control utilizará la información proporcionada por el Participante bajo su responsabilidad, pero dejará constancia de sus observaciones y discrepancias. En tanto la Centro de despacho de carga resuelve, el Centro de Control utilizará la información proporcionada por el Participante bajo la responsabilidad de éste.

En tal sentido los Productores Independientes de Energía seguirán los siguientes pasos:

#### **(a) Generadores:**

- 1. Comparación de la nueva información recibida con la correspondiente a unidades generadoras similares. Si los datos difieren en una magnitud que el Centro de Control no considerara justificada, podrá requerir información adicional y, si ésta no explicara las diferencias, informará a la Centro de despacho.
- 2. Para centrales hidroeléctricas de capacidad anual, el Centro de Control verificará la coherencia de sus restricciones de operación y despacho con la información suministrada por otros Generadores sobre la misma cuenca y con lo indicado en el contrato de concesión respectivo. Si detectara inconsistencias solicitará una justificación al Generador correspondiente y/o le sugerirá modificaciones.
- 3. Si no se llegara a un acuerdo, el Centro de Control utilizará la información suministrada por el Participante, dejando constancia de sus observaciones en la Programación de Largo Plazo e informará al personal encargado del despacho de generación del Centro de Control.
- 4. El Centro de Control evaluará los datos de los aportes de caudales declarados por los Participantes, comparándolos con datos históricos de las cuencas hidrológicas o Regiones donde se encuentran las centrales hidroeléctricas, considerando los parámetros hidrológicos que considere pertinentes. El Centro de Control podrá solicitar las aclaraciones o justificaciones que considere necesarias.
- 5. Para los generadores térmicos, el Centro de Control validará las curvas de costos variables de generación con base a la información presentada por el generador, comparando los valores reales declarados por el agente con la curva de rendimiento a cargas parciales. Estos valores no pueden ajustarse a menos que el propietario justifique el cambio mediante una auditoria técnica previamente aceptada por el Centro de Control.

#### **(b) Proyecciones de la demanda:**

- 1. Verificación de la coherencia de la información, el Centro de Control con base en los datos históricos de la demanda y utilizando sus propios modelos de proyección de demanda, verificará la coherencia de la información presentada por los Participantes Consumidores.
- 2. Solicitud de aclaraciones y acuerdo de eventuales modificaciones con los Distribuidores y Grandes Usuarios.
- 3. Agregación de la proyección de la demanda acordada, ajustándola según el comportamiento histórico registrado por el Centro de Control.
- 4. Las proyecciones de Demanda Firme, Demanda Máxima Proyectada y otras proyecciones de demanda, estarán sujetas a los procedimientos establecidos en las Normas establecidas por cada región.
- 5. Para la validación de la Demanda Interrumpible, el Centro de Control deberá proceder de acuerdo a lo establecido en la Normas establecidas para la aplicación, y en la habilitación de Demanda Interrumpible en donde se establezcan las condiciones aplicables a dicha demanda.

# **(c) Programas de Mantenimiento Mayor:**

- 1. Verificación de que los planes presentados satisfagan los márgenes de reservas operativas requeridos, tomando en cuenta las proyecciones de demanda ajustada, con costo mínimo para el Sistema Eléctrico Nacional.
- 2. Solicitud de modificaciones a los planes que afecten los márgenes de reserva anteriores y/o incrementen innecesariamente los costos de operación del Sistema Eléctrico Nacional.
- 3. Realización de reuniones con todos los Participantes cuyos planes deban ser coordinados a los fines mencionados o por razones contractuales
- 4. Si no se obtuviera un acuerdo, el Centro de Control elaborará el programa de Mantenimiento Mayor que satisfaga las restricciones mencionadas, el cual deberá ser respetado por todos los Participantes.

# **2.4 Control Automático de Generación (AGC).**

Estructura del AGC.

El AGC es una aplicación (Software) que reside en el centro de control el cual interacciona con el Sistema Eléctrico de Potencia y con otras aplicaciones.

La interacción con el Sistema Eléctrico de Potencia es a través de telemetrías y la retroalimentación en forma de controles (Raise/Lower o Setpoint).

# **Objetivo del AGC.**

El Objetivo Principal del AGC, es la minimización de ACE (Error Control de Área), mediante el ajuste de la referencia de potencia activa (MW) de las unidades generadoras que se encuentran bajo control, para mantener los valores de frecuencia e intercambios netos a su valor programado (dependiendo del modo de cálculo del ACE).

En conjunto con el Despacho Económico (ED), se realiza la distribución económica de la generación entre las unidades despachables, minimizando los costos de producción y cumpliendo con restricciones operativas del sistema.

## **Modos de Control de Unidades Generadoras.**

La participación de la unidad generadora en la minimización del ACE, así como la aportación de reserva, está definido por el modo de control de unidad. El AGC consta de 16 modos de control en los cuales puede operar la unidad.

# **Cálculo del ACE.**

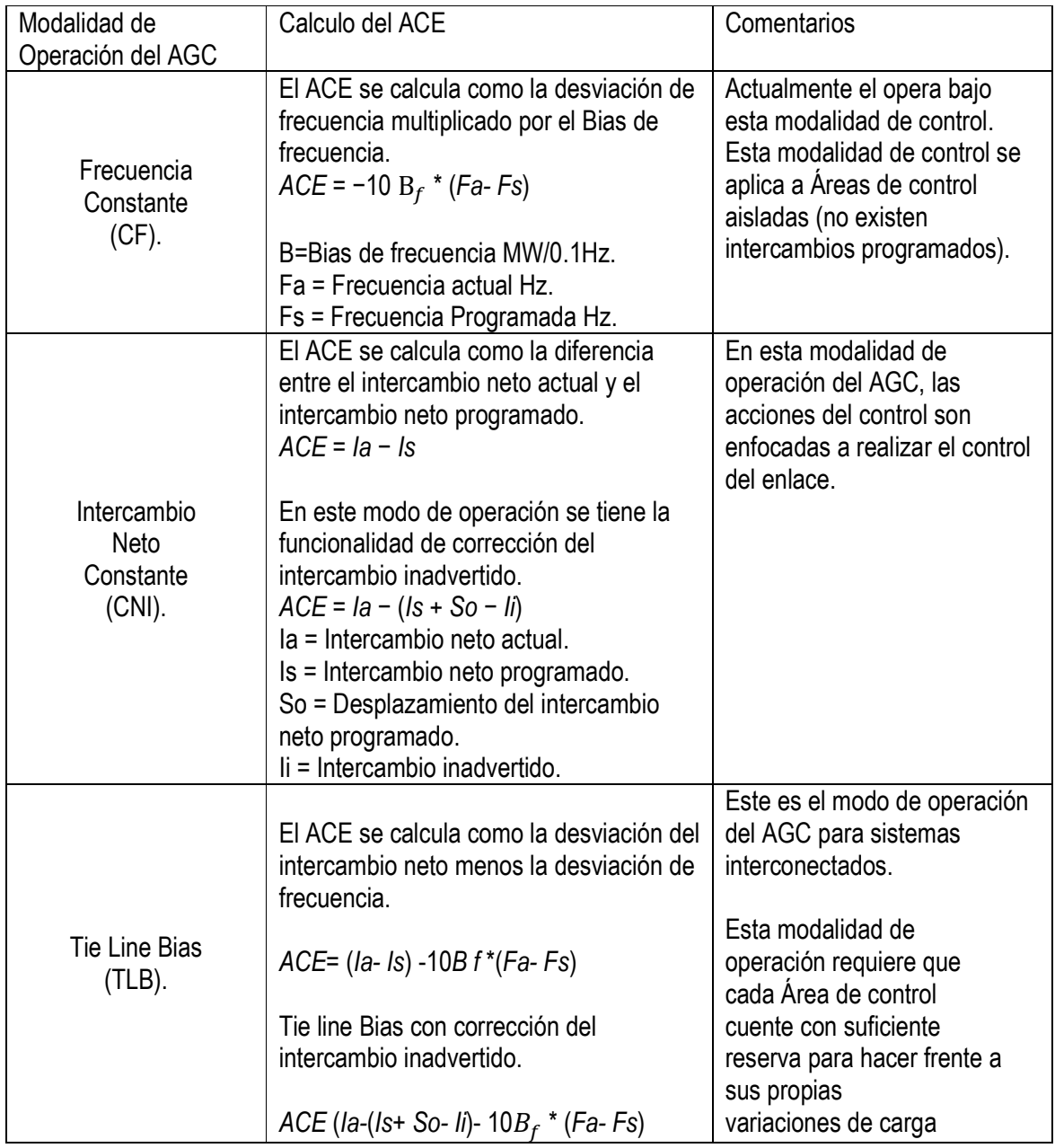

# **Filtrado del ACE.**

Como se menciona, el objetivo principal del AGC es la minimización del ACE, y sabemos que la variable de control para lograr este objetivo es ajustar la salida de potencia activa de cada unidad generadora que está bajo control.

Como se observa en las diferentes formas del cálculo del ACE, las variables involucradas son la frecuencia y los intercambios, por lo tanto el ACE crudo es muy dinámico para convertirse en una señal de control.

# **Objetivo del Filtrado del ACE.**

- Minimizar desgastes en los mecanismos de control de velocidad de la unidad.
- Minimizar Esfuerzos térmicos en turbina y caldera.
- Evitar sobrecontrol en las unidades.
- Ignorar componentes de ruido en la señal del ACE.
- Asegurar una respuesta a valores pequeños pero persistentes del ACE.

El filtro del ACE consta de dos componentes.

- Un promedio móvil que se basa en las "n" últimas muestras del ACE.
- Un promedio móvil exponencial basado en la constante de tiempo T.

### **3. BANDA DE REGULACIÓN DE GENERACIÓN PARA LOS PIE'S.**

En este capítulo se describe el análisis que se debe de llevar a cabo, a los PIE's, en el perfil de carga, es decir en los datos de la generación entregada, con el fin de monitorear el verdadero cumplimiento de la orden de despacho dado por el centro de control.

Como primer punto debemos de tomar en cuenta, que a la salida de cada subestación de central, hay medidores de energía eléctrica, los cuales están para medir la Producción Neta de Energía puesta a la CFE por los PIE´s en el Punto de Interconexión, y la información se monitorea cada cinco minutos, y estos son los datos que son enviados, tanto a los mismos PIE's como a Comisión y al CENACE.

Estos datos son utilizados para promediar de la energía entregada, en cierto intervalo de tiempo; para entrar en más detalles primero se tendrán que especificar algunas de las reglas de despacho, y como son aplicables a los PIE's.

#### **3.1 Criterios de Despachabilidad para PIE´s.**

Los PIE's deben de cumplir con ciertas condiciones en sus centrales, como todas las demás del Sistema Eléctrico Nacional, pero hay algunos casos en los que se deben de considerar algunas reglas, que se establecieron en común acuerdo, entre PIE's y el Centro de Control.

- El Centro de Control, lleva a cabo las pruebas de regulación primaria que considere necesarias, todas las unidades participan en dichas pruebas.
- Los ajustes del Estatismo de los gobernadores de velocidad de las unidades generadoras, serán fijados por el Centro de Control, en acuerdo con las políticas nacionales, y siempre permanecerán libres.
- Las unidades convenidas para participar en el control automático de generación (Regulación Secundaria) en los rangos y velocidades de respuesta establecidos
- Las unidades que estén programadas para mantenimiento o salida forzada deberán hacerlo en coordinación por el Centro de Control.
- En caso de que la unidad no sea necesaria estar conectada al sistema, CFE y PIE se coordinarán para dejar la unidad en "*RESERVA FRIA"*
- Los responsables de las unidades generadoras, proporcionara al Centro de Control, un programa anual tentativo de mantenimiento. Este programa deberá cumplirse de la manera más exacta, las modificaciones serán de acuerdo entre ambas Partes.
- La Potencia Activa y Reactiva de las unidades generadoras sincronizadas al Sistema Eléctrico Nacional, solo podrán ser modificadas por el Centro de Control.
- Todas las unidades apoyaran a la medida de sus posibilidades con la energía eléctrica para el servicio público, cuando por caso fortuito o fuerza mayor o *emergencia* dicho servicio se vea interrumpido o restringido o únicamente por el lapso que comprenda el caso.
- El Centro de Control evitara operar los generadores conectados al Sistema Eléctrico Nacional en los rangos de Potencia activa y Reactiva que afecten su confiabilidad y seguridad. Los cuales son acordados con los responsables de las unidades.
- Con el propósito de salvaguardar la confiabilidad del Sistema Eléctrico Nacional, todos los generadores conectados coordinaran sus esquemas de protección por baja frecuencia con el Centro de Control.
- Cuando por condiciones extraordinarias y resguardando la seguridad y confiabilidad del Sistema Eléctrico Nacional, al tener una degradación (derrateo) o una salida forzada, se deberá informar al Centro de Control a la brevedad posible, causa y duración de la indisponibilidad.
- En situaciones de emergencia, el Centro de Control, podrá solicitar la desconexión inmediata o disminución de carga de una unidad generadora, informando posteriormente los motivos.
- Por condiciones de seguridad, el Centro de Control, podrá solicitar la incorporación de cualquier unidad al Disparo Automático de Generación (DAG).
- El Centro de Control puede solicitar a las centrales Generadoras por tele medición las lecturas horarias e instantáneas que considere importantes en los equipos, existencias y consumos de combustibles, para el control estadístico de operación del Sistema Eléctrico Nacional, los responsables de la instalación, están obligados a proporcionar ésta y otras informaciones de manera fehaciente y oportuna por los medios idóneos para su recepción. La información estadística no puede ni será con propósitos diferentes a los señalados.
- En operación normal, al ser entregado el programa de generación para porteo por parte de los PIE´s, este es vinculatorio y no podrá ser modificado, sino solamente en condiciones de *emergencia,* caso fortuito o fuerza mayor.
- Cualquier generador solo podrá sincronizar al Sistema Eléctrico Nacional con autorización del Centro de Control.
- Ningún generador podrá modificar su generación por decisión propia a menos que sea de carácter emergente.

Dentro de los despachos que se dan para cualquier tipo de central del Sistema Eléctrico Nacional, existen varios tipo de "Licencias", los cuales se otorgan en los caso de haber malas condiciones atmosféricas, o bien por falla en algún equipo de la central, y hay un caso en el cual, la central queda abierta a la variación directa del sistema y se le llama "*licencia por medidores"***,** cabe resaltar que el nombramiento de esta último tipo de licencia, es un tanto al interno del rubro de PIE'S*.* 

Se hace mención de estos casos, ya que en algunos de ellos se presenta una problemática con respecto al tiempo de respuesta de las centrales, como casos de rampa que se observa en el perfil de carga, en el momento de descenso y ascenso de carga, no cumple con lo especificado en los contratos.

Además hay que aclarar que dependiendo de los despachos o incluso si la central se encuentra con una Licencia otorgada, pueden cambiar los criterios de análisis de la banda de tolerancia que se propone como método analítico, es este trabajo.

Para el caso de la Licencia por energía medida, la central queda a disposición del Sistema Eléctrico Nacional y la generación dependerá de lo que necesite dicho sistema, siempre y cuando no salga de las propias capacidades de la planta. El perfil de carga se muestra en el figura 3.A.

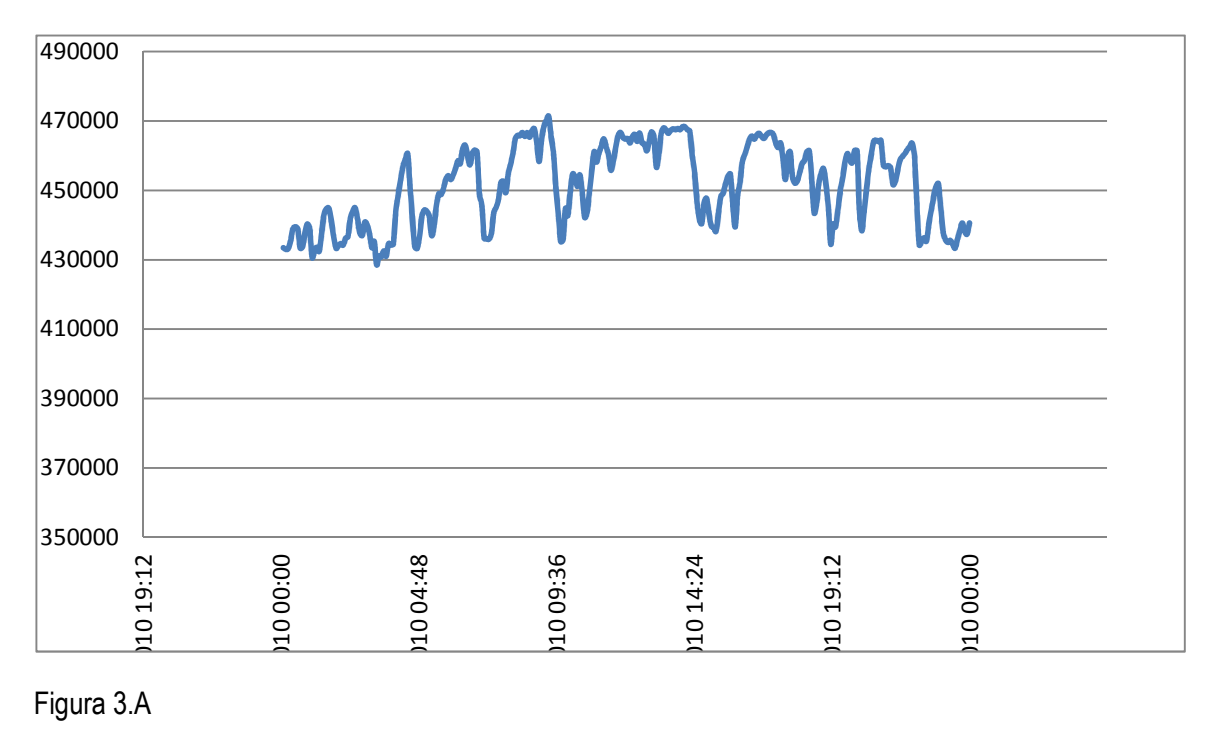

Figura 3.A

De la figura 3.A, la banda de tolerancia no tendrá efecto ya que la central estará controlada remotamente por el centro de control, aunque en mayor medida por el sistema, es decir entra al control de AGC, por lo que no tiene algún caso hacer el análisis, ya que CFE tendrá que admitir la operación de la planta sin objeción alguna.

También se puede presentar el caso, donde el centro de control manda un despacho de capacidad fija; en este las centrales deben de acatar la orden de despacho cumpliendo con la capacidad solicitada; claro que tienen un rango de tolerancia que es del 3% más o menos de la capacidad solicitada.

Con las consideraciones anteriores podemos comenzar con el tema de la banda de regulación, ya que esta considerará, como se acaba de mencionar, el 3% más o menos del despacho solicitado por el centro de control, y gráficamente sería como en la siguiente figura 3.B.

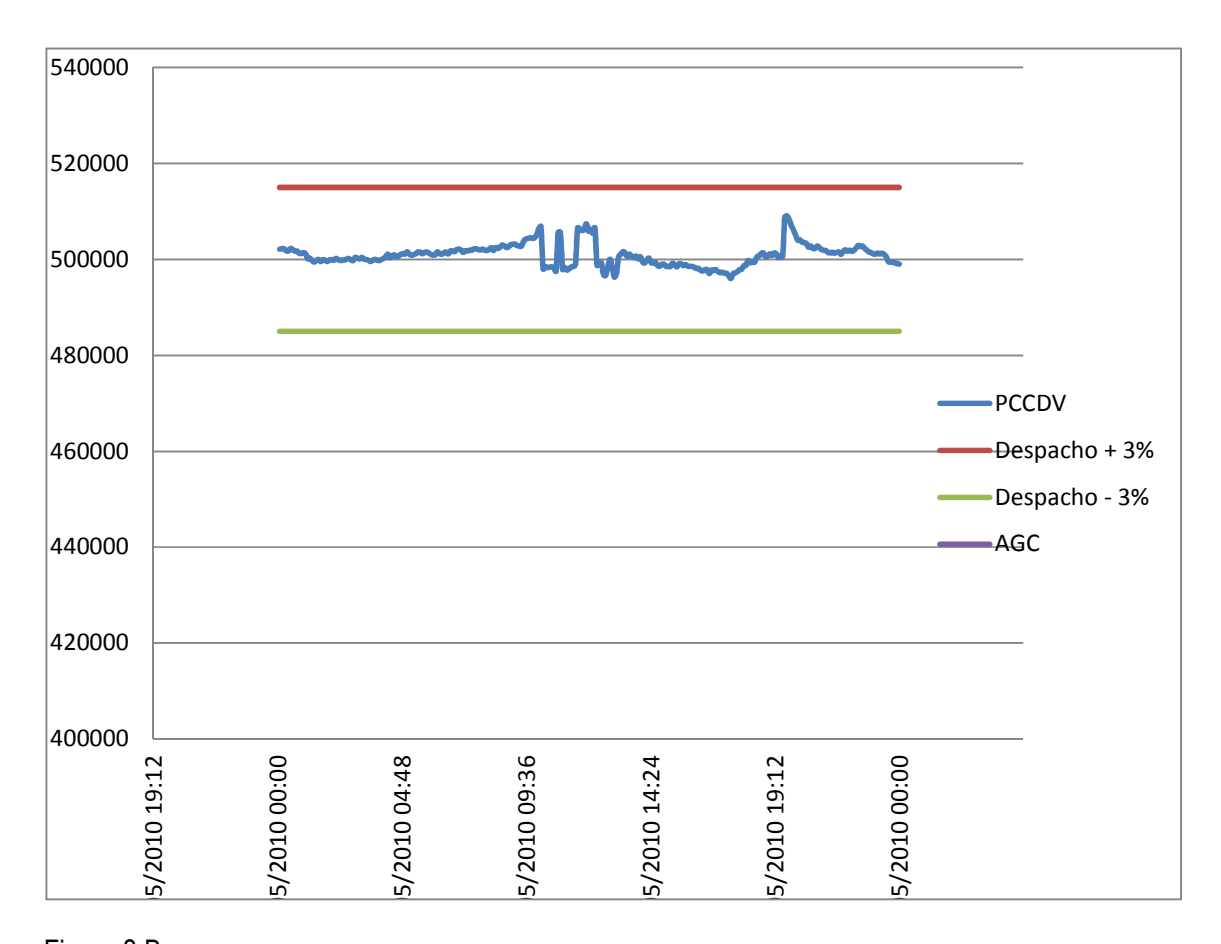

#### Figura 3.B

Como se puede observar claramente en la figura 3.B, la central presenta pequeñas variaciones propias del sistema, tanto interno como externo de la planta, pero en esta situación respeta o mejor dicho, el comportamiento queda dentro de la tolerancia del 3% más y menos, tomando como referencia el despacho fijo.

### **TEMA 3.2 CRITERIOS DE BANDA DE GENERACIÓN, DE ACUERDO AL DESPACHO.**

Los criterios que se consideran en este tema se basan en las interpretaciones de bitácoras, es decir el comportamiento real de una central de generación; pero dentro de lo establecido en los contratos celebrados entre CFE y los PIE´s.

Para comenzar con los criterios, se tiene que hablar de la manera en que se interpretan las bitácoras de comportamiento de las centrales.
Como ejemplo, la banda que se está proponiendo se considera que en casos de funcionamiento normal, o dentro de los estándares, la tolerancia es más-menos el 3% de la capacidad de la Central; en este punto algunos PIE´s, han comenzado a aplicar algún tipo de tolerancia, de un más-menos 3% de la capacidad total de la central, es decir que si la capacidad de la central es de 500 MW, ellos consideras una banda de tolerancia con una amplitud de 30 MW, cosa que es demasiado ventajosa de parte de ellos pues suponiendo un caso demasiado forzado, o hasta cierto punto hipotético, si se le manda un despacho de 30 MW, tendrían una tolerancia desde cero hasta 60 MW.

En este punto se plantea la opción que este porcentaje de tolerancia sea del mismo 3% más y menos, pero que este porcentaje sea calculado con el despacho, por ejemplo: Si se tiene una despacho de 150 MW, el 3% (mas y menos) sería una banda de 9 MW, en total, es decir, 4.5 MW mas y menos, quedando específicamente la banda desde los 145.5 MW hasta 154.5 MW.

#### **3.3 Afectación en caso de energía no solicitada**

Se menciona este tema, ya que se presentan casos con los PIE´s de un exceso de energía entregada, es decir un periodo de tiempo que la central, está dando energía de más, energía no solicitada.

Para dar un primer vistazo con el método propuesto, se verifica cincominutal por cincominutal mediante herramientas de software. Un ejemplo práctico es cuando el centro de control pide a una central de 500 MW un despacho de 400 MW, según lo dicho con anterioridad, la central tiene un tiempo especificado para bajar su generación, si vemos el perfil de carga, se generara una rampa de descenso, en este caso habrá que verificar el tiempo de descenso, pues de lo contrario la rampa se prolongaría demasiado, provocando un costo innecesario, al menos para Comisión, pero esto a la larga seria una ganancia para los PIE´s, y aparentemente hasta hoy no se verifica de la manera adecuada. También se tiene que verificar que durante el periodo del despacho la central este dentro de la banda de tolerancia, ya que si el PIE generara por arriba del límite superior de la banda de tolerancia, por un periodo de 3 cincominutales (15 min), ya estaría generando un incumplimiento al despacho del centro de control.

### **3.4 Afectación en caso de energía no entregada**

A diferencia del tema anterior, también se puede dar el caso contrario, que el centro de control mande un cierto despacho y la central por algún motivo no lo pueda cumplir. Para este caso también hay un procedimiento específico que se verá reflejado al hacer el análisis con el método propuesto.

En este caso especifico, se propone considerar la banda hasta el límite inferior y si aun así la central no cumple con el despacho del centro de control, entonces habrá un incumplimiento por parte del Productor, este es el peor de los escenarios (figura 3.C), ya que por ningún motivo de fallo, es decir en condiciones normales de funcionamiento, la planta no cumpla ni con el límite inferior de la banda. Obviamente este caso es hipotético, porque en la realidad, aunque la central no haya reportado alguna falla, en el momento en que no cumple con el despacho, de manera táctica, por llamarla de alguna forma, le central pedirá alguna licencia, por cualquiera de los casos que ya se han mencionado con anterioridad, para que no se vea tan afectada, en el momento de la revisión de generación.

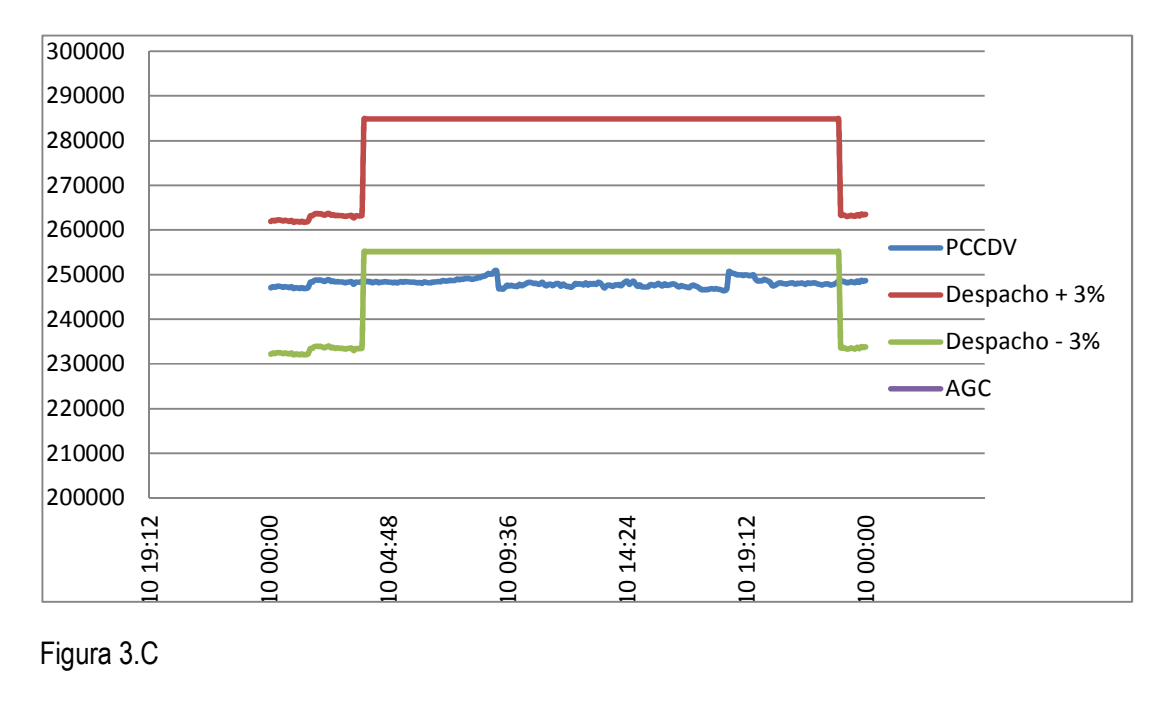

# Figura 3.C

Otro momento en el que se debe prestar atención con respecto a esto, es en los ascensos y descensos de carga, pues se debe de cumplir con un despacho en cierto tiempo, cosa que en el

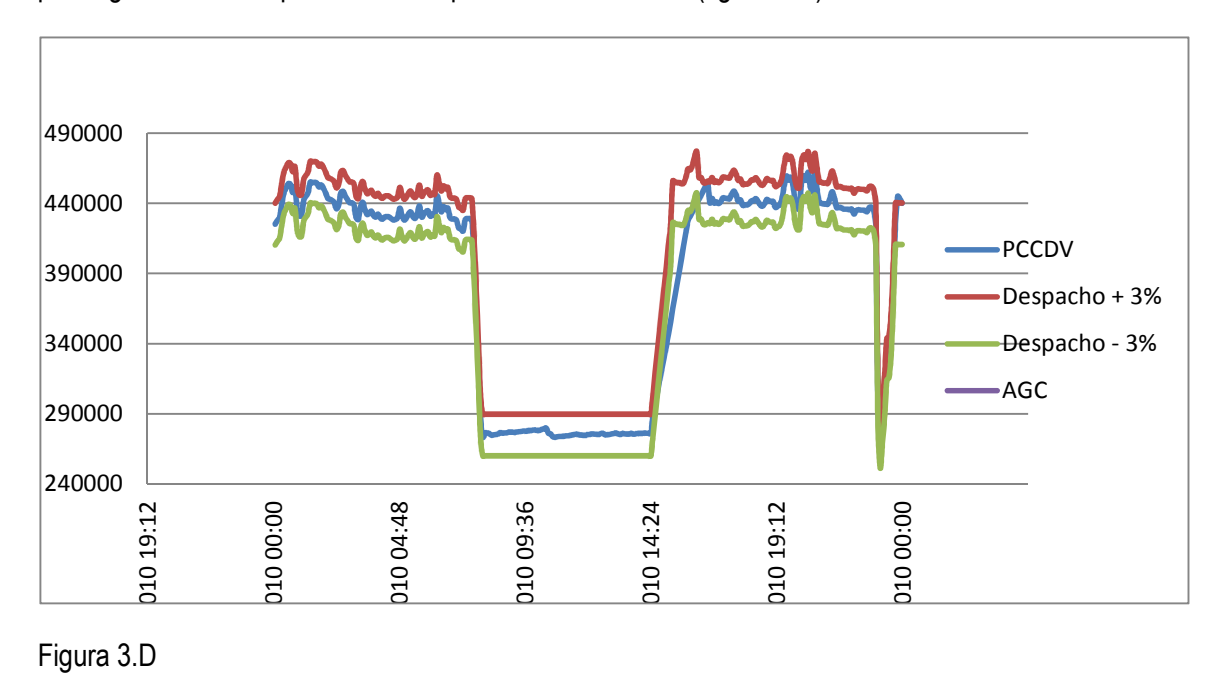

perfil de carga se verá reflejado en las rampas de ascenso y descenso, si estas son demasiado prolongadas o si cumplen con lo estipulado en el contrato (figura 3.D)

### Figura 3.D

 En el caso de la figura 3.D, se nota claramente, una rampa de ascenso, que se prolongó más de los debido, e incluso no cumple ni con el límite inferior de la banda, por lo que este caso es para la energía solicitada y no entregada (ver la serie PCCDV, en la figura 3.D).

### **3.5. Costos**

Se ha tratado de explicar la manera en la que los PIE´s han estado funcionando y su comportamiento, o mejor dicho, su respuesta ante algunas situaciones fuera de lo *normal*, pero cabe recordar en este apartado lo siguiente: la generación que el productor registra, es de alguna manera la energía neta, es decir, sólo aquella energía que llega al punto de interconexión con el sistema, de alguna manera en estos datos solo se ven reflejadas las pérdidas debidas al sistema interno de la planta, pero las perdidas del sistema no. Al inicio del proyecto de cada planta generadora, se presenta un *modelo matemático,* este con el fin de hacer la gran parte de los cálculos necesarios, para que los PIE´s presenten el día 7 de cada mes, el informe de su producto, en este caso la energía eléctrica, pero principalmente es para hacer una corrección de perdidas, es decir, se toman

en consideración, las variables ambientales, de temperatura, humedad y presión atmosférica, esto con el fin de calcular un factor que será aplicado a los datos de energía, para que así se vean reflejadas las perdidas, por este tipo de factores. Esto anterior, asentado en los contratos PPA, antes mencionados, y celebrados entre los PIE´s y CFE. Los productores presentan cargos a cobrar, a CFE, quien es la única institución a la que le pueden vender la energía que generan, y específicamente a las capacidades que generan; estos cargos son mensuales en la mayoría de los casos y son principalmente de dos tipos: Cargos por Capacidad y Cargos por Energía.

Uno de los principales cálculos que realiza, en la mayoría de las plantas de los PIE´s, el modelo matemático, tiene que ver, precisamente con las perdidas del sistema, como ya se mencionaba arriba, manejándose al final dos tipos de resultados, por un lado lo neto (al salir de la planta, considerando las pérdidas al interior de la planta) y por otro lo que se nombra como *Potencia Corregida a Condiciones de Diseño de Verano (PCCDV).* 

En algunas plantas de los productores, los cargos antes mencionados se calculan en base a esta PCCDV, por lo que aquí se presenta un primer problema, ya que los despachos del centro de control, se dan en PCCDV y también los datos que nos arroja el modelo matemático son de esta índole, hasta este momento pareciera no haber mayor complicación, pero para el caso de la energía no solicitada, simplemente se hace un recorte, es decir, si al productor se le solicita una generación de 190 MW, con su banda de tolerancia el rango queda en su nivel superior hasta los 195.7 MW, y la planta durante 6 cincominutales entrego 197 MW; el acto para corregir esto es simplemente recortar los 1.3 MW en ese lapso de tiempo. Pero no hay que perder de vista que todo esto está en PCCDV; pero no estamos considerando, que los datos que ingresan al modelo matemático, no son datos corregidos a condiciones de diseño de verano. Algunos podrían encontrar aquí un pretexto para no hacer dicha corrección, cosa que se puede solucionar sencillamente, haciendo un consciente de la PCCDV (esta ya corregida, o recortada, al límite de la banda, ya sea inferior o superior) entre la Potencia Neta (PN); esto con el fin de obtener una cifra que después utilizaremos como factor de corrección. Una vez que recortemos la PCCDV; será dividida por este factor, para que de alguna manera reflejemos la corrección a condiciones de diseño de verano y así continuar con los cálculos.

Ahora en lo concerniente a los Costos que esto implica; el mayor impacto será para los cargos que representan los dividendos más fuertes, y esto son aquellos que tienen relación con la generación y con el combustible, pues como ya se ha mencionado en otros capítulos, estas plantas de ciclo combinado funcionan a base de gas natural o en casos extremos con Diesel.

Principalmente en el caso de energía no solicitada, será en la situación en que haya mayor impacto económico, pues aunque la energía fue entregada al sistema, esta no se le solicito, aquí la disponibilidad de la central no se modificara, pero en cuanto a combustible sí, ya que por decirlo de alguna manera esta energía será regalada por el productor, con todo lo que implique su generación, incluyendo el combustible usado demás.

Por el otro lado en el caso de energía no entregada, la mayor parte de la afectación será en cuanto a la disponibilidad de la planta, este impacto no será grande en un principio, pero los productores manejan una factor de disponibilidad promediando doce meses, y es aquí donde se verá reflejado el impacto, y esto sobre todo en los cargos fijos que se presentan cada mes, y sobre todo hay un cargo que se le nombra *Cargo Fijo de Capacidad,* este está calculado en base a este factor de disponibilidad anual, y se hace el cálculo de monto en dólares.

Estos serian los principales impactos de índole económica, que el erario del país está cubriendo, sin saberlo explícitamente, es por eso que la presente propuesta busca encontrar un poco de mejora en el análisis del funcionamiento y comportamiento de los Productores Independientes de Energía.

### **CONCLUSIÓN**

Por lo presentado con anterioridad, se puede ver que en algunos aspectos los PIE´s, hoy en día tienen demasiadas holguras dentro de sus contratos, o mejor dicho, hay aspectos que no han sido lo suficientemente especificados en sus contratos (PPA), debido a esto se cometen ciertas irregularidades, abusando un poco del término, pero que al final repercuten en la calidad del servicio a la nación mexicana.

En el presente escrito, se ha hecho una pequeña exposición de los diferentes métodos de generación y plantas generadores, de la cuales, en nuestro país, no se hace uso, aun teniendo los recursos suficientes y variados, para poder hacer uso de todas estas alternativas; sin embargo cabe señalar, que en lo que respecta a nuestra humilde opinión, hay inmiscuidos mas intereses de los que se dejan ver dentro de la legalidad. Cierto es que los inversionistas extranjeros, traen propuestas demasiado atractivas, y sobre todo a corto plazo, en cuestiones de generación, pero que a la larga, como se ha comprobado, resulta ser de costos elevados.

El comportamiento del Sistema Eléctrico Nacional, hasta el día de hoy, ha sido muy eficiente, obviamente han tenido algunas contingencias, pero no de gran escala, cosas que ha sucedido y sucede en otros países, en el aspecto de la regulación, cabe mencionar al Centro Nacional de Control, es su admirable esfuerzo, por mantener un servicio a la población, de calidad.

El sistema de despachabilidad con el que se manejan las centrales en nuestro país, es de gran nivel y las reglas han sido claramente especificadas, cosa que se refleja en el servicio, a pesar de haber zonas de mucho conflicto, hablando del ámbito eléctrico, sobre todo en los extremos del país.

En el análisis planteado, se usan los datos de salida de la central, es decir aquellos datos registrados, por los medidores fiscales que se han colocado a la salida de las centrales de los PIE´s, estos aprobados tanto por Comisión como por los mismos productores, de que los datos son lo menos errados en cuanto a las variables de generación y de aspectos ambientales, como la humedad, presión y temperatura, esto con el fin de ingresar todos estos datos, al ya mencionado modelo matemático, propuesto por el mismo Productor (basándose en las bases del Sistema Mexicano, y que Comisión en coordinación con el CENACE, avalaron y desarrollaron) para así hacer los debidos cálculos de corrección por perdidas naturales e inevitables del Sistema.

Con todo lo anterior y lo visto a lo largo del presente trabajo, se propuso la llamada Banda de Tolerancia, la cual propone el análisis de la generación de las centrales, con un método bastante sencillo, con el fin de verificar simplemente, lo que los Productores de Energía se han comprometido a cumplir en los contratos que celebraron entre ellos y Comisión, y además respetando las reglas de despachabilidad del CENACE.

Los PIE´s vienen a ofrecer un producto, que en el caso que se analiza es la energía eléctrica, de una manera justa, el cliente tiene el derecho de verificar que este producto cumpla con lo convenido en cualquier momento, y ya que es un producto continúo, pues de igual manera se propone una supervisión continua. La banda es tan sencilla como su nombre lo dice, un rango en el cual la calidad del producto (energía eléctrica) podrá fluctuar, sin dejar de ser de calidad para el consumo requerido, en el caso de incurrir en algún incumplimiento, como en todo negocio, tendrá repercusiones económicas, las cuales no se han querido puntualizar, debido a que esa información de alguna manera permanece hermética, el pueblo en general, y además de ser información corporativa.

Se han presentado las reglas de despachabilidad, con el fin de entender un poco mejor el sistema y su funcionamiento, y como se debe de comportar una central, ante varios tipos de despacho, e incluso se presentaron, lo que se llaman licencias, que al final, son permisos otorgados a la central, en casos de verdaderas contingencias, y con el fin de no poner en riesgo la planta y sobre todo en casos muy extremos las vidas humanas del personal de la planta.

### **GLOSARIO**

*AGC:* Es una aplicación (Software) que reside en el centro de control el cual interacciona con el Sistema Eléctrico de Potencia y con otras aplicaciones.

*Banda Muerta:* Característica que define el intervalo de cambio de frecuencia con respecto a la nominal y en el cual no tiene efecto la característica de estatismo, por lo que la unidad no participa en la regulación primaria en esta banda muerta.

*Balance Carga-Generación:* es el balance en el sistema eléctrico debe mantenerse de manera continua, en el cual ante cualquier variación tiene una afectación de frecuencia haciendo que los controles de frecuencia en regulación primaria, secundaria y terciaria actual para que siempre se mantenga el equilibrio.

*Bases de Datos:* Las Bases de Datos que utilizados para la programación, coordinación, despacho, asignación de servicios complementarios, cálculo de precios, liquidaciones y análisis de fallas y resultados de la programación, serán auditables a requerimiento de un Agente, Estarán a disposición de los Agentes, Usados por un **Centro de Control** encargado del mismo.

*Centro de Control:* Es el lugar donde se supervisa, monitorea y estudia el Sistema Eléctrico Nacional para tener calidez, continuidad, eficiencia y bajo costo en el suministro eléctrico del país.

*Central de Ciclo Combinado (CC):* Un Sistema Energético altamente eficiente, de bajos costes de inversión en comparación con los restantes Sistemas Energéticos de Generación de Electricidad, de un corto plazo de ejecución, con una gran flexibilidad de operación, con un bajo impacto ambiental, que puede instalarse próximo a los Centros de consumo; con el consiguiente ahorro en pérdidas por transporte, y sin que sea necesario instalar nuevas líneas de Alta Tensión, y usando un combustible, de fácil transporte y manejo como es el Gas Natural.

*CFE:* Comisión Federal de Electricidad

*Control de Frecuencia:* Mediante un control supervisorio, el centro de control regula la frecuencia en una banda de +/- xvalor, en donde el objetivo es mantenerse siempre en ese límite tanto en estado estable como en un evento (disparo de unidades, afectaciones de carga, modificación de red, etc.). Mediante la ayuda de un Predespacho y despacho que diariamente se realiza en sus estudios.

*CRE:* Comisión Reguladora de Energía

*Despacho de Generación:* Consiste en satisfacer la demanda pronosticada del Sistema Eléctrico, cumpliendo con la asignación de generación establecido en el Esquema de Generación diario (Predespacho).

*Disparo Automático de Generación (DAG):* Es un esquema usado en el Sistema Eléctrico Nacional el cual previene inestabilidad angular en el sistema, sobre carga en el flujo de líneas de transmisión y variaciones severas de frecuencia en donde están interconectadas varias plantas generadoras involucradas tanto de CFE como de los PIE'S.

*Energía de Regulación:* Característica que define el cambio de carga de una unidad en forma automática a través de su sistema de regulación de frecuencia/potencia.

*Estatismo:* Es la relación de cambio en la producción de potencia del generador ante un cambio en la frecuencia del sistema al cual está conectado.

*Medidor de Energía Eléctrica:* El medidor de energía, conocido también como contador, es un equipo que se emplea para medir la energía suministrada a los clientes. Aplicada una tarifa establecida por la Secretaria de Hacienda y Crédito Público, posibilita a la Empresa realizar una facturación adecuada de la potencia y energía consumida o entregada según sea el caso.

*PIDIREGAS CONDICIONADO:* El apartado específico para productores independientes de energía dado que en realidad se trata de la compra de servicios en materia de capacidad y energía.

*Planta de generación:* Es un complejo en donde se encuentran varias unidades de generación las cuales suministran energía eléctrica.

*Productores Externos de Energía, o bien Productores Independientes de Energía:* Cualquier persona en México que sea titular de un permiso de productor externo de energía de acuerdo con las Leyes Aplicables que le autorice a proporcionar capacidad de generación de energía eléctrica y a vender la energía eléctrica asociada a la Comisión de conformidad con lo dispuesto por la Ley del Servicio Público de Energía Eléctrica y su Reglamento.

*Regulación Primaria:* Es la respuesta natural del sistema que comprende la acción de los gobernadores de velocidad de las unidades generadoras, en función de su característica de regulación R.

*Regulación Secundaria:* Es la acción comandada por un control suplementario, para ajustar la referencia de potencia de la unidad generadora.

*Regulación Terciaria:* Es la acción manual del operador del centro de control para complementar el control, que por criterios de reserva o insuficiencia de la regulación primaria y secundaria, no se llega al objetivo.

*Reserva Fría:* Es la cantidad expresada en MW resultante de las unidades generadoras disponibles y que no se encuentran conectadas al sistema.

*Reserva Operativa:* Es la reserva rodante del área más la generación que puede ser conectada en un periodo de tiempo determinado (10 minutos normalmente), mas la carga que puede ser interrumpida dentro del mismo periodo de tiempo.

*Reserva de regulación primaria:* Se define la banda de regulación primaria del sistema como el margen de potencia en el que los grupos generadores pueden modificar su potencia generada de forma automática y en los dos sentidos, mediante la actuación de su regulador de velocidad, en caso de producirse un desvío de frecuencia.

*Reserva de regulación secundaria:* Se define la reserva de regulación secundaria del sistema como el margen de variación de potencia en el que el regulador secundario del sistema peninsular español puede actuar automáticamente y en los dos sentidos, partiendo del punto de funcionamiento en que se encuentre en cada instante. Viene dada por la suma, en valor absoluto, de las contribuciones individuales de todos los grupos generadores sometidos a este tipo de regulación.

*Reserva de regulación terciaria:* Está constituida por la variación máxima de potencia a subir o a bajar de todos los grupos generadores del sistema que puede ser movilizada en un tiempo no superior a quince minutos, y que puede ser mantenida, al menos, durante dos horas consecutivas, con objeto de reconstituir la reserva de regulación secundaria.

*Reserva Rodante:* Es la cantidad expresada en MW de la diferencia entre la capacidad rodante y la demanda del Sistema Eléctrico en cada instante.

*Reserva Rodante Bajar:* Es la reserva para bajar que se tiene disponible en las unidades sincronizadas al sistema, el cálculo de esta reserva es en función de los límites de regulación, la rampa y los tiempos primario y secundario

*Reserva Rodante Subir:* Es la reserva para subir que se tiene disponible en las unidades sincronizadas al sistema, el cálculo de esta reserva es en función de los límites de regulación, la rampa y los tiempos primario y secundario.

*SENER:* Secretaría de Energía

*Sistemas de cogeneración:* Son sistemas de producción conjunta de electricidad (o energía mecánica) y de energía térmica útil (calor) partiendo de un único combustible.

*Subestación Eléctrica:* Es un conjunto de dispositivos que forman parte de un sistema eléctrico de potencia, la cual una instalación destinada a modificar y establecer los niveles de tensión de una infraestructura eléctrica, con el fin de facilitar el transporte y distribución de la energía eléctrica.

*Tiempo de Establecimiento:* Tiempo que tarda la potencia mecánica de la unidad en ingresar a la banda de 10% del valor final ante una variación en la frecuencia tipo escalón.

*Unidades de Carga Base***:** Las unidades nucleares típicamente caen dentro de esta categoría.

Debido a la necesidad de mantener los reactores nucleares y el sistema de vapor en un balance térmico, es deseable mantener la potencia de salida de estas unidades a un nivel constante tanto como sea posible. Adicionalmente, las grandes unidades generadoras termoeléctricas basadas en carbón o combustóleo, normalmente se mantienen en puntos de operación constantes.

*Unidades de Reserva***:** El margen requerido de generación puede consistir de generadores que tengan sus potencias de salida por debajo de sus nominales, de modo que mantengan una capacidad adicional sincronizada (rodante). Adicionalmente, puede considerarse los casos en que unidades generadoras puedan sincronizarse en lapsos de tiempo de algunos minutos (10 por ejemplo).

*Unidad Generadora***:** Es todo dispositivo capaz de mantener una diferencia de potencial eléctrico entre dos de sus puntos, llamados polos, terminales o bornes. Los generadores eléctricos son máquinas destinadas a transformar la energía mecánica en eléctrica.

*Unidades Intermedia:* Cuando la salida de potencia debe regularse, las turbinas hidráulicas son la selección más conveniente. La potencia de salida de un hidrogenerador se controla simplemente cambiando el flujo de agua a través de la turbina. No todas los sistemas eléctricos cuentan con este recurso y deben usar unidades termoeléctricas. Debido a las constantes de tiempo del sistema térmico, normalmente es necesario regular tales unidades a sus valores especificados, es decir, a los valores máximos expresados en MW/minuto a los cuales el nivel de potencia puede cambiarse.

**Unidades Pico:** Generadores con turbinas de gas pueden tomar carga muy rápidamente y son usadas para propósitos de satisfacer los incrementos rápidos de demanda que ocurren durante el periodo de carga pico. Sin embargo, estas unidades tienen costos de producción mayores y son de relativa baja capacidad, de modo que no son usadas durante los periodos de carga intermedia (media) o base. Además, los hidrogeneradores son una excelente opción para satisfacer los incrementos de carga durante el periodo pico.

### **ANEXOS**

### **1. SISTEMAS SCADA WEB**

Los sistemas SCADA (Supervisory Control And Data Adquisition) son aplicaciones de software, diseñadas con la finalidad de controlar y supervisar procesos a distancia. Se basan en la adquisición de datos de los procesos remotos.

Se trata de una aplicación de software, especialmente diseñada para funcionar sobre ordenadores en el control de producción, proporcionando comunicación con los dispositivos de campo (controladores autónomos, autómatas programables, etc.) y controlando el proceso de forma automática desde una computadora. Además, envía la información generada en el proceso productivo a diversos usuarios, tanto del mismo nivel como hacia otros supervisores dentro de la empresa, es decir, que permite la participación de otras áreas como por ejemplo: control de calidad, supervisión, mantenimiento, etc.

Cada uno de los items de SCADA (Supervisión, Control y Adquisición de datos) involucran muchos subsistemas, por ejemplo, la adquisición de los datos puede estar a cargo de un PLC (Controlador Lógico Programable) el cual toma las señales y las envía a las estaciones remotas usando un protocolo determinado, otra forma podría ser que una computadora realice la adquisición vía un hardware especializado y luego esa información la transmita hacia un equipo de radio vía su puerto serial, y así existen muchas otras alternativas.

Las tareas de Supervisión y Control generalmente están más relacionadas con el software SCADA, en él, el operador del Centro de Control puede visualizar en la pantalla del computador de cada una de las estaciones remotas que conforman el sistema, los estados de ésta, las situaciones de alarma y tomar acciones físicas sobre algún equipo lejano, la comunicación se realiza mediante buses especiales o redes LAN. Todo esto se ejecuta normalmente en tiempo real, y están diseñados para dar al operador del centro de control la posibilidad de supervisar y controlar dichos procesos.

Estos sistemas actúan sobre los dispositivos instalados en plantas de generación, subestaciones y enlaces con otros sistemas de redes (transmisión, distribución) de otros centros de control, como

son los controladores, autómatas, sensores, actuadores, registradores, etc. Además permiten controlar el proceso desde una estación remota, para ello el software brinda una interfaz gráfica que muestra el comportamiento del proceso en tiempo real.

Generalmente se vincula el software al uso de una computadora o de un PLC, la acción de control es realizada por los controladores de campo, pero la comunicación del sistema con el operador es necesariamente vía computadora. Sin embargo el operador puede gobernar el proceso en un momento dado si es necesario.

Los sistema de control de acceso actualmente ya permiten trabajar con plataformas SCADA mediante protocolos de comunicación como el ModBus (o ModBusIP), OPC y otros.

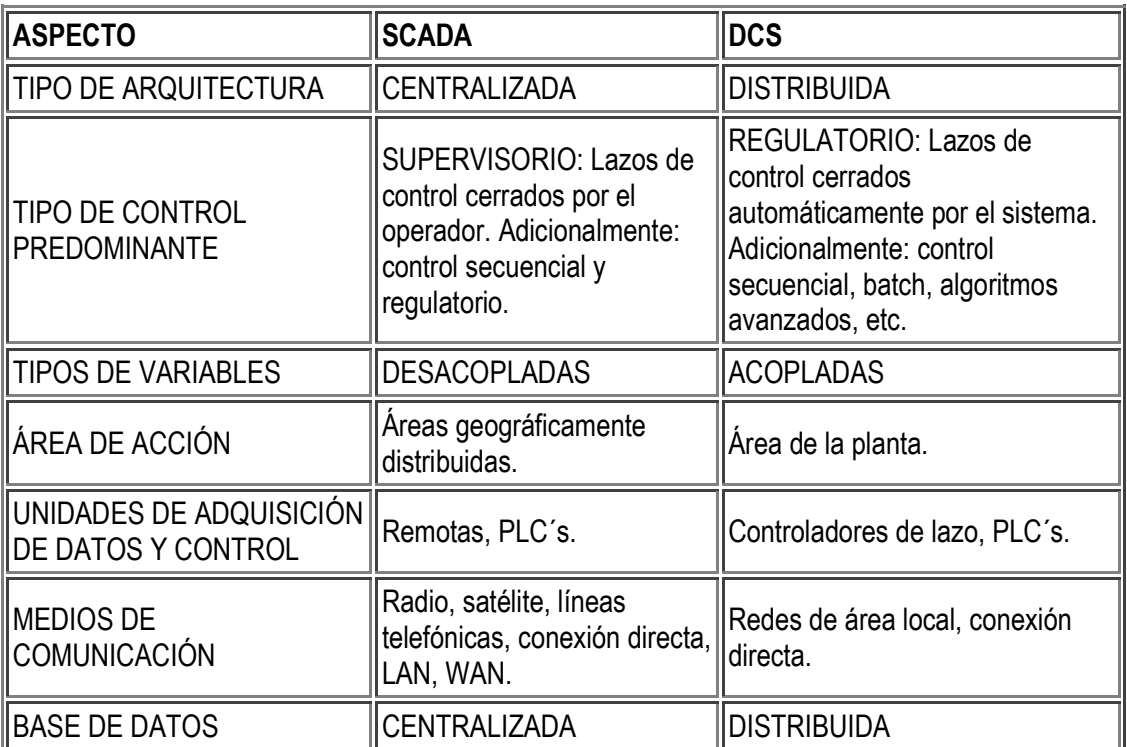

Un software SCADA debe ser capaz de ofrecer al sistema:

1. Posibilidad de crear paneles de alarma, que exigen la presencia del operador para reconocer una parada o situación de alarma, con registro de incidencias.

- 2. Generación de datos históricos de las señales de plantas, subestaciones y líneas de transmisión y distribución que pueden ser volcados para su proceso sobre una hoja de cálculo.
- 3. Ejecución de programas, que modifican la ley de control, o incluso anular o modificar las tareas asociadas al autómata, bajo ciertas condiciones.
- 4. Posibilidad de programación numérica, que permite realizar cálculos aritméticos de elevada resolución sobre la CPU del ordenador.

Existen diversos tipos de sistemas SCADA dependiendo del fabricante y sobre todo de la finalidad con que se va a hacer uso del sistema, por ello antes de decidir cuál es el más adecuado hay que tener presente si cumple o no ciertos requisitos básicos:

- 1. Todo sistema debe tener arquitectura abierta, es decir, debe permitir su crecimiento y expansión, así como deben poder adecuarse a las necesidades futuras del proceso y de la planta.
- 2. La programación e instalación no debe presentar mayor dificultad, debe contar con interfaces gráficas que muestren un esquema básico y real del proceso
- 3. Deben permitir la adquisición de datos de todo equipo, así como la comunicación a nivel interno y externo (redes locales y de gestión)
- 4. Deben ser programas sencillos de instalar, sin excesivas exigencias de hardware, y fáciles de utilizar, con interfaces amigables para el usuario.

## **FUNCIONES PRINCIPALES DEL SISTEMA**

- *Supervisión remota de instalaciones y equipos:* Permite al operador conocer el estado de desempeño de las instalaciones y los equipos alojados en la planta, lo que permite dirigir las tareas de mantenimiento y estadística de fallas
- *Control remoto de instalaciones y equipos:* Mediante el sistema se puede activar o desactivar los equipos remotamente (por ejemplo abrir válvulas, activar interruptores,

prender motores, etc.), de manera automática y también manual. Además es posible ajustar parámetros, valores de referencia, algoritmos de control, etc.

- *Procesamiento de datos:* El conjunto de datos adquiridos conforman la información que alimenta el sistema, esta información es procesada, analizada, y comparada con datos anteriores, y con datos de otros puntos de referencia, dando como resultado una información confiable y veraz.
- *Visualización gráfica dinámica:* El sistema es capaz de brindar imágenes en movimiento que representen el comportamiento del proceso, dándole al operador la impresión de estar presente dentro de una planta real. Estos gráficos también pueden corresponder a curvas de las señales analizadas en el tiempo.
- *Generación de reportes:* El sistema permite generar informes con datos estadísticos del proceso en un tiempo determinado por el operador.
- *Representación se señales de alarma:* A través de las señales de alarma se logra alertar al operador frente a una falla o la presencia de una condición perjudicial o fuera de lo aceptable. Estas señales pueden ser tanto visuales como sonoras.
- *Almacenamiento de información histórica:* Se cuenta con la opción de almacenar los datos adquiridos, esta información puede analizarse posteriormente, el tiempo de almacenamiento dependerá del operador o del autor del programa.
- *Programación de eventos:* Esta referido a la posibilidad de programar subprogramas que brinden automáticamente reportes, estadísticas, gráfica de curvas, activación de tareas automáticas, etc.

## **TRANSMISIÓN DE LA INFORMACIÓN**

Los sistemas SCADA necesitan comunicarse vía red, puertos GPIB, telefónica o satélite, es necesario contar con computadoras remotas que realicen el envió de datos hacia una computadora central, está a su vez será parte de un centro de control y gestión de información.

Para realizar el intercambio de datos entre los dispositivos de campo y la estación central de control y gestión, se requiere un medio de comunicación, existen diversos medios que pueden ser cableados (cable coaxial, fibra óptica, cable telefónico) o no cableados (microondas, ondas de radio, comunicación satelital).

Cada fabricante de equipos para sistemas SCADA emplean diferentes protocolos de comunicación y no existe un estándar para la estructura de los mensajes, sin embargo existen estándares internacionales que regulan el diseño de las interfaces de comunicación entre los equipos del sistema SCADA y equipos de transmisión de datos.

Un protocolo de comunicación es un conjunto de reglas y procedimientos que permite a las unidades remotas y central, el intercambio de información. Los sistemas SCADA hacen uso de los protocolos de las redes industriales.

La comunicación entre los dispositivos generalmente se realiza utilizando dos medios físicos: cable tendido, en la forma de fibra óptica o cable eléctrico, o radio. En cualquiera de los casos se requiere un MODEM, el cual modula y demodula la señal. Algunos sistemas grandes usan una combinación de radio y líneas telefónicas para su comunicación. Debido a que la información que se transmite sobre un sistema SCADA debería ser pequeño generalmente la velocidad de transmisión de los modem suele ser pequeño. Muchas veces 300bps (bits de información por segundo) es suficiente. Pocos sistemas SCADA, excepto en aplicaciones eléctricas, suelen sobrepasar los 2400bps, esto permite que se pueda usar las líneas telefónicas convencionales, al no superar el ancho de banda físico del cable.

### **COMUNICACIONES**

En una comunicación deben existir tres elementos necesariamente:

- Un medio de transmisión, sobre el cual se envían los mensajes
- Un equipo emisor que puede ser el UTM (Unidad Terminal Maestra)
- Un equipo receptor que se puede asociar a los UTR´s (Unidad Terminal Remota).

En telecomunicaciones, el UTM y el UTR son también llamados Equipos terminales de datos (*DTE, Data Terminal Equipments*). Cada uno de ellos tiene la habilidad de generar una señal que contiene la información a ser enviada. Asimismo, tienen la habilidad para descifrar la señal recibida y extraer la información, pero carecen de una interfaz con el medio de comunicación.

## **ELEMENTOS DEL SISTEMA**

Un sistema SCADA está conformado por:

- *Interfaz Operador Máquinas:* Es el entorno visual que brinda el sistema para que el operador se adapte al proceso desarrollado por la planta. Permite la interacción del ser humano con los medios tecnológicos implementados.
- *Unidad Terminal Maestra (UTM):* Ejecuta las acciones de mando (programadas) en base a los valores actuales de las variables medidas. La programación se realiza por medio de bloques de programa en lenguaje de alto nivel (como C, Basic, etc.). También se encarga del almacenamiento y procesado ordenado de los datos, de forma que otra aplicación o dispositivo pueda tener acceso a ellos.
- *Unidad Terminal Remota (UTR):* Lo constituye todo elemento que envía algún tipo de información a la unidad central. Es parte del proceso productivo y necesariamente se encuentra ubicada en la planta.
- *Sistema de Comunicaciones:* Se encarga de la transferencia de información del punto donde se realizan las operaciones, hasta el punto donde se supervisa y controla el proceso. Lo conforman los transmisores, receptores y medios de comunicación.
- *Transductores:* Son los elementos que permiten la conversión de una señal física en una señal eléctrica (y viceversa). Su calibración es muy importante para que no haya problema con la confusión de valores de los datos.

# **2. Datos de Gráficos.**

## **Gráfica 3.A**

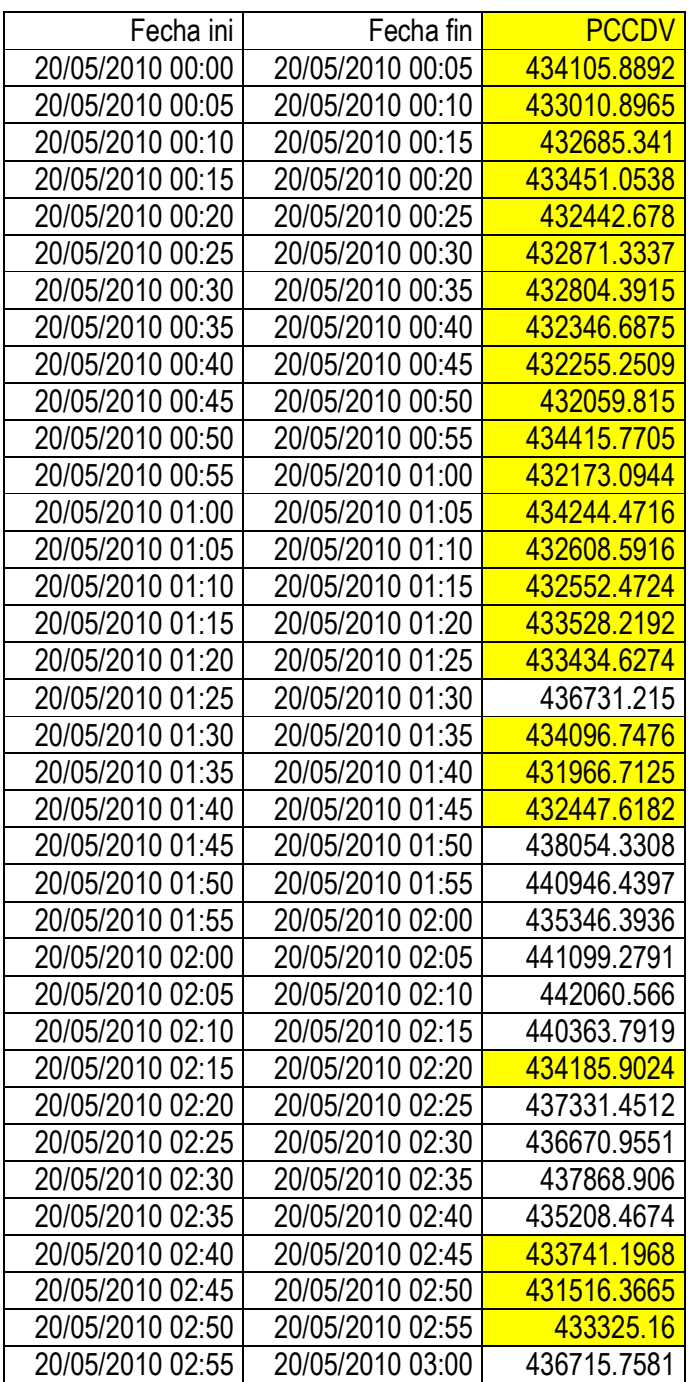

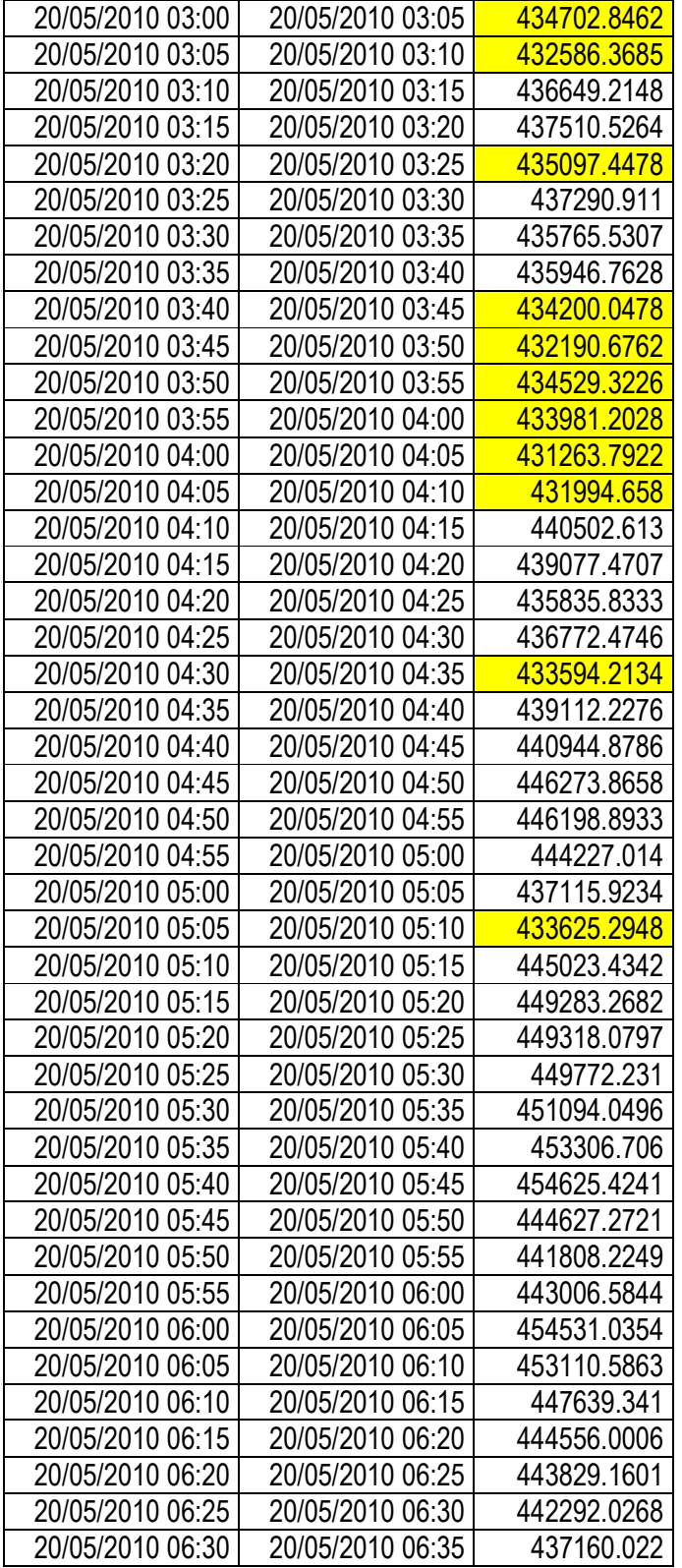

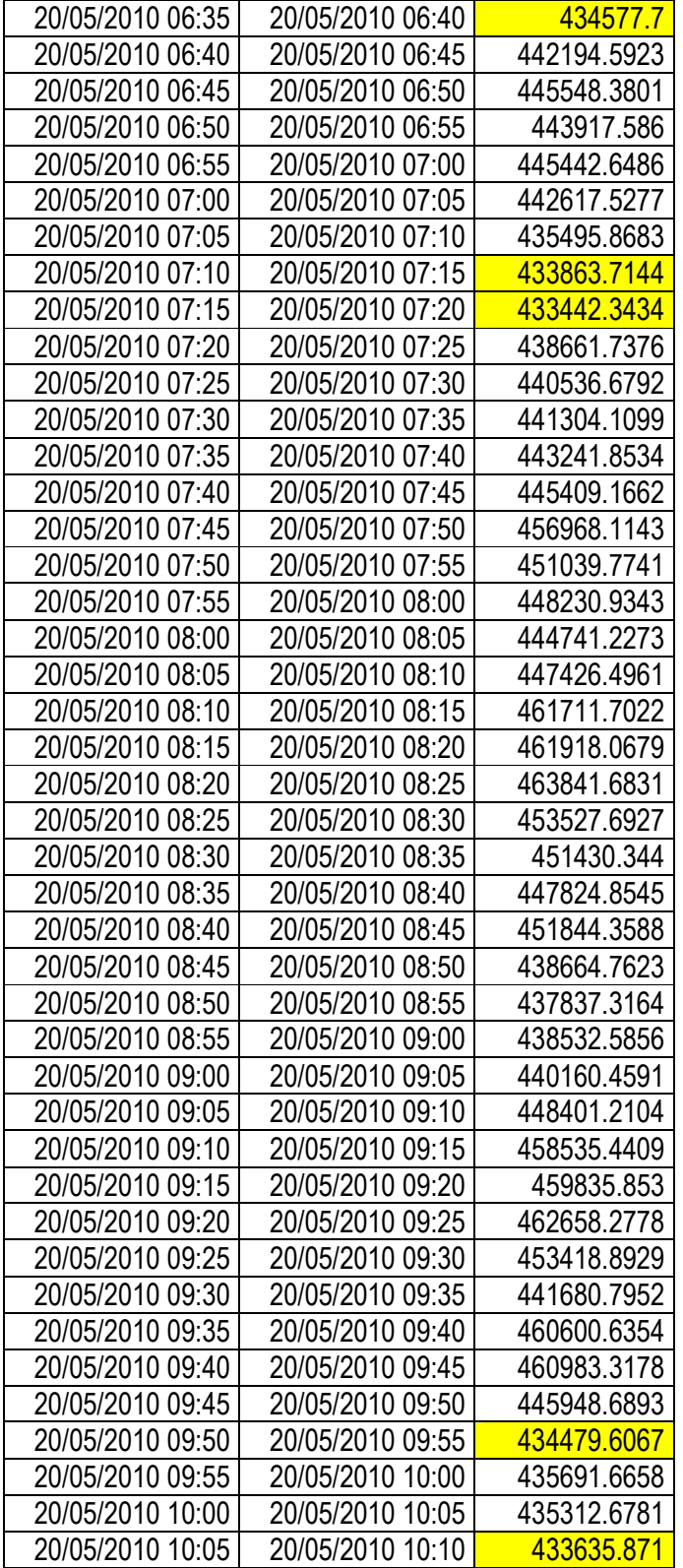

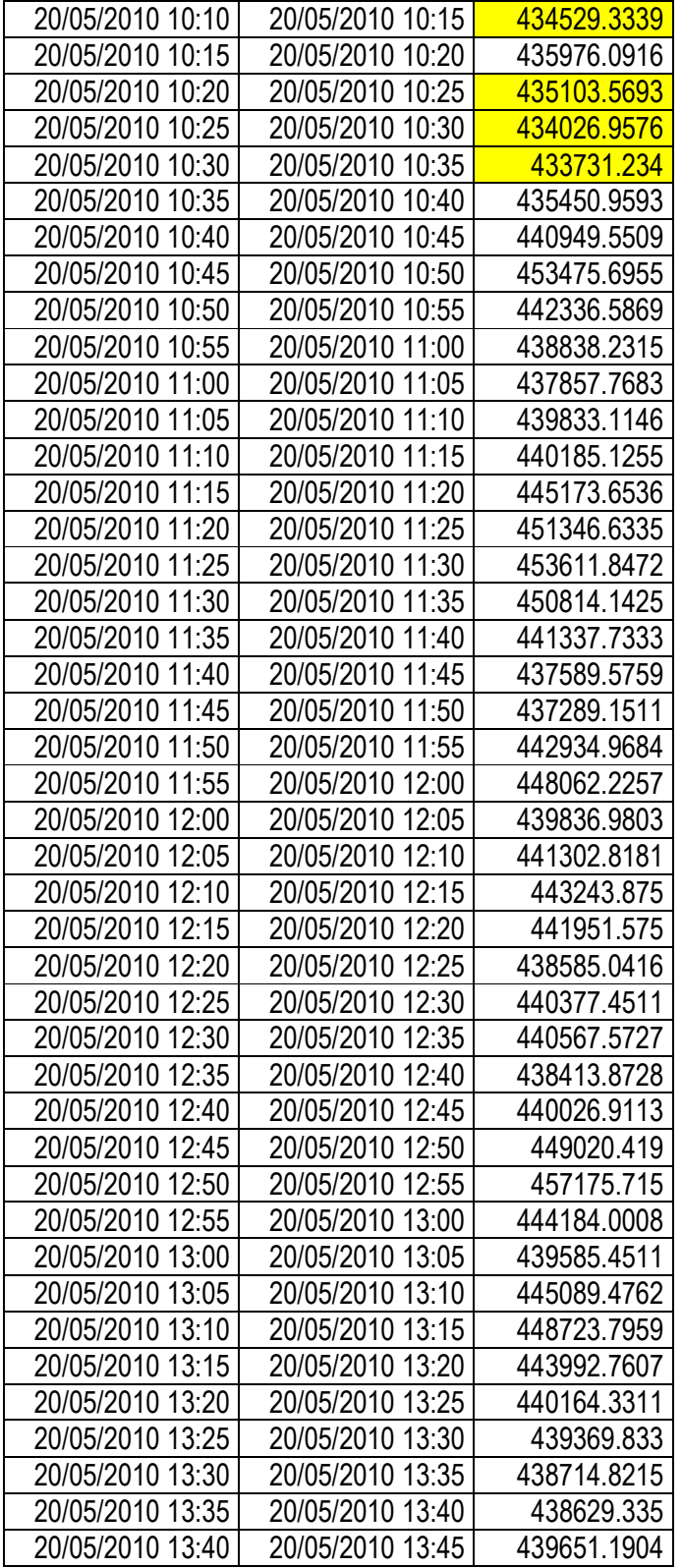

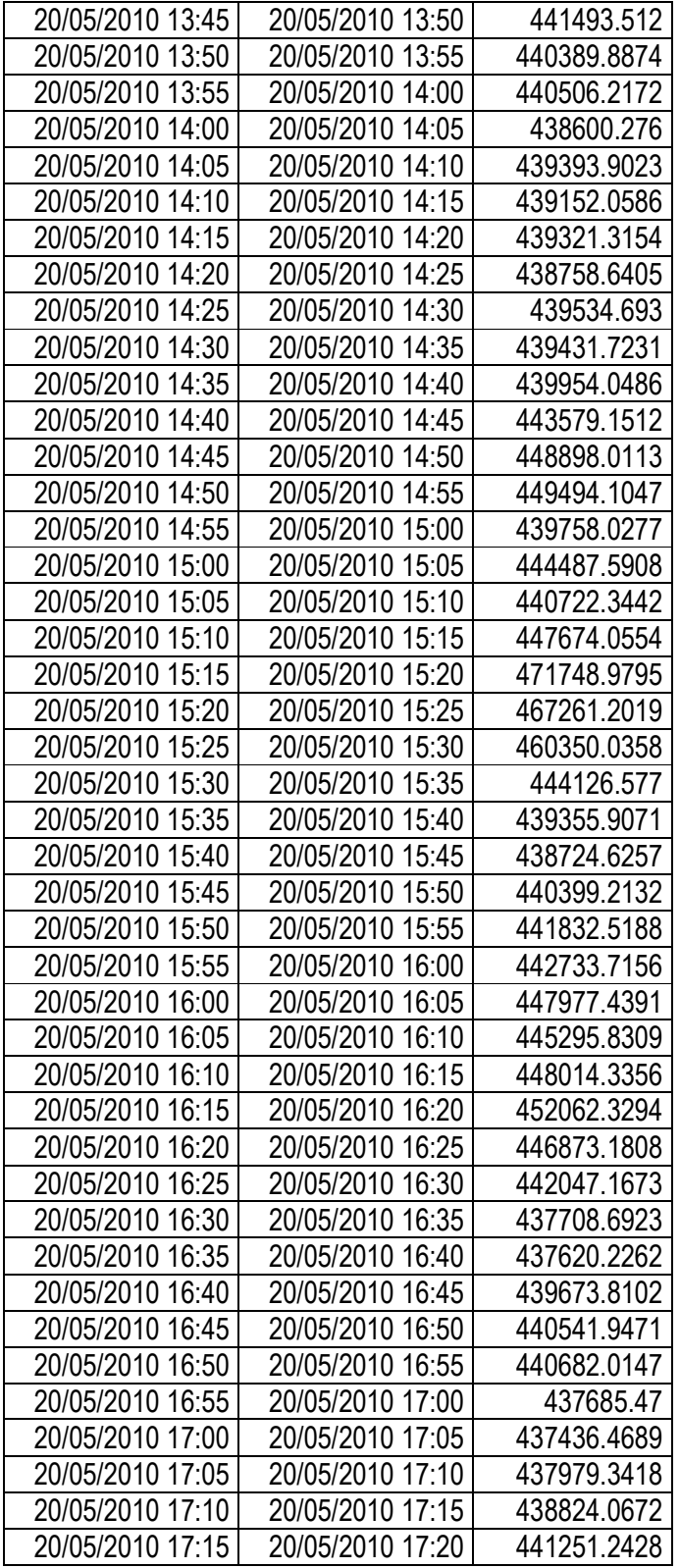

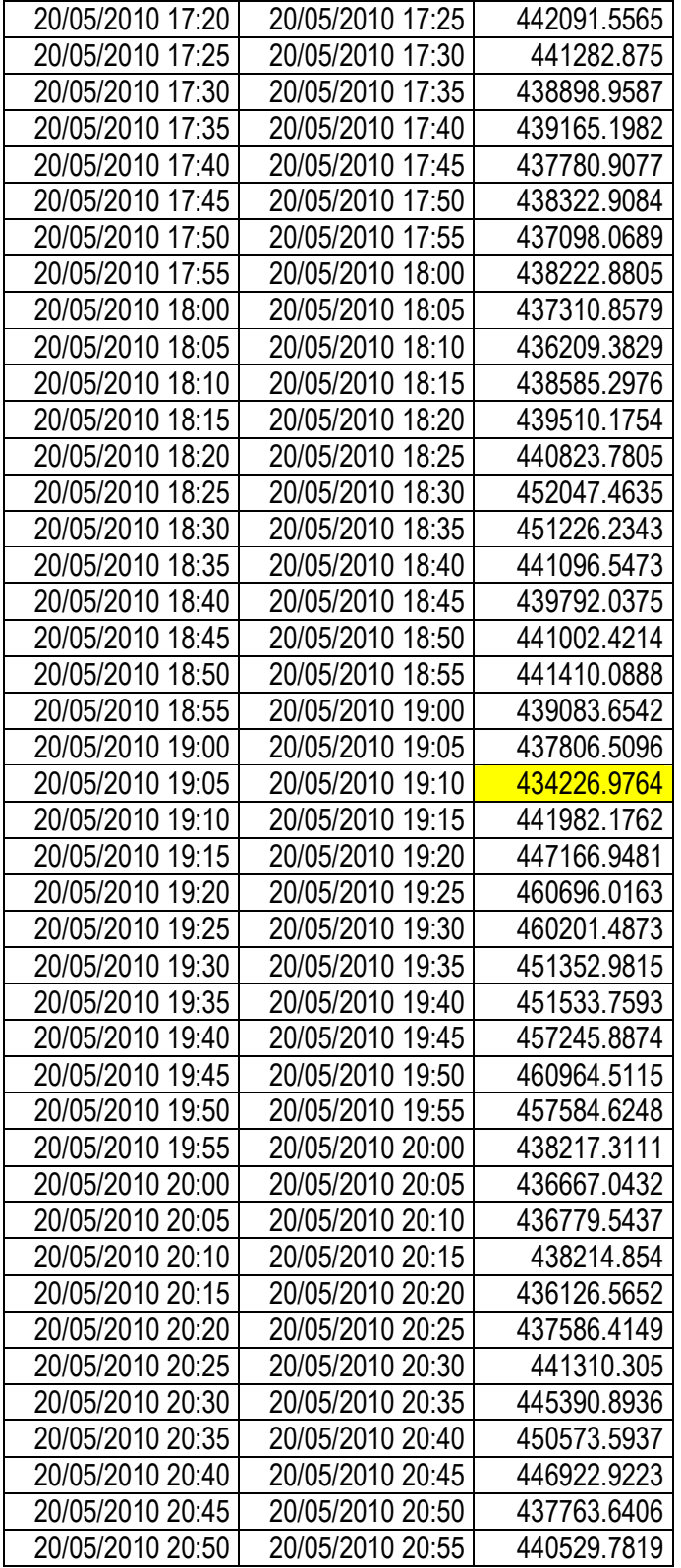

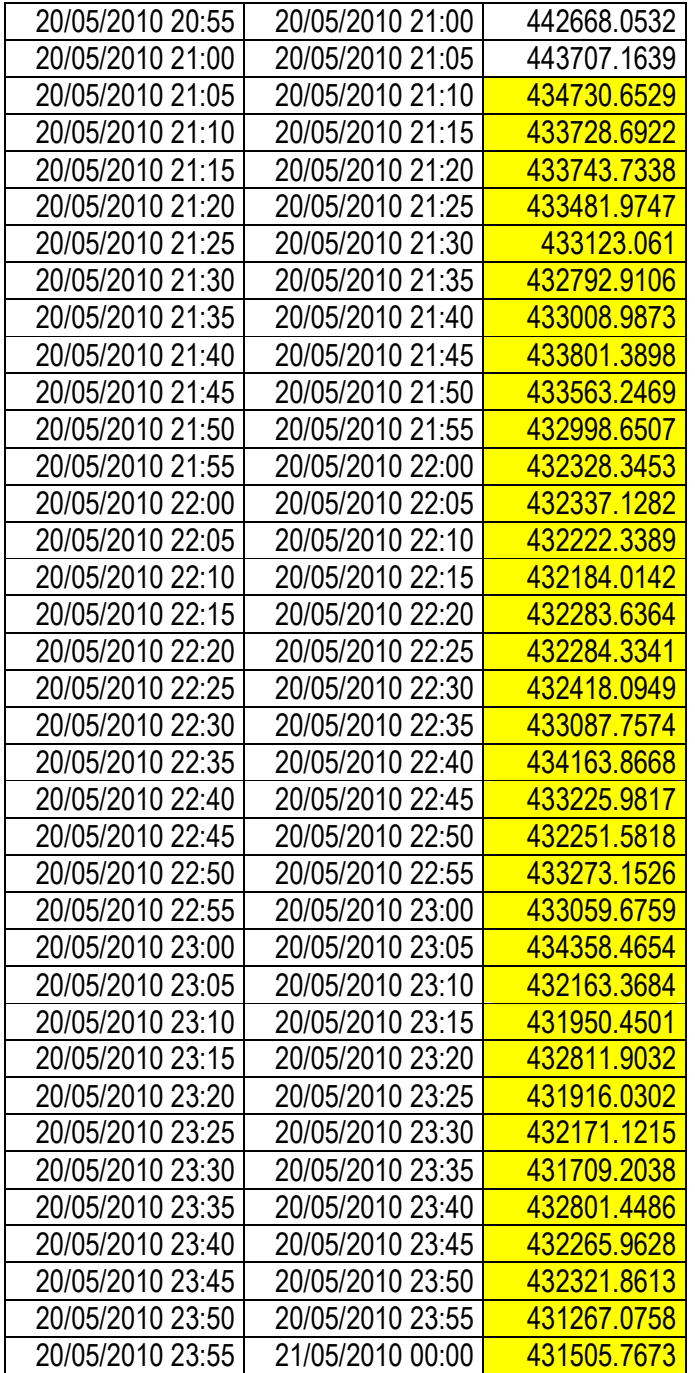

# **Gráfica 3.B**

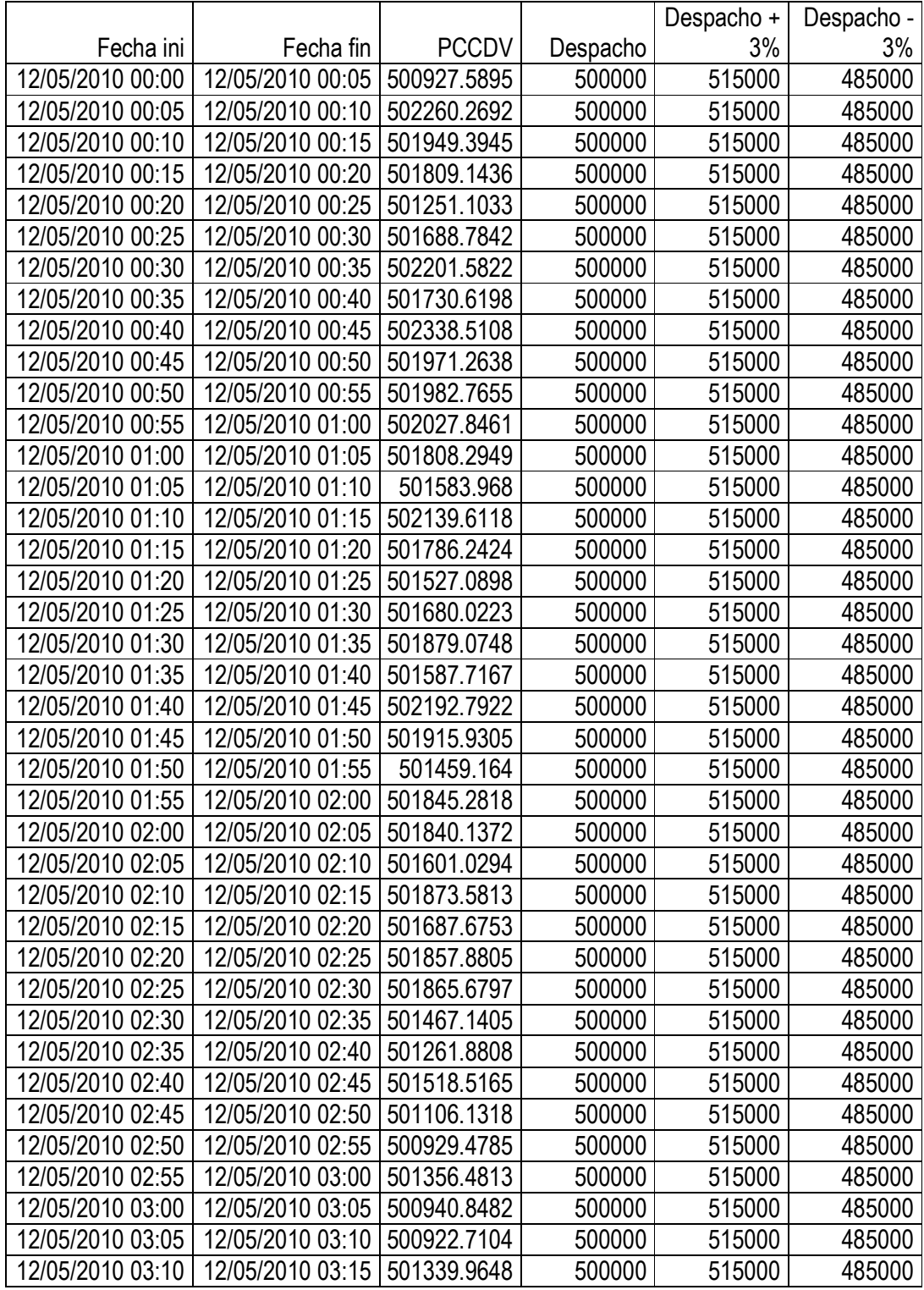

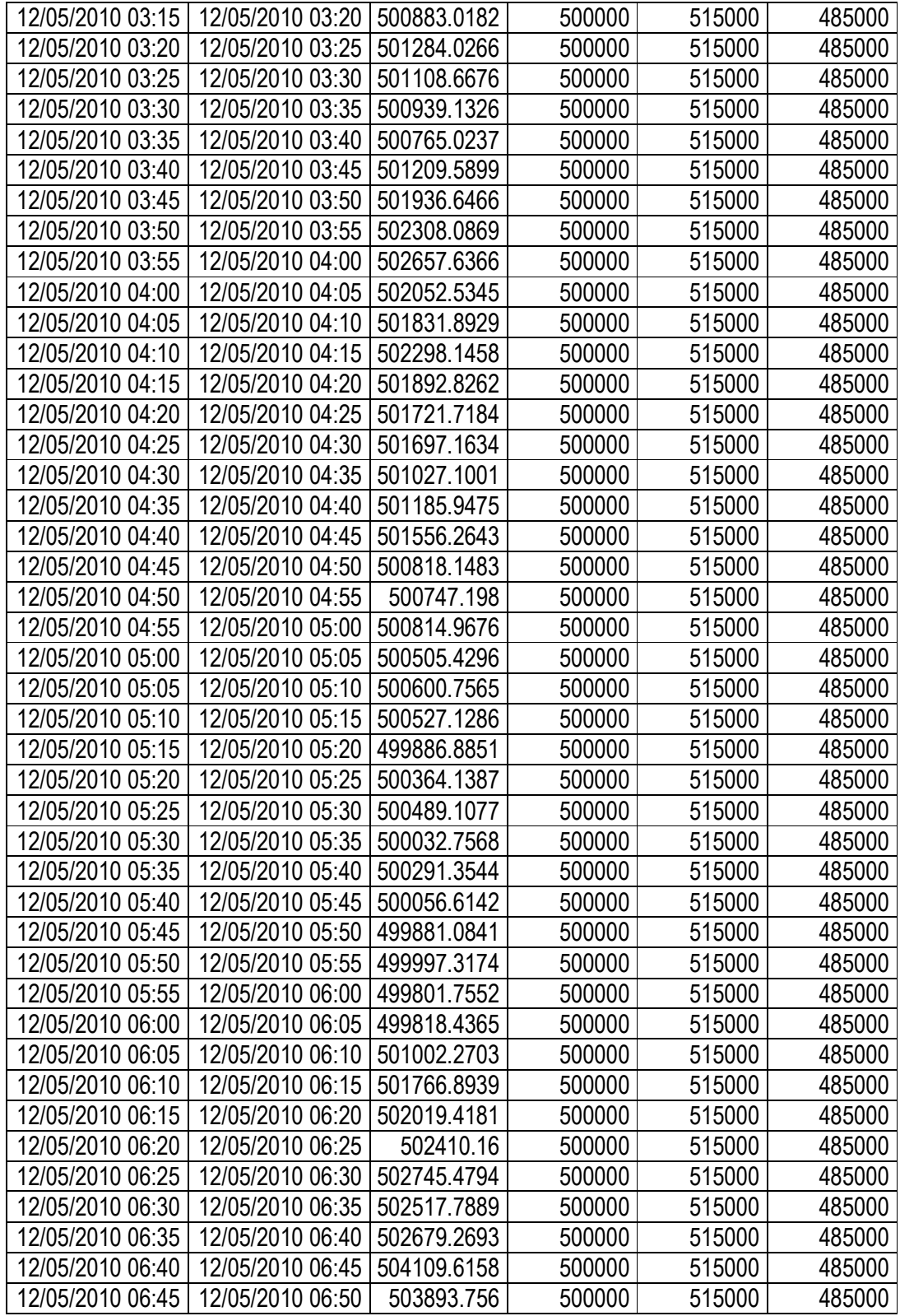

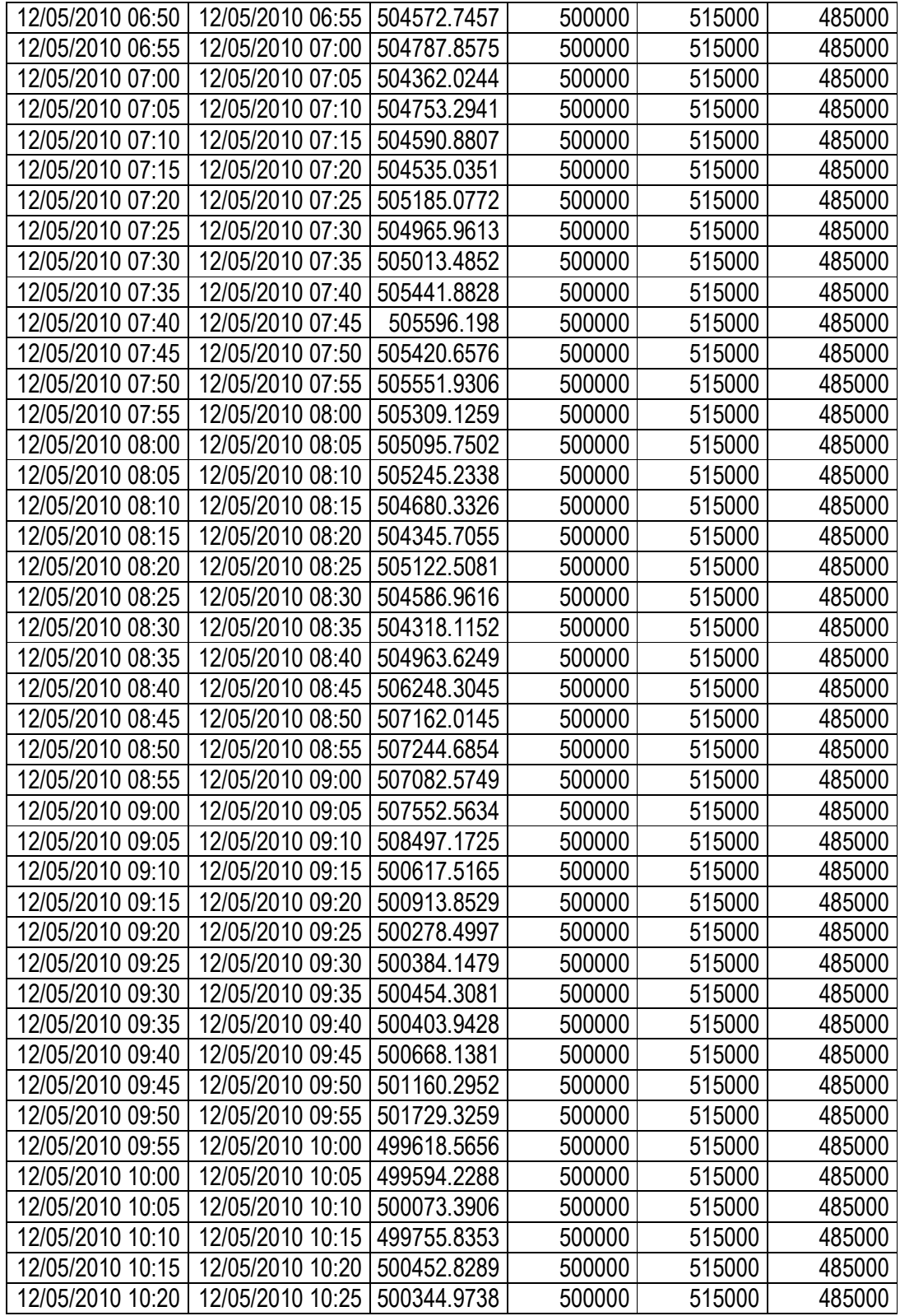

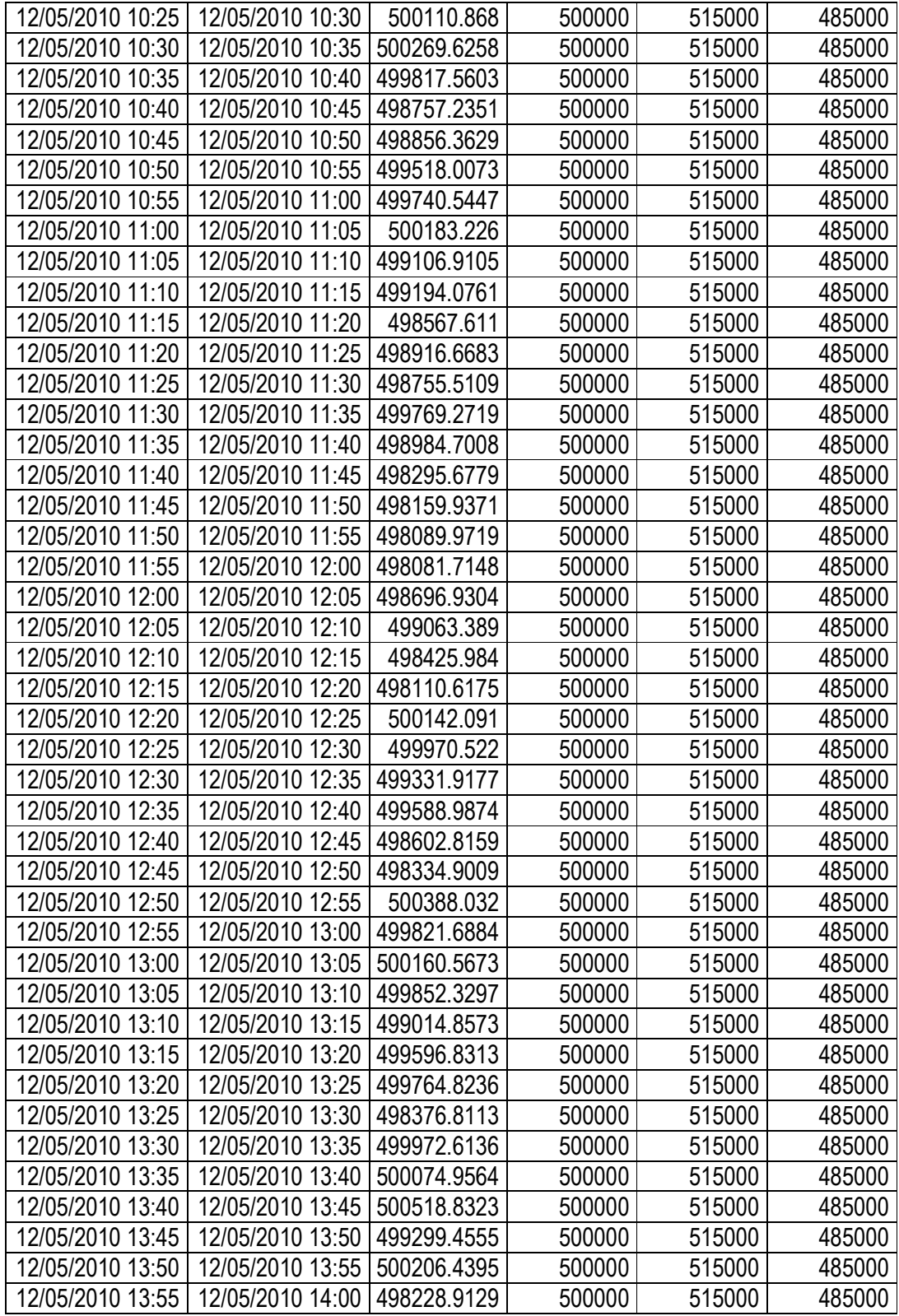

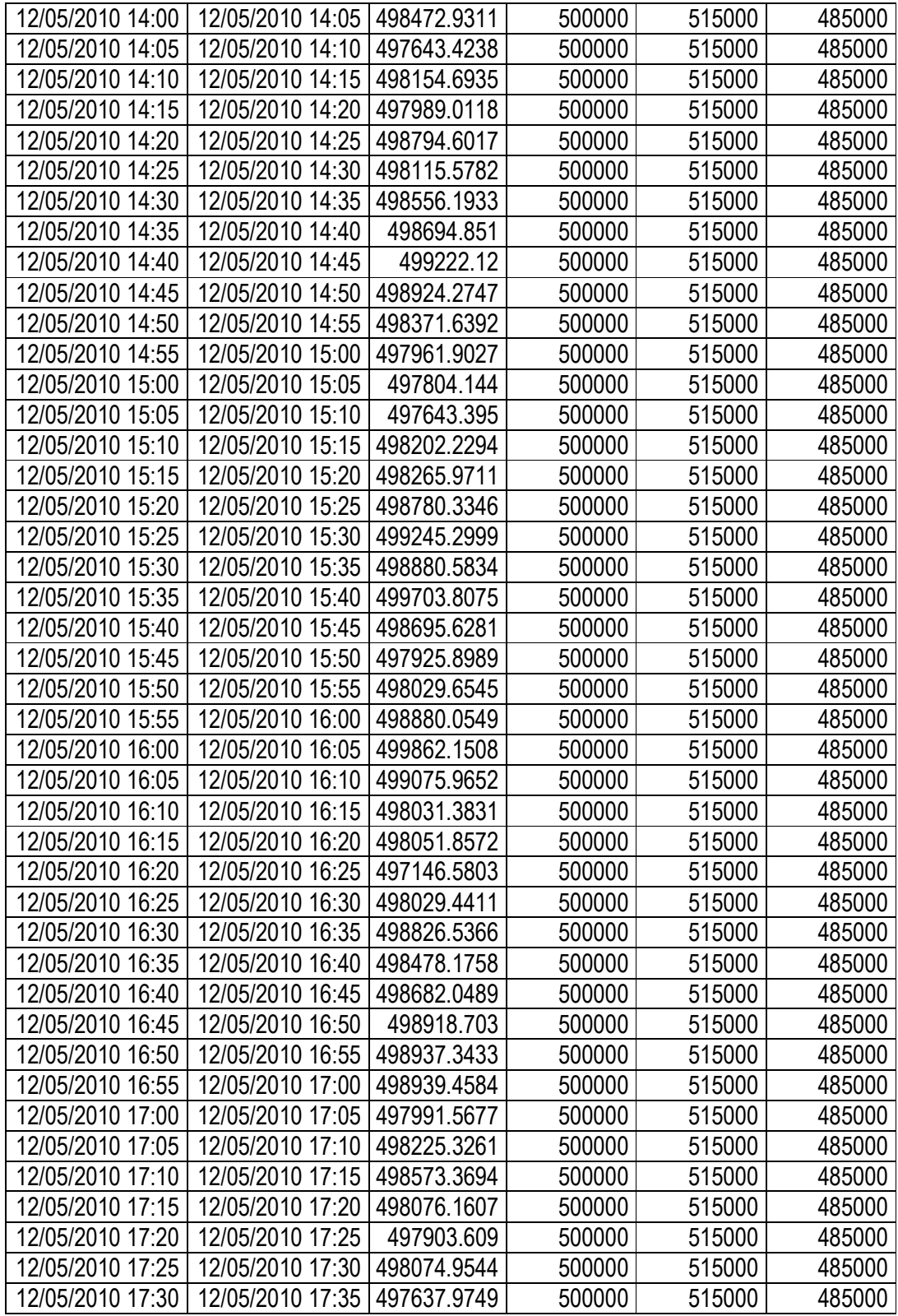

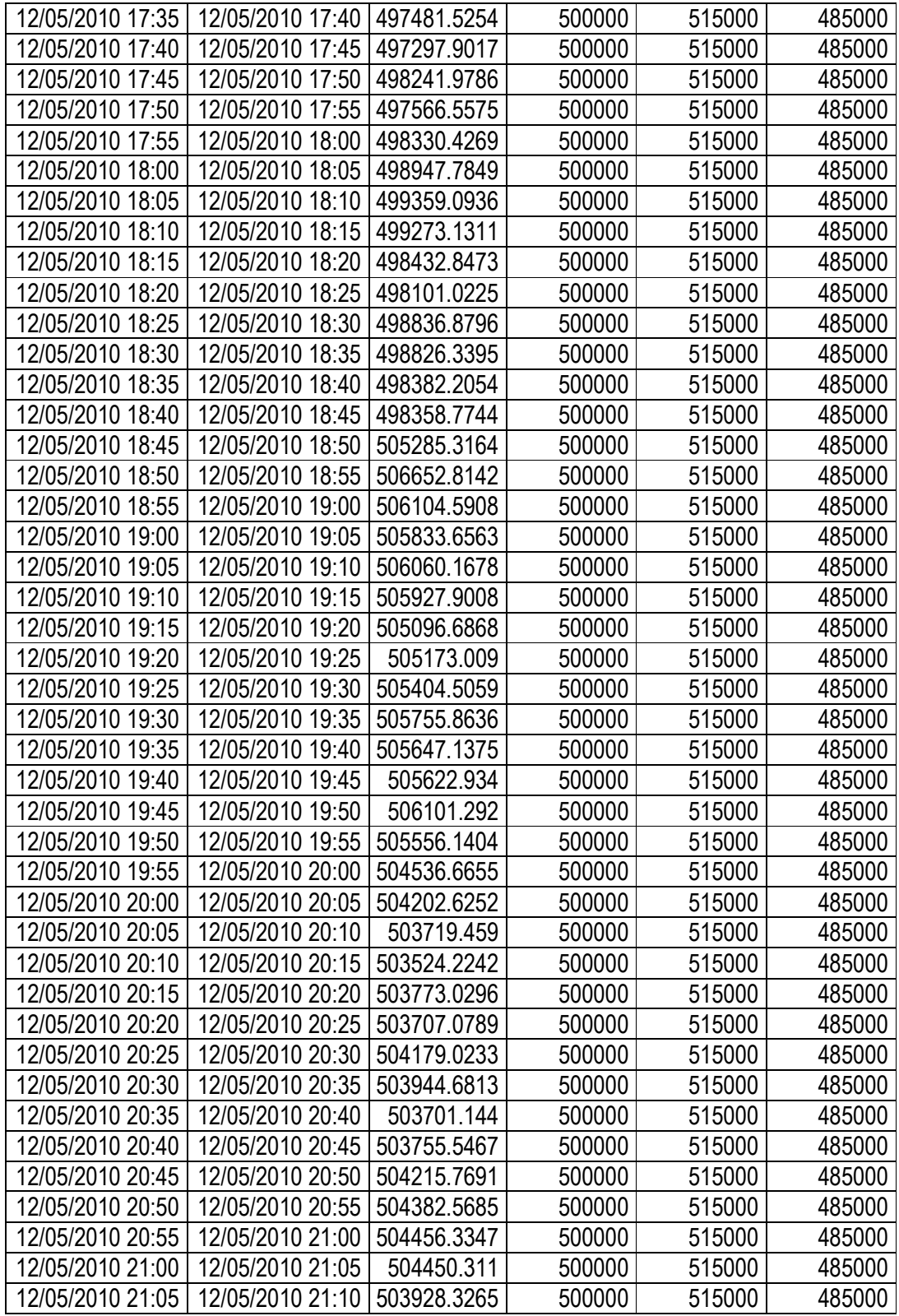

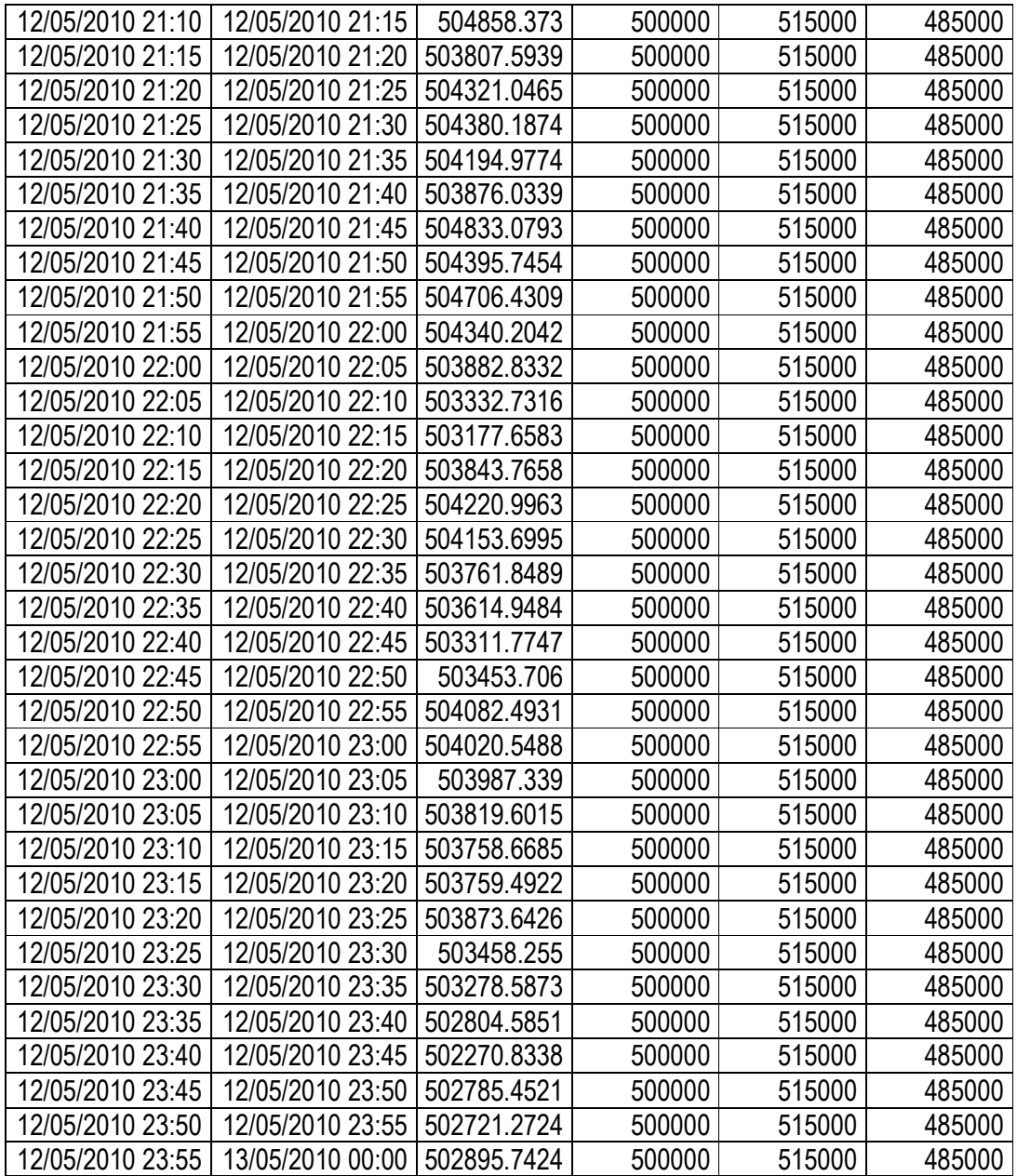

# **Gráfica 3.C**

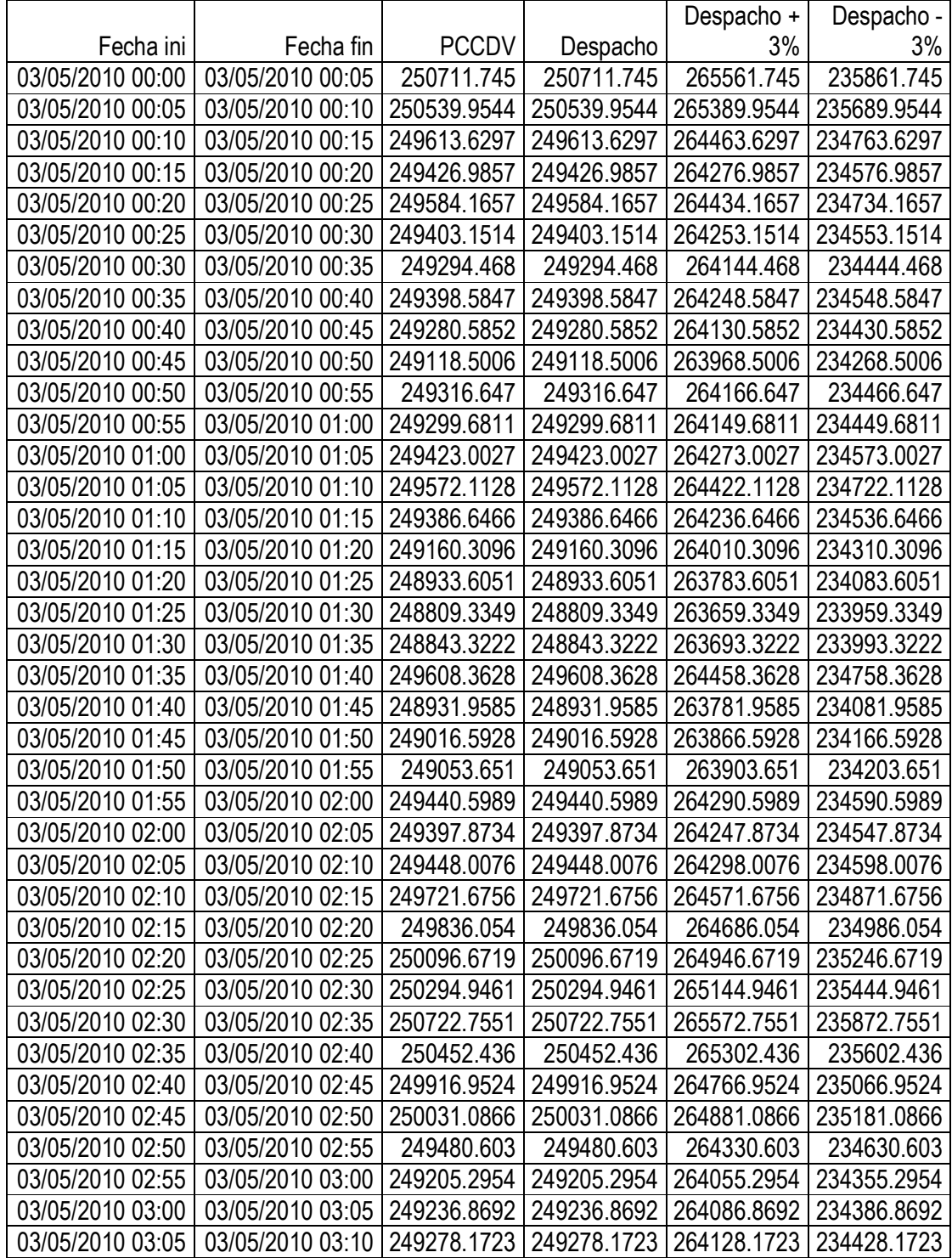

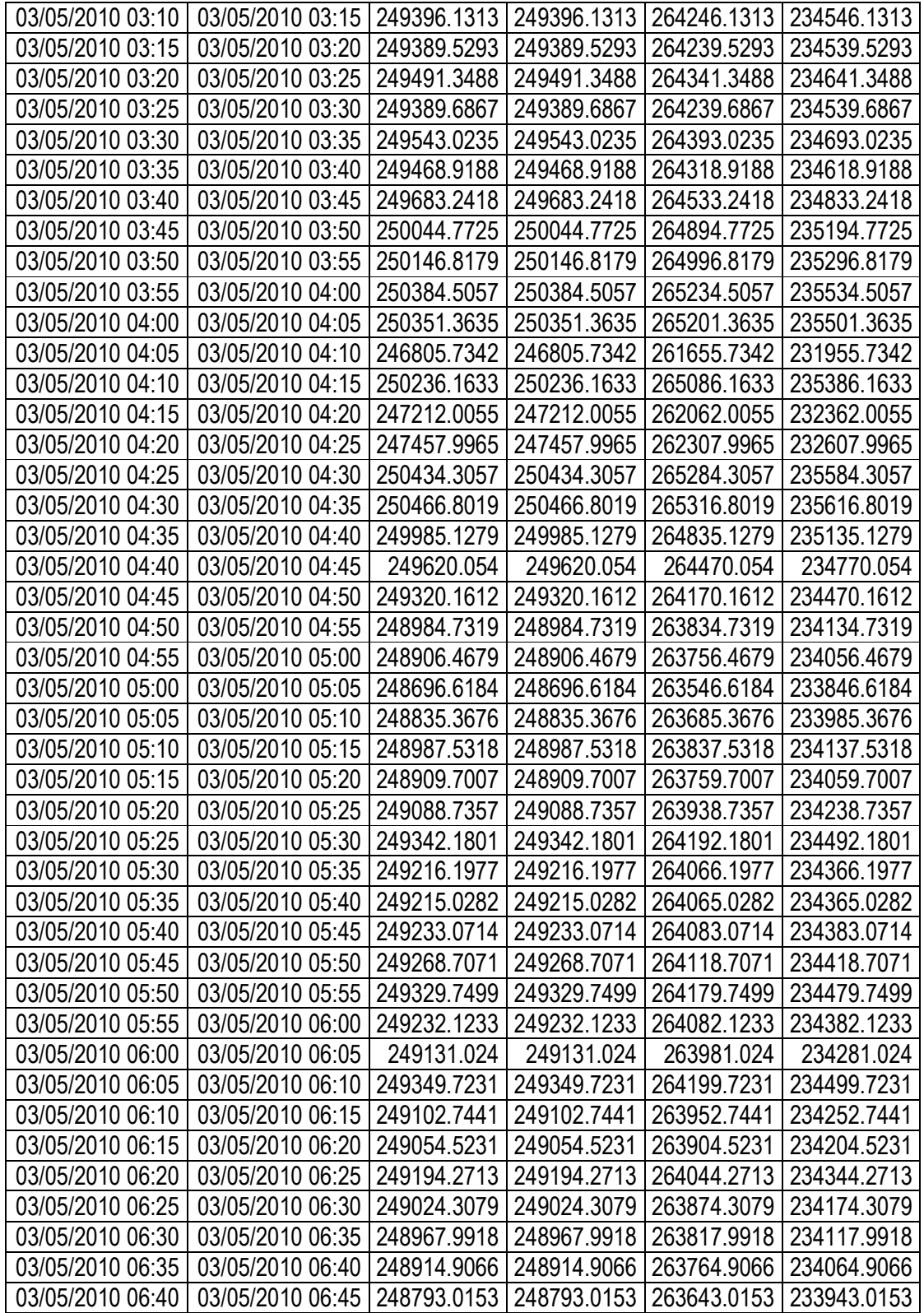

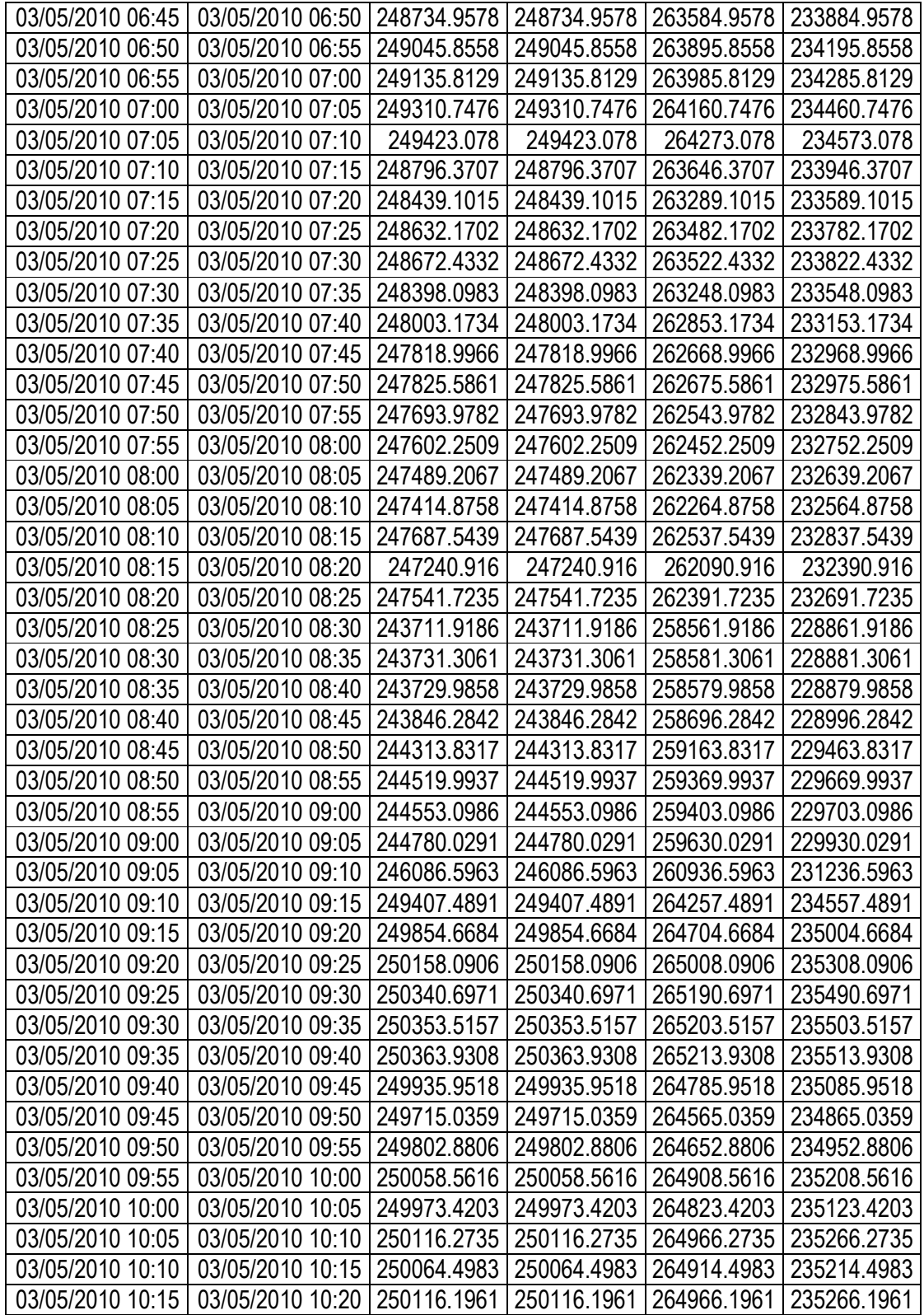

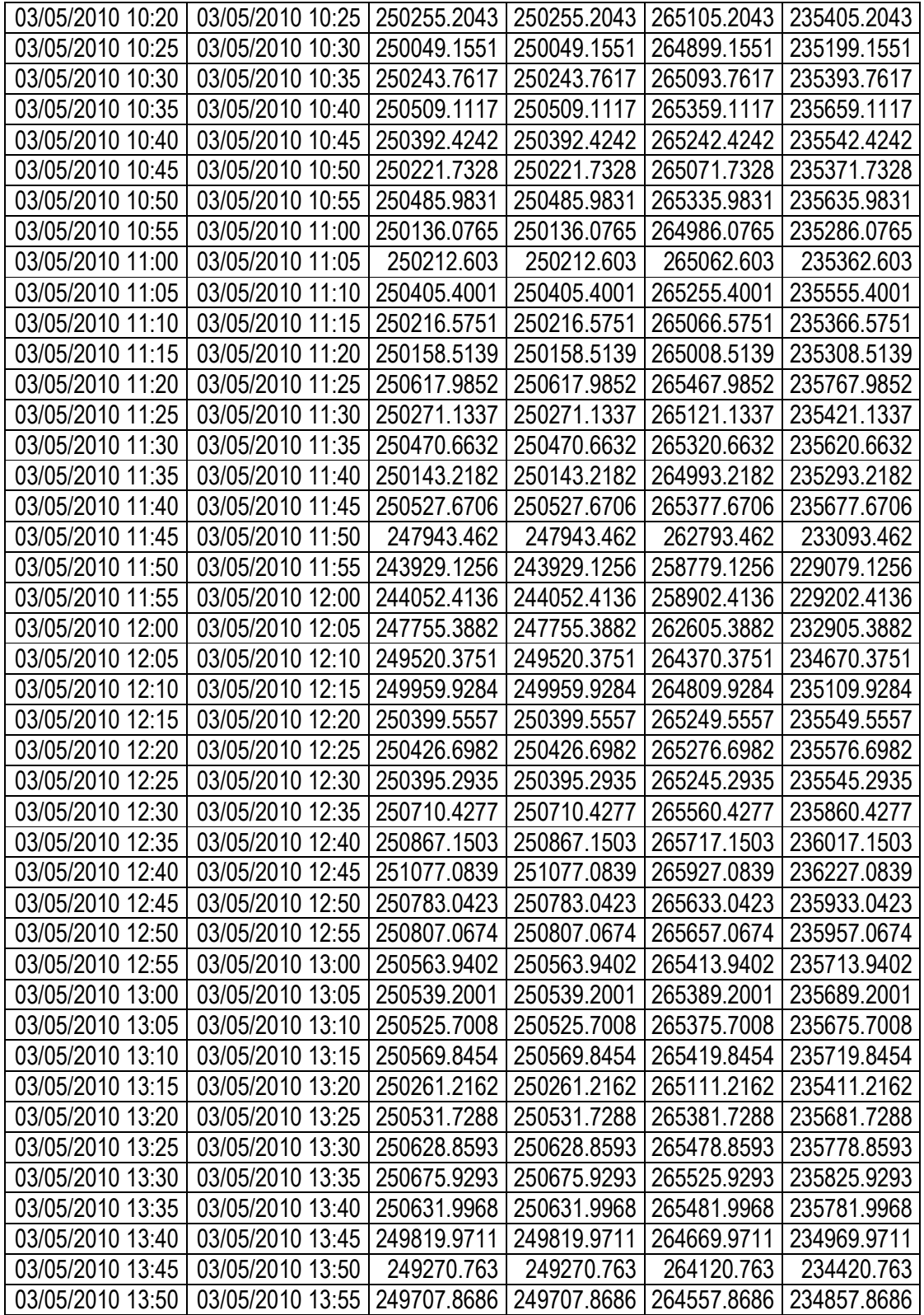
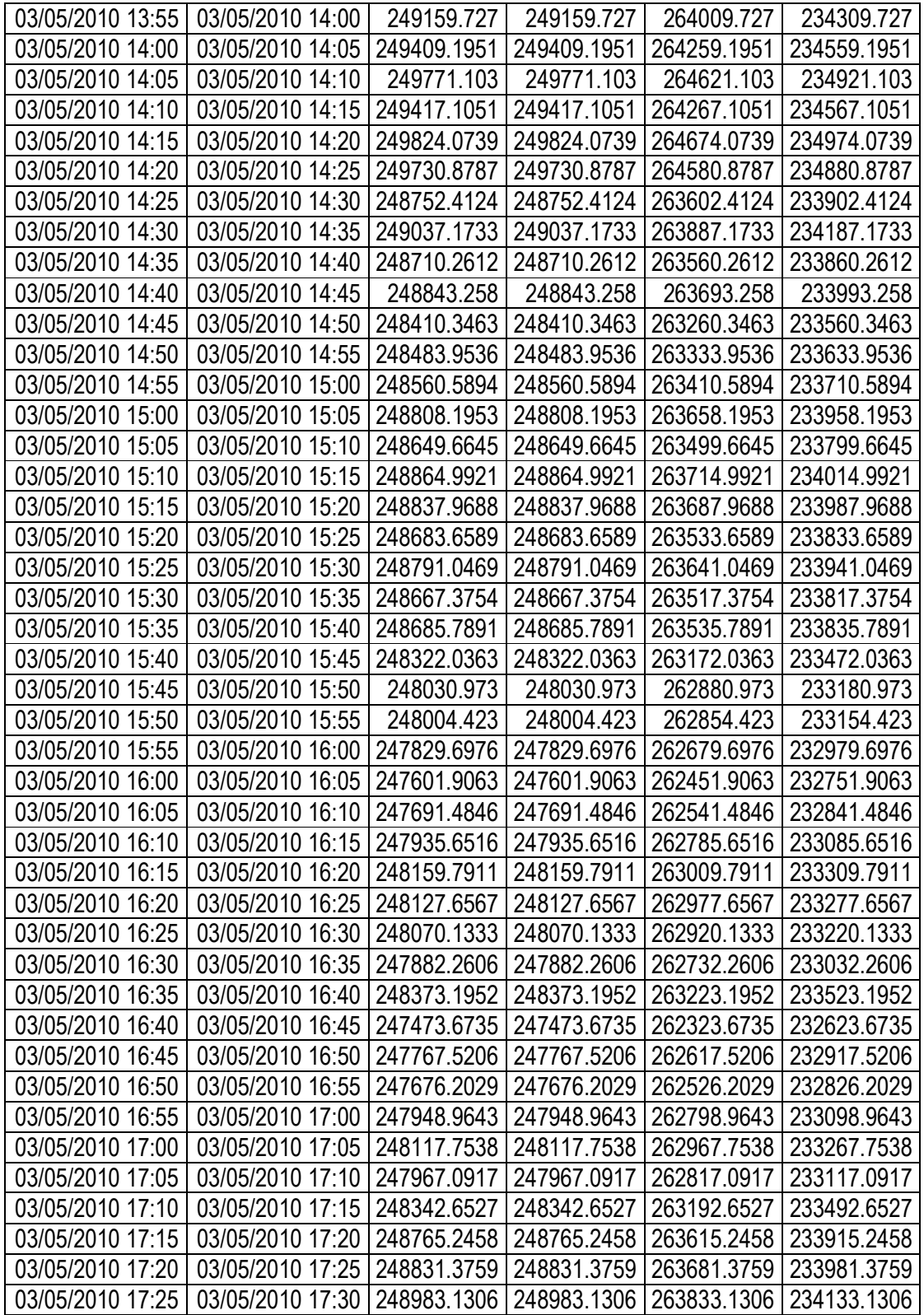

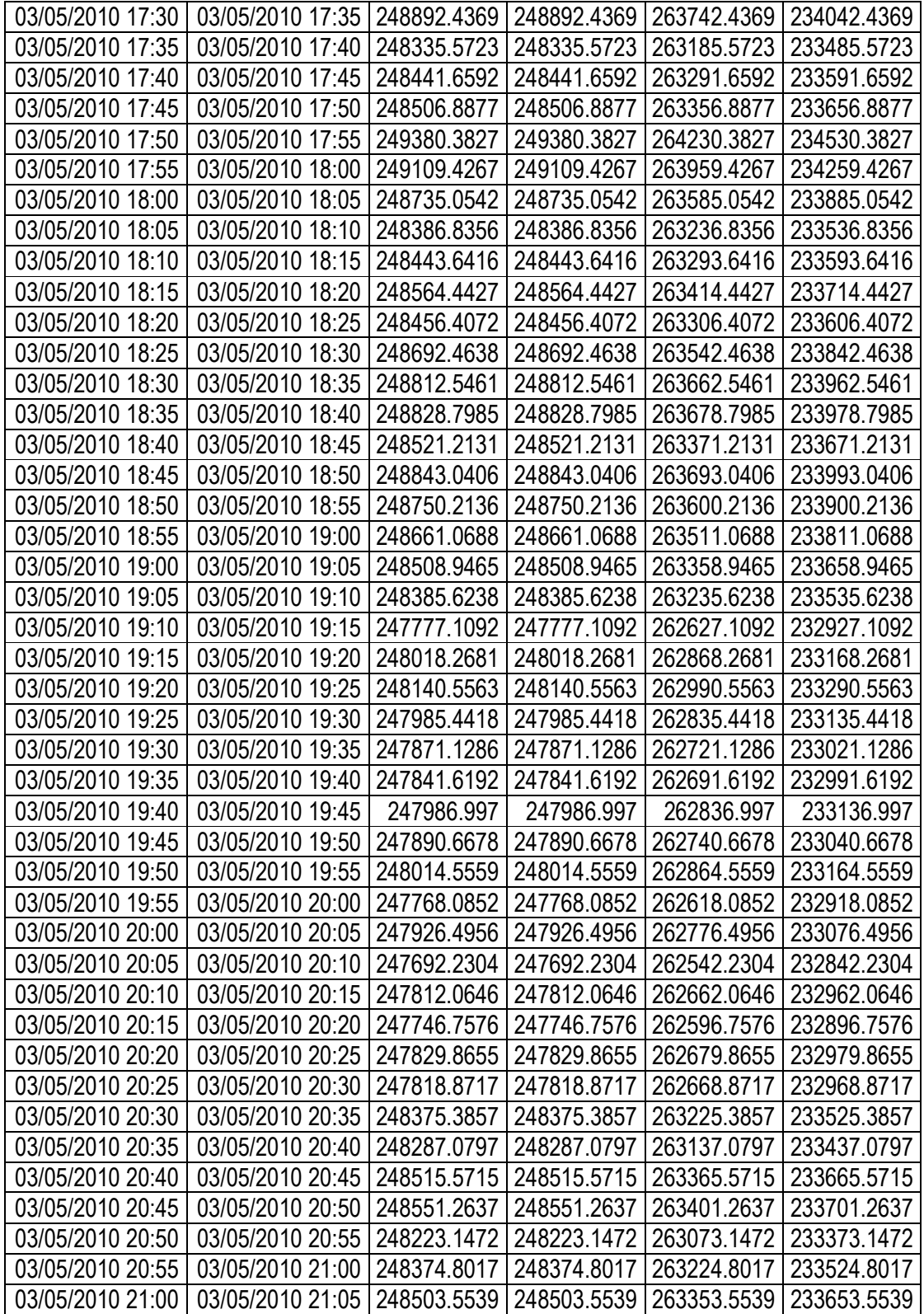

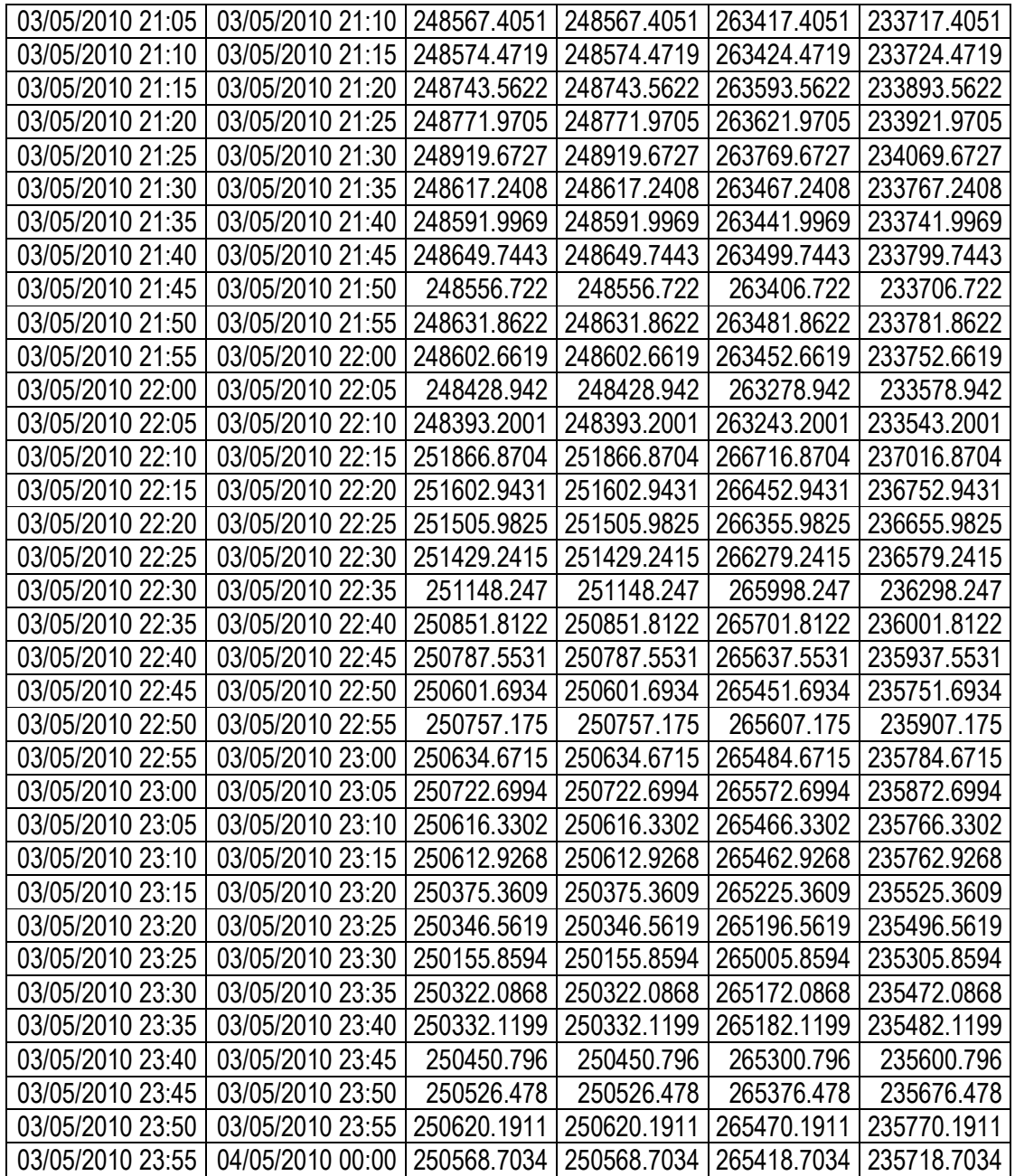

## **Gráfica 3.D**

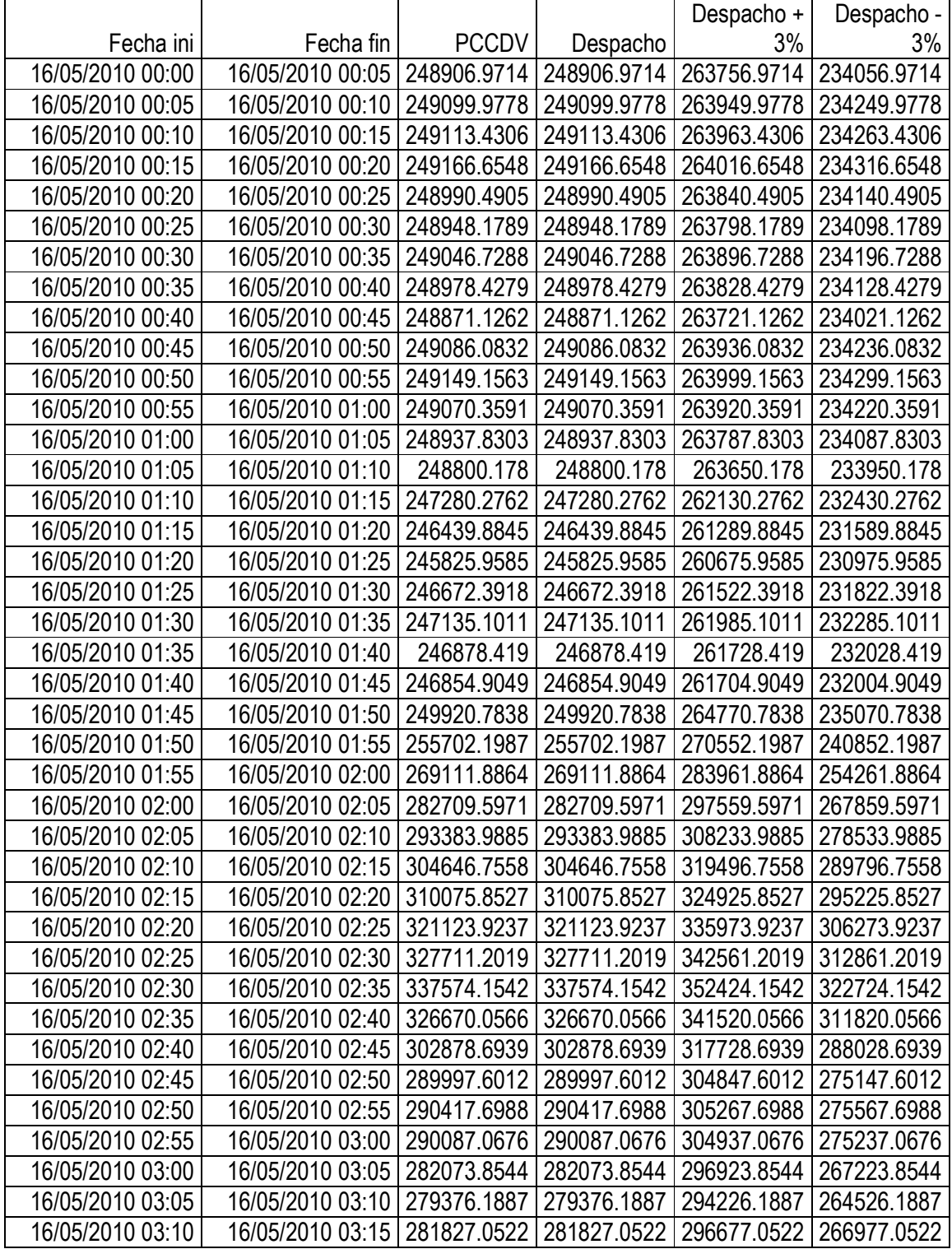

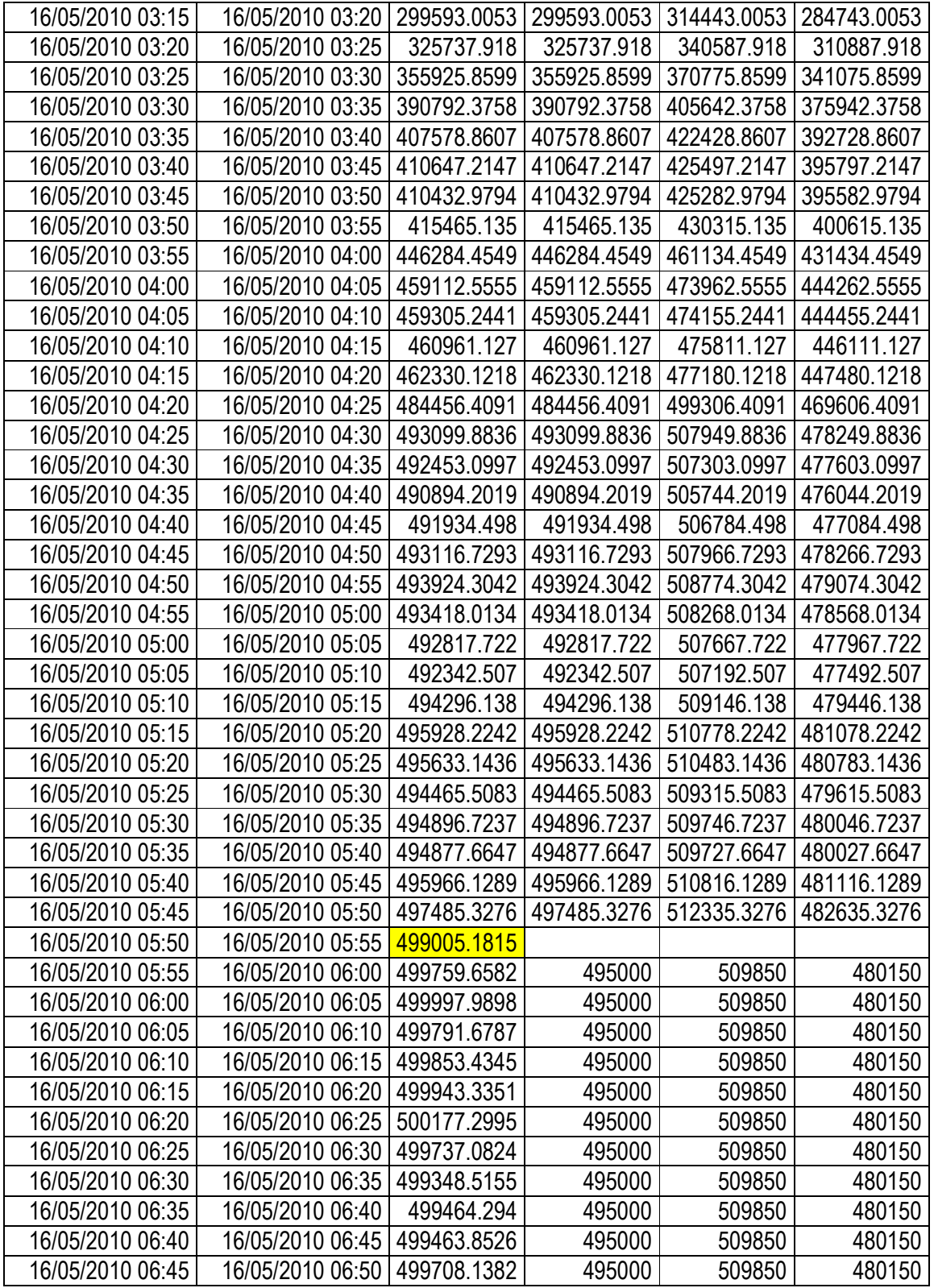

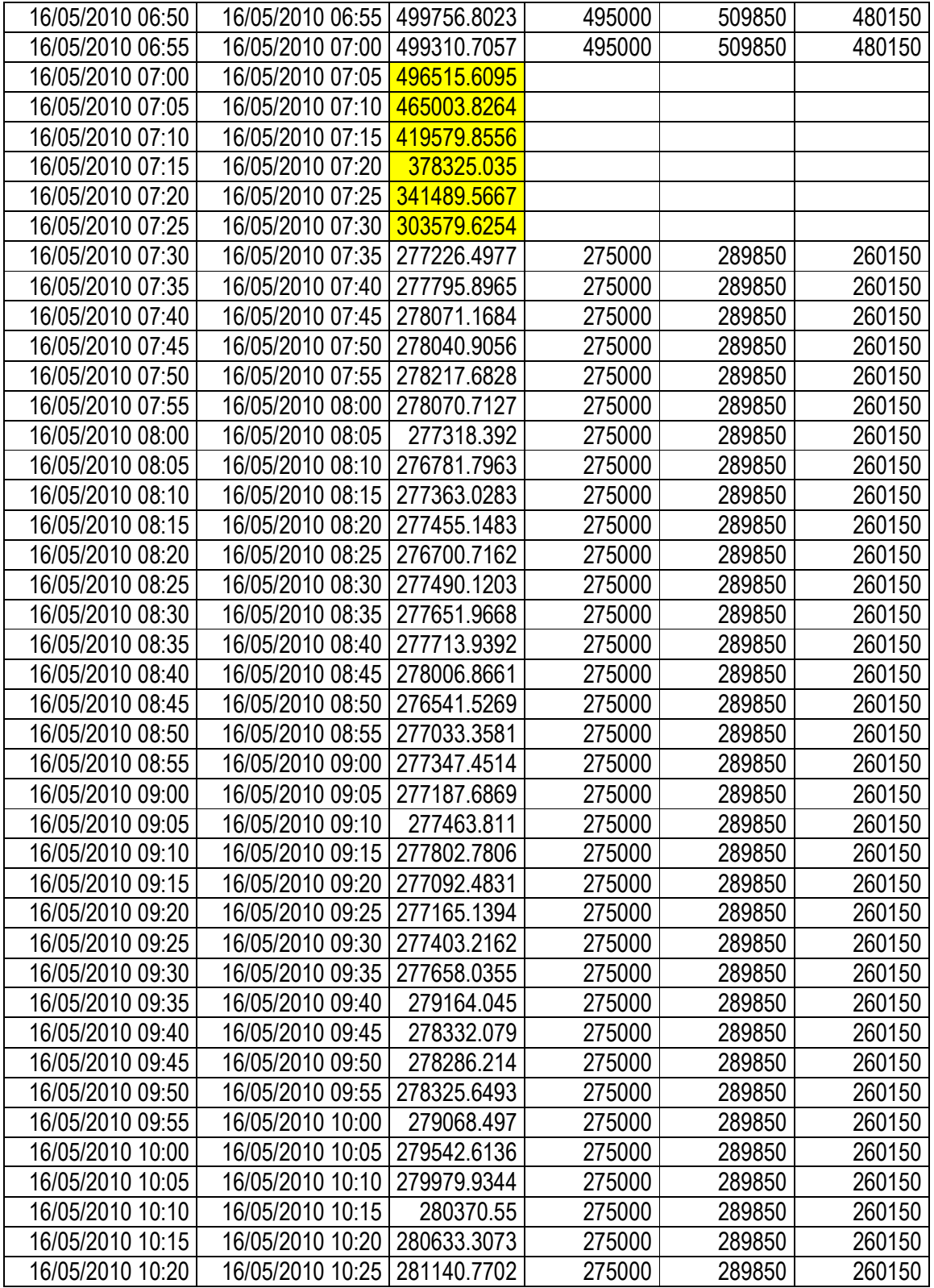

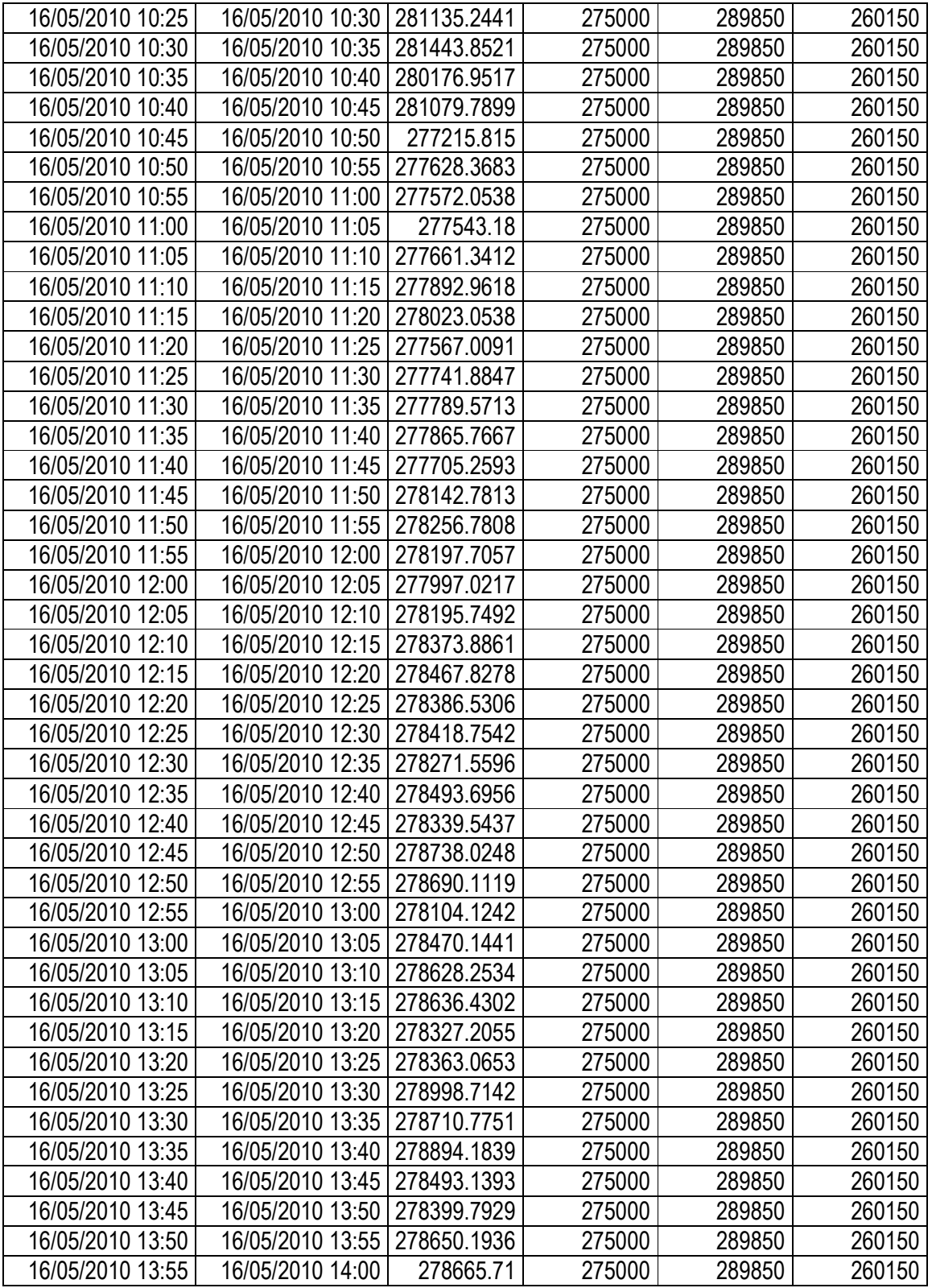

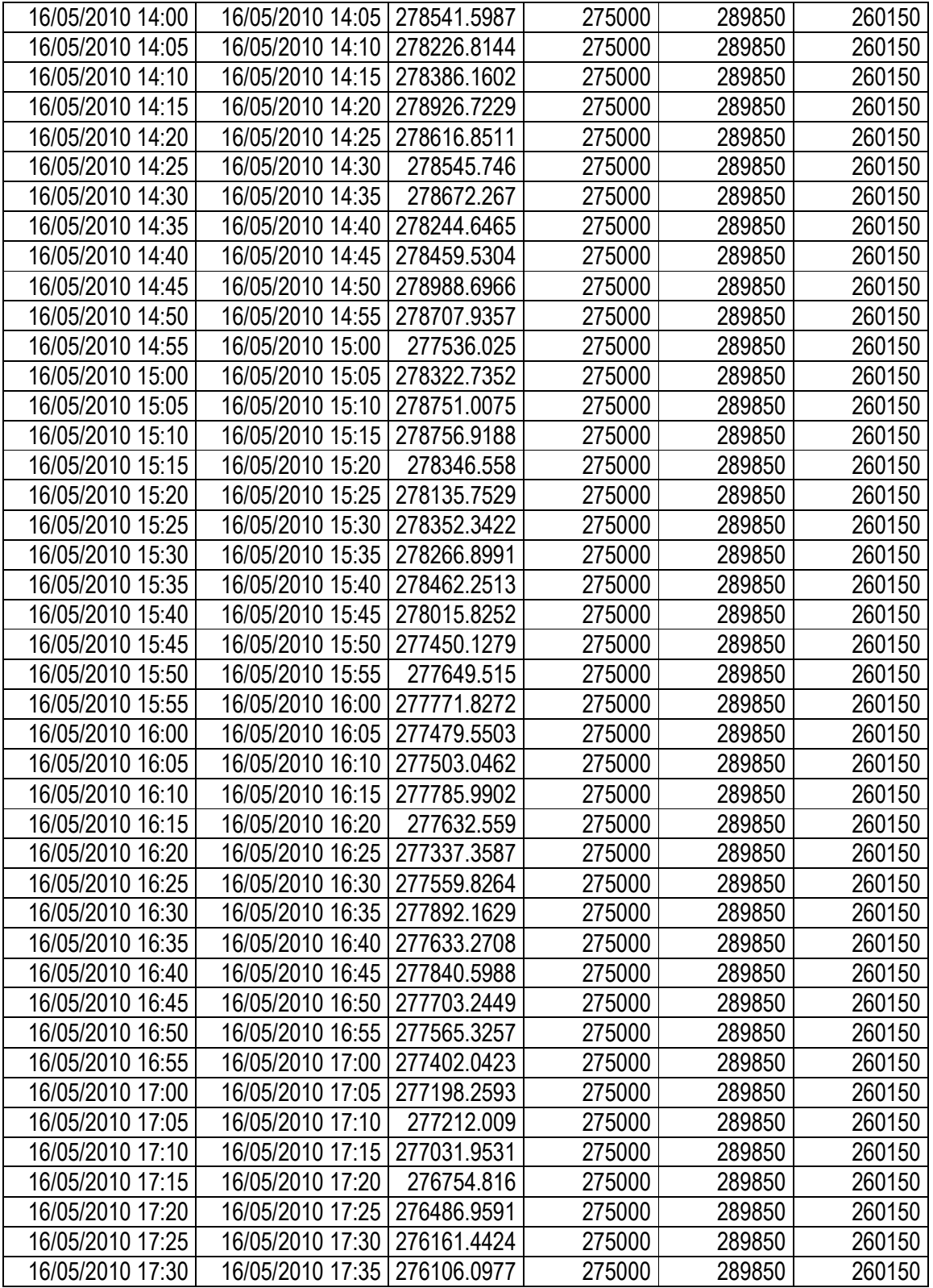

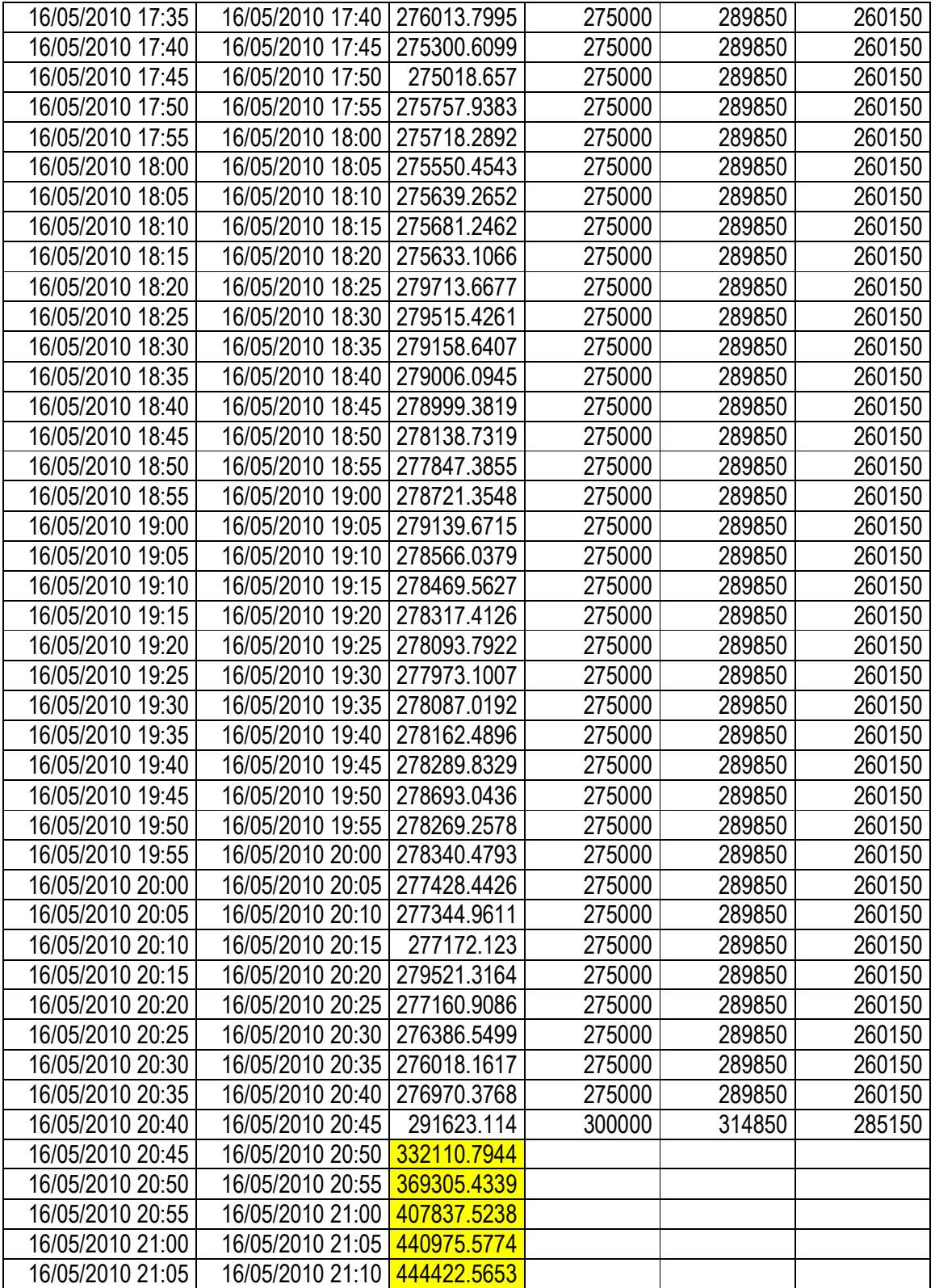

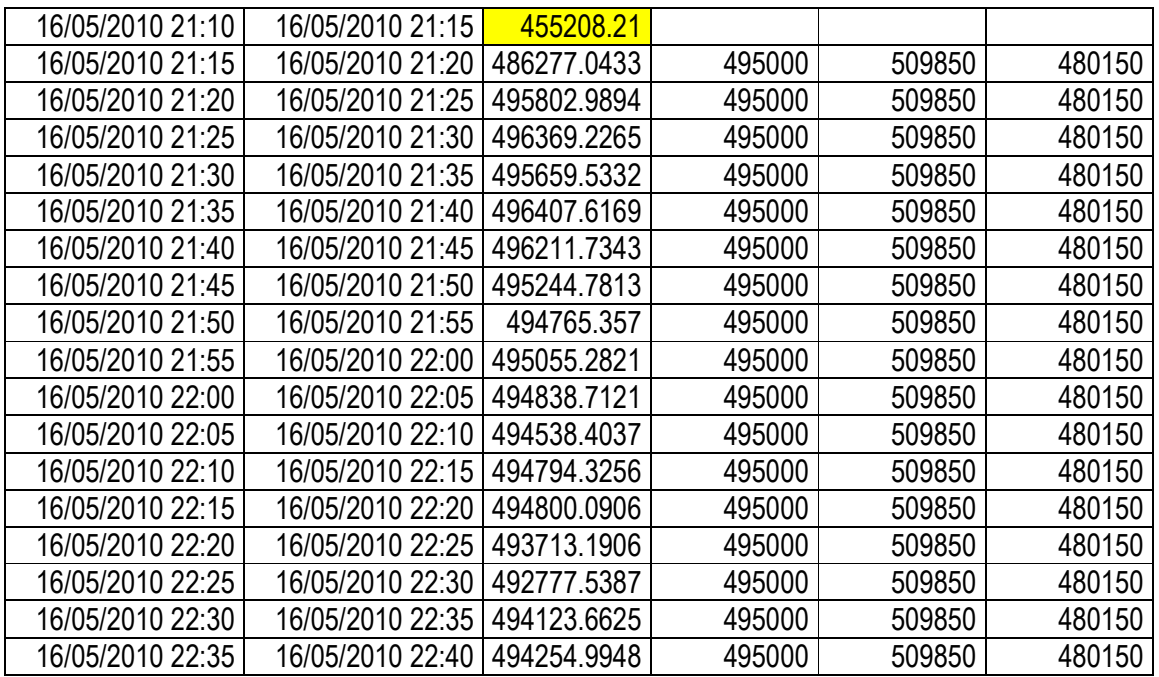

## **BIBLIOGRAFIA:**

Artículos:

http://www.melecsa.com/data/marcolegal/NCC-01%20(adecuados).pdf http://noticias.juridicas.com/base\_datos/Admin/res130706-itc.html# http://www.cnea.gov.ar/xxi/energe/b18/B18art2.pdf http://www.estudios-electricos.com/images/cms/assets/pdf/presentacion\_FK100.pdf http://www.cenam.mx/fyv/publicaciones%5CTA-084.pdf http://www.amm.org.gt/pdfs/normas/ncc-01.pdf http://www.cicm.org.mx/2030/**productores**\_**externos**.ppt http://www.sisi.org.mx/jspsi/documentos/2004/seguimiento/18164/1816400007904\_065.pdf http://www.galeon.com/hamd/pdf/scada.pdf http://control-accesos.es/scada/%C2%BFque-es-un-sistema-scada http://www.iae.org.ar/renovables/ren\_eolica.pdf http://www.altonivel.com.mx/energia-eolica-en-mexico.html http://web.ing.puc.cl/~power/alumno03/alternativa.htm# ¿Que es la energía eolica? http://www.formaselect.com/areas-tematicas/energias-renovables/energia-solar.htm http://www.textoscientificos.com/energia/centrales-electricas/solar

*Textos:* 

Diseño de Subestaciones Eléctricas Ing. José Raúll Martín, UNAM, Facultad de Ingeniería

Manual de Control Automático de Generación Para Operadores de la CFE (Unidad de Ingeniería Avanzada)